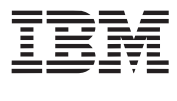

# Example Library API Reference

Version 3.0

© Copyright International Business Machines Corporation, Sony Computer Entertainment Incorporated, Toshiba Corporation 2007

All Rights Reserved Printed in the United States of America March 2007

The following are registered trademarks of International Business Machines Corporation in the United States, or other countries, or both.

IBM PowerPC IBM Logo PowerPC Architecture

Cell Broadband Engine is a trademark of Sony Computer Entertainment, Inc.

Other company, product, and service names may be trademarks or service marks of others.

All information contained in this document is subject to change without notice. The products described in this document are NOT intended for use in applications such as implantation, life support, or other hazardous uses where malfunction could result in death, bodily injury, or catastrophic property damage. The information contained in this document does not affect or change IBM product specifications or warranties. Nothing in this document shall operate as an express or implied license or indemnity under the intellectual property rights of IBM or third parties. All information contained in this document was obtained in specific environments, and is presented as an illustration. The results obtained in other operating environments can vary.

THE INFORMATION CONTAINED IN THIS DOCUMENT IS PROVIDED ON AN "AS IS" BASIS. In no event will IBM be liable for damages arising directly or indirectly from any use of the information contained in this document.

IBM Systems and Technology Group 2070 Route 52, Bldg. 330 Hopewell Junction, NY 12533-6351

The IBM home page can be found at **[ibm.com](http://www.ibm.com)**

The IBM semiconductor solutions home page can be found at **[ibm.com](http://www.ibm.com/chips)**/chips

September 14, 2007

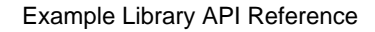

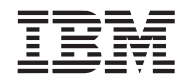

## **Preface**

The document provides Application Programming Interface (API) descriptions of the example libraries included in the Software Development Kit (SDK) for Multicore Acceleration. These examples have been provided to assist in the education of Cell Broadband Engine (CBE) programming through code examples. These code examples have been provided in the form of libraries to assist in the development of CBE applications.

See the *Revision Log* [on page 199](#page-198-1) for a list of changes to this document.

### **Who Should Read This Manual**

This document is intended for use by software engineers that are developing applications for use with the Cell Broadband Engine (CBE).

**Cell Broadband Engine SDK Example Libraries Access 2008 12 and 2009 12 and 2009 12 and 2009 12 and 2009 12 and 2009 12 and 2009 12 and 2009 12 and 2009 12 and 2009 12 and 2009 12 and 2009 12 and 2009 12 and 2009 12 and 20** 

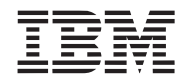

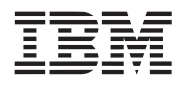

#### **Public**

**Cell Broadband Engine SDK Example Libraries** 

## <span id="page-4-0"></span>1. Contents

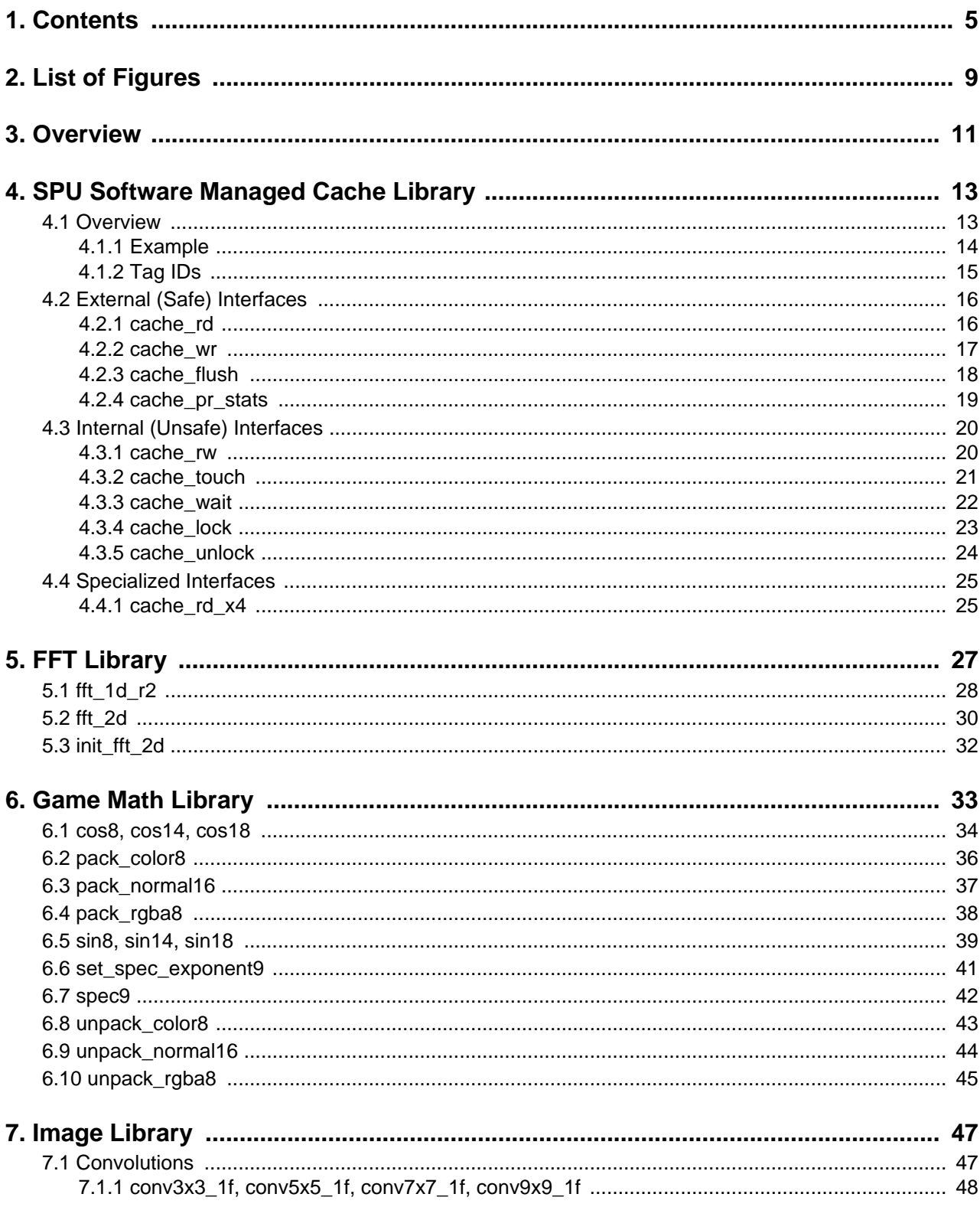

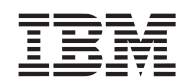

#### **Public**

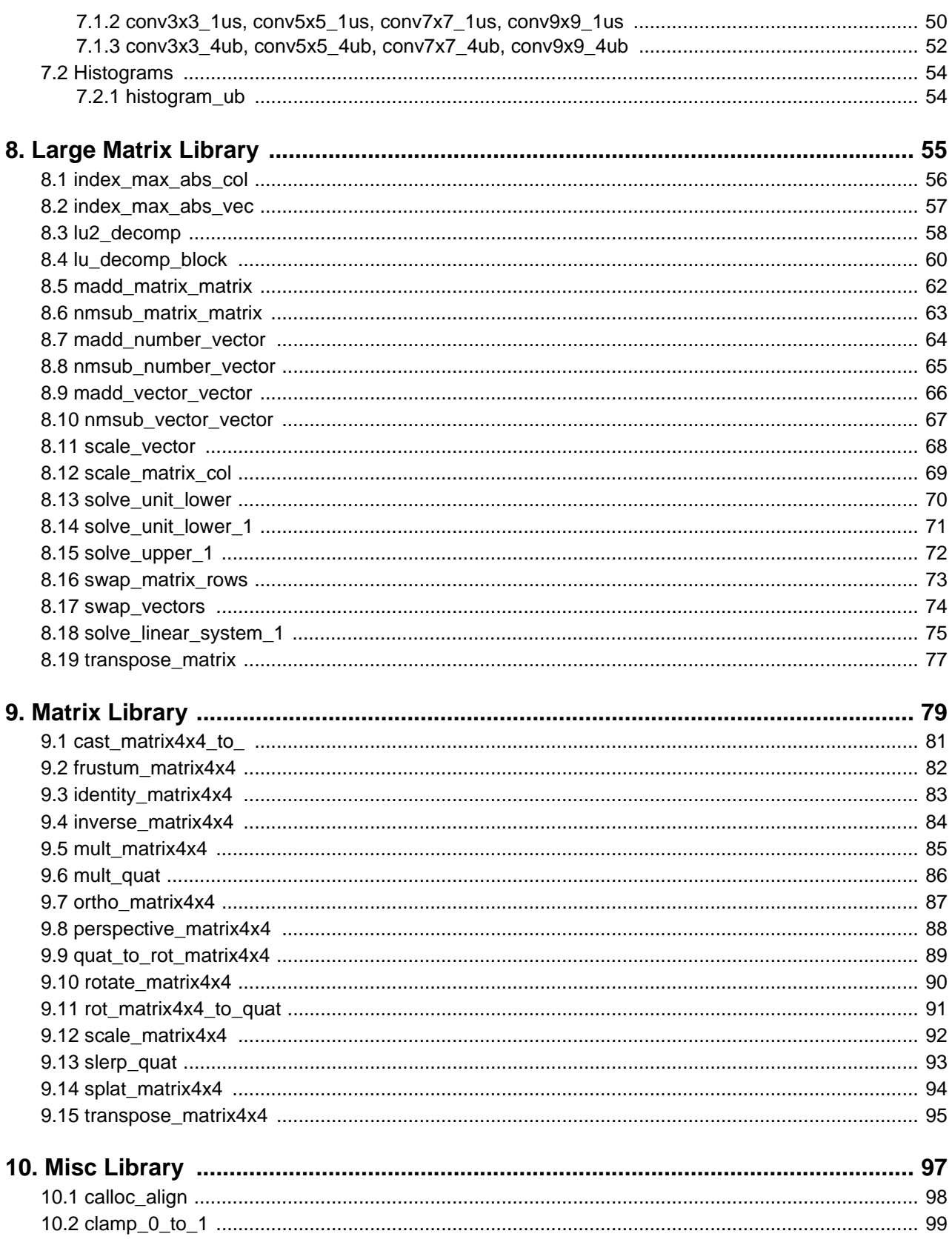

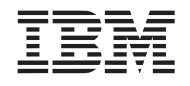

#### **Public**

#### **Cell Broadband Engine SDK Example Libraries**

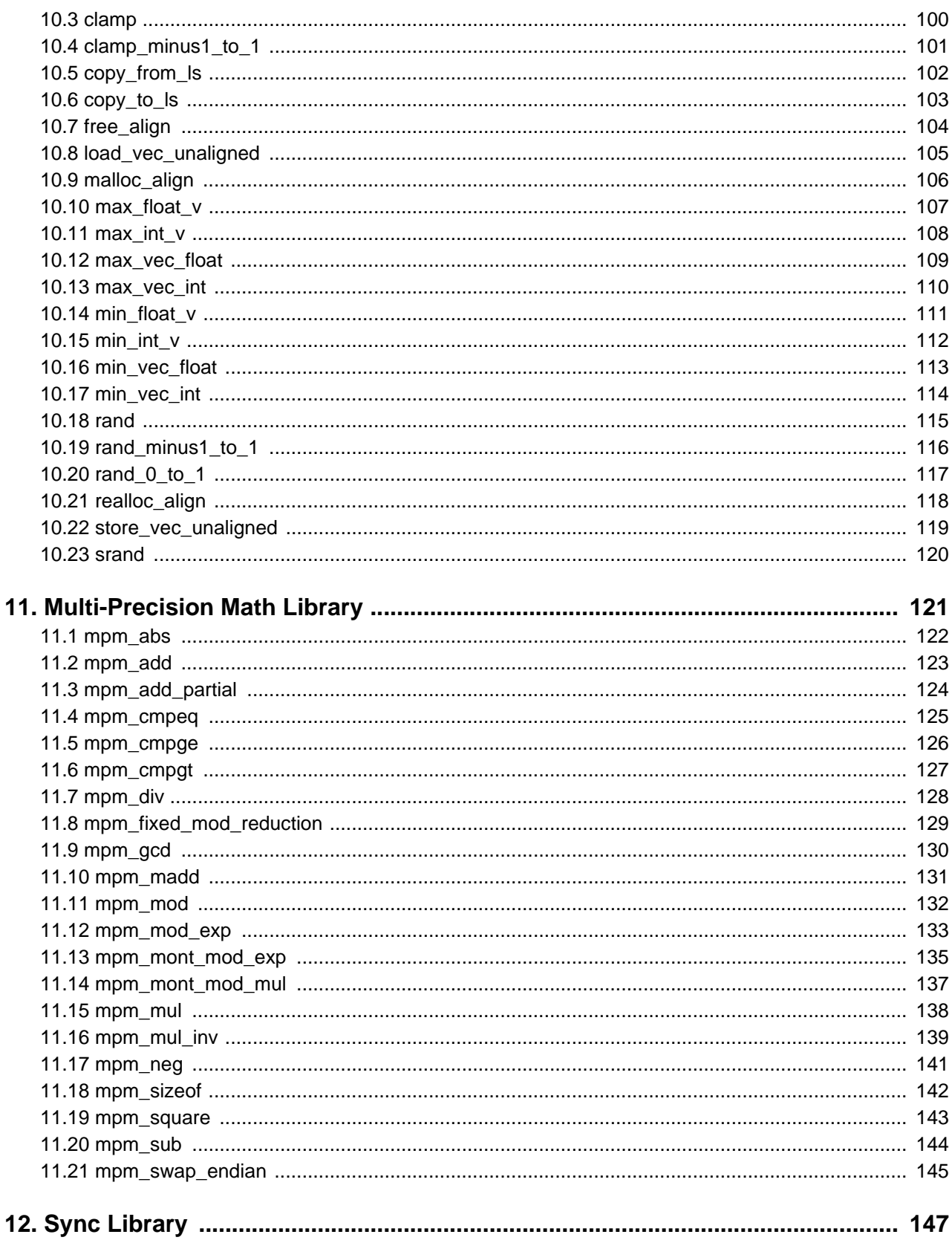

#### **Public**

#### **Cell Broadband Engine SDK Example Libraries**

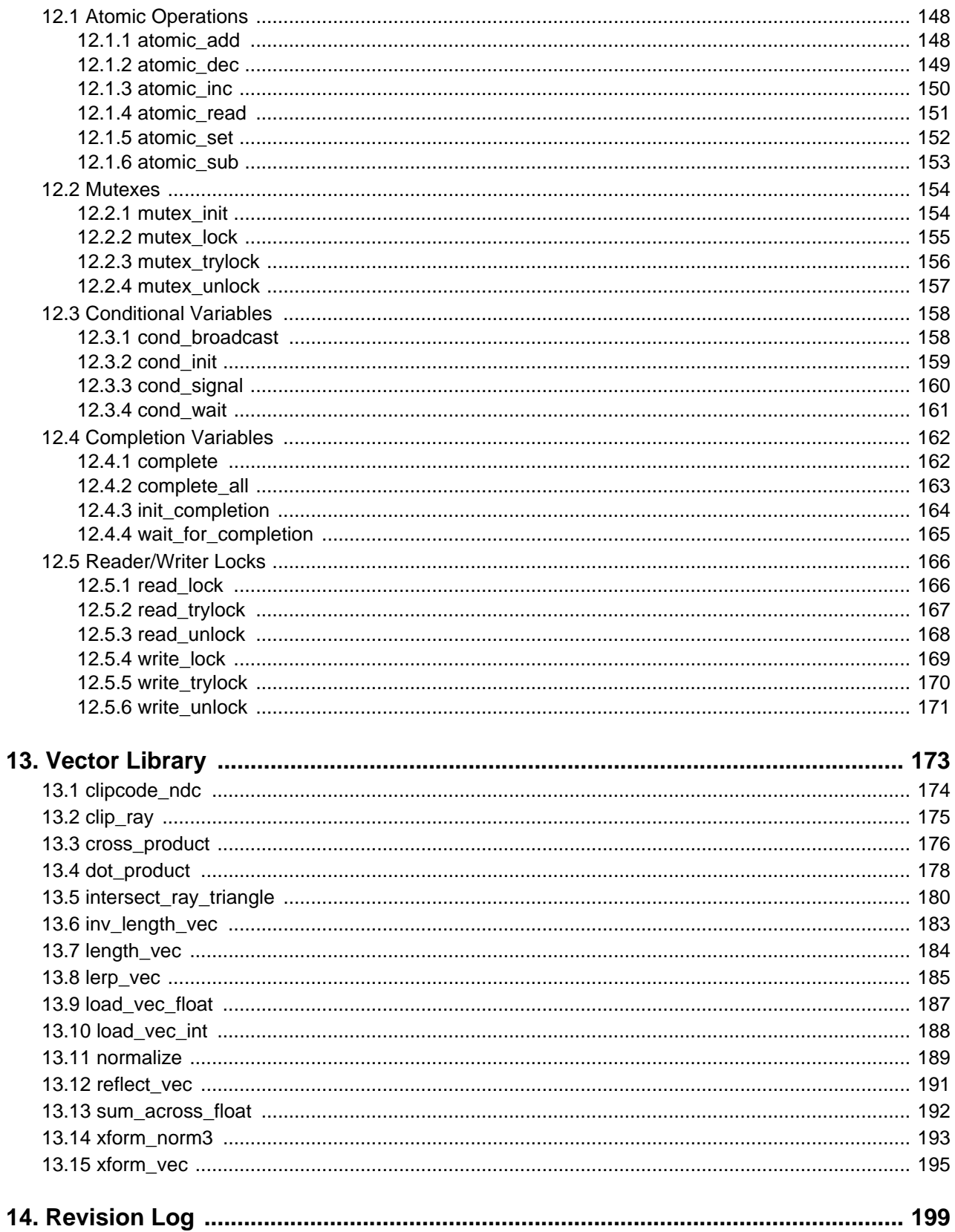

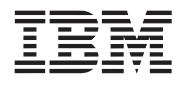

## <span id="page-8-0"></span>**2. List of Figures**

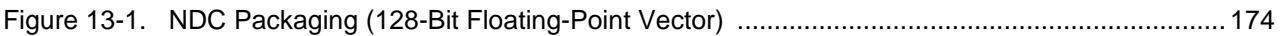

**Cell Broadband Engine SDK Example Libraries Access 2008 12 and 2009 12 and 2009 12 and 2009 12 and 2009 12 and 2009 12 and 2009 12 and 2009 12 and 2009 12 and 2009 12 and 2009 12 and 2009 12 and 2009 12 and 2009 12 and 20** 

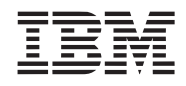

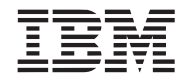

## <span id="page-10-0"></span>**3. Overview**

This document contains user documentation for the example libraries prototype SDK samples libraries. This document has been organized into the following sections, each section corresponding to one of the functional example libraries.

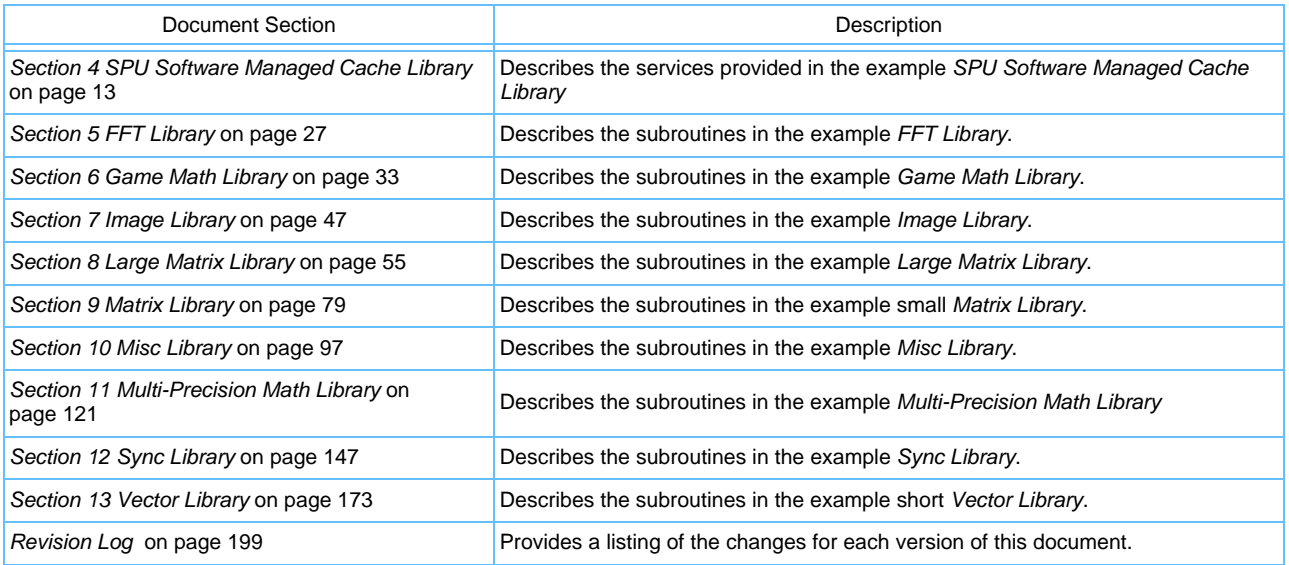

These example libraries have been provided to assist software developers with Cell Broadband Engine programming by:

- Providing reusable and optimized subroutines specifically targeted for the processor / architecture.
- Providing the foundation for the development of CBE applications.
- Providing libraries/subroutines that abstract HW features and functions.
- Providing libraries that address the primary target processor applications.
- Providing both vectored and scalar subroutines. Vectored PPE-targeted routines exploit the Vector/SIMD multimedia extension.
- Providing functions in both callable and inlineable library subroutines.
- Providing readable and well documented source code that can be easily customized and tailored to the end users needs and/or data formats.

**Note:** The example libraries provide no special handling of erroneous inputs or conditions (e.g. divide by zero; out of supported range inputs).

**Cell Broadband Engine SDK Example Libraries Access 2008 12 and 2009 12 and 2009 12 and 2009 12 and 2009 12 and 2009 12 and 2009 12 and 2009 12 and 2009 12 and 2009 12 and 2009 12 and 2009 12 and 2009 12 and 2009 12 and 20** 

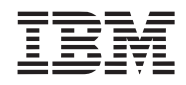

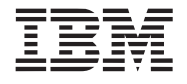

## <span id="page-12-2"></span><span id="page-12-0"></span>**4. SPU Software Managed Cache Library**

To facilitate applications with non-predicatable data access patterns, a set of utilities are provided for the construction and access of a software managed cache in the SPU's local store.

#### *Name(s)*

*none*

*Header File(s)*

<cache-api.h> <cache-dir.h> <cache-4way.h> <cache-stats.h>

## <span id="page-12-1"></span>**4.1 Overview**

A software managed cache can be constructed by defining a couple of required attributes and including the cache header file. Several other attributes may optionally be defined which determine the cache topology and behavior. Multiple caches may be defined in the same program by re-defining these attributes and reincluding the header file (cache-api.h). The only restriction is that the CACHE\_NAME must be different for each cache.

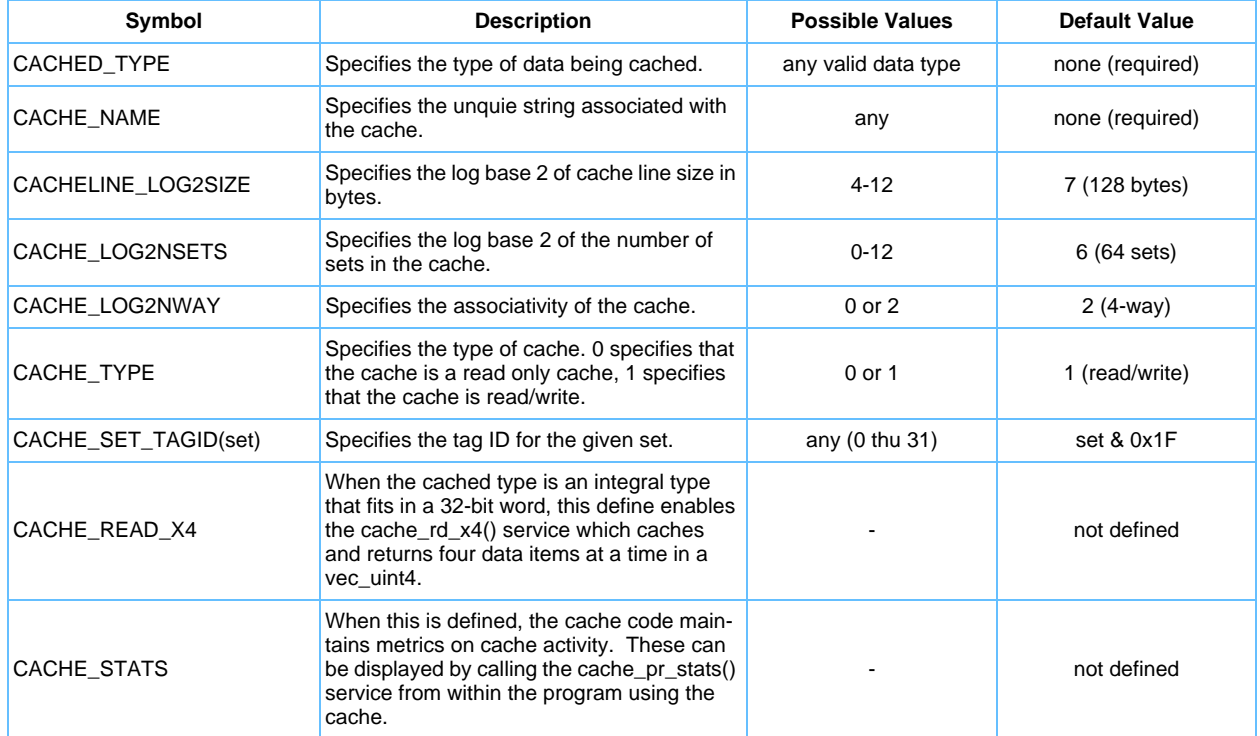

*Table 4-1. Cache Attributes* 

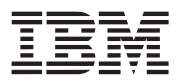

**Note:** Only CACHED\_TYPE and CACHE\_NAME are required to be defined by the programmer. It is recommended to use a previously typedef-ed type for CACHED\_TYPE to avoid any potential operator precedence issues that might arise. CACHE\_NAME can be any string that would be suitable for a C function name, and is the same string which must be used to reference the cache using the supported interaces.

The interfaces in the SPE cache layer are implemented as macros or inline C functions. The programmer must define the cached data type, and include the SPE cache header files in order to call these interfaces, as an archived library interface is not currently supported. Multiple caches on local memory may be defined by re-including the cache header files. The external interfaces take the name of the cache (as defined by CACHE NAME) as the first argument, which is prepended to the template function to form the name of actual function to be called.

There are two sets of cache services provided - safe and unsafe. The safe interfaces provide the programmer with an easy to use set of interfaces that can be used as a first pass implementation for code being ported to the CBE. For workloads with a high cache hit rate, the synchronous nature of *cache\_rd* and *cache\_wr* should not pose a big problem, since in most cases they will not block. Using *cache\_wr* to store to the cache instead of the using LSA pointers returned by the unsafe interfaces has the advantage of not having to worry about locking data in the cache. The disadvantage of using *cache\_wr* is that it does an address translation (EA -> LSA), which in the case of the unsafe model, is extraneous since the LSA pointer was already translated on the read.

The unsafe services provide a more efficient means of accessing the LS when compared to the safe services, at the expense of a little more programming complexity. Once an LSA pointer is acquired by a "read with intent to write" service (i.e cache\_rw()or cache\_touch()), any subsequent cache accesses must be preceded by a lock operation on that pointer. This ensures those cache accesses will not cause the referenced data to be cast out while the reference is held. For an N-way cache, up to N-1 locks may be simultaneously held. If more than N data references are needed, the locked data should be written and unlocked before proceeding.

The asynchronous services (touch/wait) provide the potential benefit of reducing the perceived wait time for memory references. They provide more benefit in the case where the cache hit rate is low, since they allow computation to occur in parallel with memory accesses, and if used optimally, can achieve little to no wait time for those accesses.

Since the size of a cache line is a power of two, the size of the cached data type should also be a power of two (or aligned up to the next power of two) and no bigger than the cache line size. The current implementation does not support data objects that span cache lines, so a cache line must be able to wholly contain N objects.

Depending on the memory access patterns of the application, it may be desirable to define multiple caches to suit each of the classes of data in use. For example, if some of the data is read-only, and some of it is readwrite, it might be advantageous to cache those portions of the data in separate caches appropriately.

One big advantage of the software cache over a hardware cache is that one can easily change the topology and algorithms to optimize its effectiveness for any given workload. Extensive research has shown the potential benefits of and methodology for choosing a cache that's optimal for a given workload. Testing and analysis can be done iteratively to find what works best for each application.

#### <span id="page-13-0"></span>**4.1.1 Example**

Define a cache:

#define CACHE\_NAME my\_items #define CACHED\_TYPE item\_t

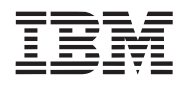

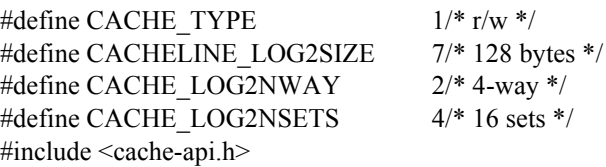

Using the cache to swap two values (safe interfaces):

 $a =$  cache rd(my items, eaddr a);  $b = cache\_rd(my\_items, eaddr_b);$ cache wr(my items, eaddr  $b$ , a); cache wr(my items, eaddr  $a, b$ );

Using the cache to swap two values (unsafe interfaces):

a\_ptr = cache\_rw(my\_items, eaddr\_a) cache\_lock(a\_ptr); b ptr = cache rw(my items, eaddr b) cache\_unlock(a\_ptr);

 $/*$  both items in cache, can now safely be modified through ptr  $*/$ 

 $tmp = *a$  ptr; \*a\_ptr = \*b\_ptr; \*b\_ptr = tmp;

#### <span id="page-14-0"></span>**4.1.2 Tag IDs**

By default, the software managed cache use a tag ID corresponding to the 5 least significant bits of the cache set being accessed. This use of tag ID's is both greedy and non-cooperative, and doesn't not take into account other application uses of tag IDs.

To be more cooperative, only a subset of the tag IDs should be reserved by the tag manager and used. It is the responsibility of the application code to reverse the tag IDs and override the cache to use the reserved tags.

For example, to reserve and use 8 tags for use by the cache code, application code must:

Override the CACHE\_SET\_TAGID macro so that the tag ID is computed from a base tag ID and the 3 lsb's of the cache set:

#define CACHE\_SET\_TAGID(set) (tag\_base + (set & 7))

Include the cache api header file:

#include <cache-api.h>

Prior to accessing the cache, reserve the 8 tags and set the tag base variable:

#include <spu\_mfcio.h>

. . . unsigned int tag\_base; if ((tag\_base = mfc\_multi\_tag\_reserve(8)) == MFC\_TAG\_INVALID) exit(1);

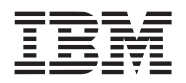

### <span id="page-15-0"></span>**4.2 External (Safe) Interfaces**

The external safe interfaces fully encapsulate the local store (LS) and require no knowledge of LS addresses or cache state. They can be called safely at any time.

#### <span id="page-15-1"></span>**4.2.1 cache\_rd**

*C Specification*

#include <cache-api.h> CACHED\_TYPE cache\_rd(name, unsigned eaddr)

#### *Descriptions*

The *cache\_rd* service reads from the cache, specified by *name,* the data from the specified 32-bit effective address. If the data is not present, the service blocks until it has been read into the cache.

#### *See Also*

*cache\_wr* [on page 17](#page-16-0)

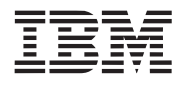

#### <span id="page-16-0"></span>**4.2.2 cache\_wr**

#### *C Specification*

#include <cache-api.h> void cache\_wr(name, unsigned eaddr, CACHED\_TYPE val)

#### *Descriptions*

The *cache\_wr* service writes the specified value, *val*, to the cache specified by *name*. If the data is not present the service blocks until the data has been read into the cache and modified.

#### *See Also*

*cache\_rd* [on page 16](#page-15-1) *[cache\\_flush](#page-17-0)* on page 18

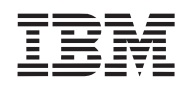

#### <span id="page-17-0"></span>**4.2.3 cache\_flush**

#### *C Specification*

#include <cache-api.h> void cache\_flush(name)

#### *Descriptions*

The *cache\_flush* service writes all modified (dirty) cache lines back to main memory, for the cache specified by *name*. This should be call at the end of any program that uses a read/write cache style.

#### *See Also*

*cache\_wr* [on page 17](#page-16-0) *[cache\\_flush](#page-17-0)* on page 18

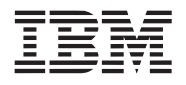

#### <span id="page-18-0"></span>**4.2.4 cache\_pr\_stats**

#### *C Specification*

#include <cache-api.h> void cache\_pr\_stats(name)

#### *Descriptions*

When CACHE\_STATS is defined, the software cache maintains internal statistics on the cache activity. The *cache\_pr\_stats* service displays the statistics.

#### *See Also*

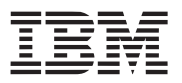

### <span id="page-19-0"></span>**4.3 Internal (Unsafe) Interfaces**

The following internal interfaces return pointers to local store addresses (LSAs) and require that the caller follow the prescribed conventions for correctness. Not following the conventions can result in inconsistencies in the cache.

#### <span id="page-19-1"></span>**4.3.1 cache\_rw**

#### *C Specification*

#include <cache-api.h> CACHED\_TYPE \*cache\_rw(name, unsigned eaddr)

#### *Descriptions*

The *cache\_rw* service returns a LSA , within the cache specified by *name*, which holds the data that was cached from the specified effective address, *eaddr*. If the data is not currently in the cache (a miss), the call blocks until it has been read into the cache. The returned pointer can be used to directly read and write the data in the cache. The cache line containing the data is marked dirty at the time it is read (if it's a read/write cache), since it is expected that the data will be modified directly through the pointer. Storing to a cache that is defined as read-only is an error.

*See Also*

*cache\_rd* [on page 16](#page-15-1) *cache\_wr* [on page 17](#page-16-0) *[cache\\_flush](#page-17-0)* on page 18 *cache\_rw* [on page 20](#page-19-1) *[cache\\_touch](#page-20-0)* on page 21

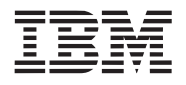

#### <span id="page-20-0"></span>**4.3.2 cache\_touch**

#### *C Specification*

#include <cache-api.h> CACHED\_TYPE \*cache\_touch(name, unsigned eaddr)

#### *Descriptions*

The *cache\_touch* service is an asynchronous version of the *cache\_rw* service. It returns a LS pointer, but does not block (whether or not the data is present in the cache). The returned pointer cannot be used until a subsequent *cache\_wait* is performed, to ensure the data is present. If the cache is read/write, the containing cache line is also marked dirty at the time of the touch.

*See Also*

*cache\_rw* [on page 20](#page-19-1) *cache\_wait* [on page 22](#page-21-0)

<span id="page-21-0"></span>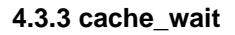

## *C Specification*

#include <cache-api.h> void cache\_wait(name, unsigned lsa)

#### *Descriptions*

The *cache\_wait* service blocks on a previously initiated (but unfinished) DMA request (a cache touch). It waits for the tag group id associated with the specified local store address, *lsa*. If there is no outstanding DMA for the associated tag group id, the service returns immediately.

#### See Also

*[cache\\_touch](#page-20-0)* on page 21

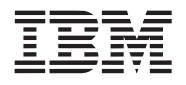

#### <span id="page-22-0"></span>**4.3.4 cache\_lock**

#### *C Specification*

#include <cache-api.h> void cache\_lock(name, unsigned lsa)

#### *Descriptions*

The *cache\_lock* service locks the cache line associated with the given local store address for the specified cache. This service should be used whenever a cache pointer needs to be used across multiple loads or stores to the cache (to guarantee the referenced data is not cast out). Up to N-1 locks can be held at a time, where N is the associativity of the cache.

#### *See Also*

*[cache\\_unlock](#page-23-0)* on page 24

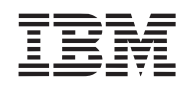

### <span id="page-23-0"></span>**4.3.5 cache\_unlock**

#### *C Specification*

#include <cache-api.h> void cache\_unlock(name, unsigned lsa)

#### *Descriptions*

The *cache\_unlock* service unlocks the cache line associated with the given local store address, *lsa,* for the cache speficied by *name*.

#### *See Also*

*cache\_lock* [on page 23](#page-22-0)

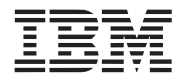

## <span id="page-24-0"></span>**4.4 Specialized Interfaces**

#### <span id="page-24-1"></span>**4.4.1 cache\_rd\_x4**

#### *C Specification*

#include <cache-api.h> vec\_uint4 cache\_rd\_x4(name, vec\_uint4 eaddr4)

#### *Descriptions*

The *cache\_rd\_x4* service reads four unsigned integers into the cache specified by *name* and returns their values in a SIMD vector. Upon return, all four data items are guaranteed to be in the cache (assuming 4-way or greater cache associativity)

*See Also*

*cache\_rd* [on page 16](#page-15-1)

**Cell Broadband Engine SDK Example Libraries Accelerate State and Accelerate Public** 

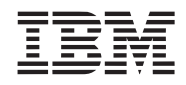

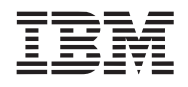

<span id="page-26-1"></span>

## <span id="page-26-0"></span>**5. FFT Library**

The FFT (Fast Fourier Transform) library supports both 1-D FFTs as well as a base kernel functions that can be used to efficiently implement 2-D FFTs.

This library is supported on both the PPE and SPE. However, the 1D FFT functions are provided on the SPE only.

*Name(s)*

libfft\_example.a

*Header File(s)*

<libfft\_example.h>

## <span id="page-27-0"></span>**5.1 fft\_1d\_r2**

#### *C Specification*

#include  $\leq f$ ft 1d r2.h> inline void fft 1d r2(vector float \*out, vector float \*in, vector float \*W, int log2 size)

#include <libfft\_example.h> void fft\_1d\_r2(vector float \*out, vector float \*in, vector float \*W, int log2\_size)

#### *Descriptions*

The *fft\_1d\_r2* subroutine performs a single precision, complex, Fast Fourier Transform using the DFT (Discrete Fourier Transform) with radix-2 decimation in time. The input data, *in*, is an array of complex numbers of length 2<sup>log2\_size</sup> entries. The result is returned in the array of complex number specified by the *out* parameter. This routine supports an in-place transformation by specifying *in* and *out* to be the same array.

The implementation uses the Cooley-Tukey algorithm consisting of *log2\_size* butterfly stages. The basic butterfly stage is:

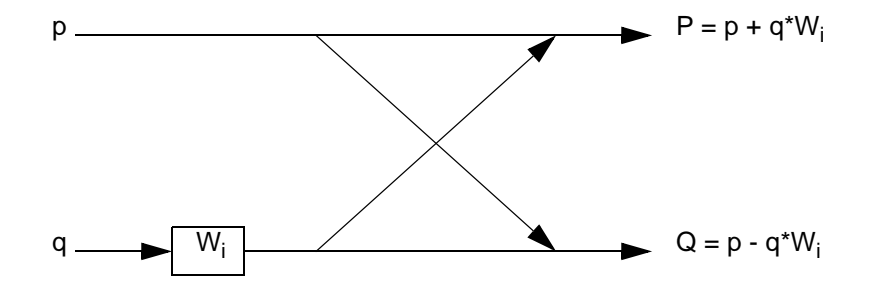

where  $p$ ,  $q$ ,  $W$ <sub>i</sub>,  $P$ , and  $Q$  are complex numbers.

This routine requires the caller to provide pre-computed twiddle factors, *W*. *W* is an array of single-precision complex numbers of length 2(*log2\_size*-2) entries and is computes are follows for forward (time domain to frequency domain):

```
n = 1 \ll log2 size;
for (i=0; i \leq n/4; i++) {
     W[i].real = \cos(i * 2 * M \text{ PI/n});W[i].imag = -sin(i * 2*M PI/n);
}
```
Due to symmetry of the twiddle factors, the values can be more efficiently (reduced trig functions) computed as:

```
n = 1 \ll log2 size;
for (i=0; i<n/4; i++) {
    W[i].real = \cos(i * 2 * M_P I/n);
    W[n/4 - i]. imag = -W[i]. real;
```
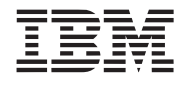

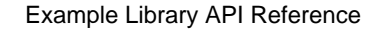

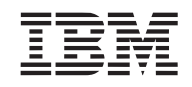

#### }

The arrays of complex numbers are stored as quadwords with real and imaginary components interleaved.

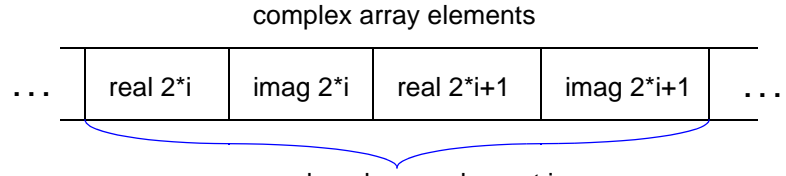

quadword array element i

This routine can also be used to perform a inverse (frequency domain to time domain) DFT by scaling the result by 1/log2\_size and performing an in-place swap as follows:

```
vector unsigned int mask = (vector unsigned int)\{-1, -1, 0, 0\};
vector float *start, *end, s0, s1, e0, e1;
```

```
n = 1 \ll log2 size;
fft 1d r2(out, in, W, log2 size);
scale = spu_splats(1.0f/n);
s0 = e1 = *start;for (i=0; i<n/4; i++) {
    s1 = * (start+1);e0 = *(-end);*start++ = spu_mul(spu_sel(e0, e1, mask), scale);
    *end = spu_mul(spu_sel(s0, s1, mask), scale);
    s0 = s1;e1 = e0;}
```
#### *Dependencies*

#### *See Also*

*fft\_2d* [on page 30](#page-29-0)

### <span id="page-29-0"></span>**5.2 fft\_2d**

#### *C Specification*

#include <fft\_2d.h> inline void fft 2d(vector float \*inreal, vector float \*inimag, vector float \*outreal, vector float \*outimag, int forward)

#include  $\leq$ libfft example.h> void fft\_2d(vector float \*inreal, vector float \*inimag, vector float \*outreal, vector float \*outimag, int forward)

#### *Descriptions*

The *fft\_2d* subroutine transforms 4 rows of complex 2-D data from the time domain to the frequency domain (or vice versa). The direction of the transformation is specified by the *forware* parameter. If *forware* is non-zero, then *fft* converts the data from the time domain to the frequency domain. If *forward* is zero, then *fft* converts the data from the frequency domain to the time domain.

The complex input data is specified by the array pointers *inreal* and *inimag* corresponding the 4 rows of real and imaginary input data. The 4 rows are transformed and written to the output arrays as specified by the *outreal* and *outimag* parameters. The size of the rows was specified by the *[init\\_fft\\_2d](#page-31-0) log2\_samplesize* parameter.

The input data is row ordered and the output data is row interleaved. So, if R*n*E*m* means the *m*th element of the *n*th row, then the input looks like R1E1 R1E2 R1E3 ... R1E*n* R2E0 R2E1 ... R2E*n* R3E0 R3E1 ... R3E*n* R4E0 R4E1 ... R4E*n* (for a row length of *n*). The organization of the output looks like R1E1 R2E1 R3E1 R4E1 R1E2 R2E2 R3E2 R4E2 R1E3 R2E3 R3E3 R4E3 ... R1E*n* R2E*n* R3E*n* R4E*n*. This allows for more optimal processing of 2-D data since a 2-D FFT entails a 1-D FFT of the rows followed by a 1-D FFT of the columns.

The input and output arrays must be unique. That is, a FFT can not be performed in place.

#### *Example Usage*

Let's say that you have a 1024 by 1024 image that needs to be converted from the time domain to the frequency domain, and then you have to do some processing in the frequency domain, followed by a conversion back to the time domain, and let's further stipulate that you want the processing to be done inline rather than through subroutine calls, for improved performance.

The *fft* subroutine is called 256 times to process all the rows of the matrix (each time loading the results in the correct location of the output array, which now is time-domain and half frequency-domain). We then process this output array, doing FFTs on the columns (which now conveniently look like rows) and then loading the results back into the original array, which is now completely in the frequency domain.

After processing the data in the frequency domain, we simply reverse the process by executing the same code, but changing the value in the *forward* flag.

Example pseudocode follows:

```
#include <fft_2d.h>
vector float Ar[256*1024], Ai[256*1024], Br[256*1024], Bi[256*1024];
```
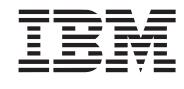

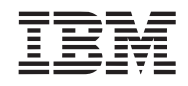

```
vector float Wr[1024], Wi[1024];
// Initialize the fft system to process the 1024x1024 image
1/\log_2(1024) = 10init fft 2d(10);
```
#### // *Here you load Ar and Ai with your time domain data (real and imaginary)*

```
// Convert the data from the time domain to the frequency domain.
for (i=0; i<256; i++) {
    fft 2d(&Ar[1024* i], &Ai[1024* i], Wr, Wi, 1);
    for (j=0; j<1024; j++) {
         Br[i+256*j] = Wr[j];Bi[i+256*j] = Wi[j];}
}
for (i=0; i<256; i++) {
    fft_2d(&Br[1024*i], &Bi[1024*i], Wr, Wi, 1);
    for (j=0; j<1024; j++) {
         Ar[i+256*j] = Wr[j];Ai[i+256*j] = Wi[j];}
}
```

```
// Now, Ar and Ai contain your data in the frequency domain.
// Do some processing in this domain.
```

```
// Convert the data back from the frequency domain to the time domain.
for (i=0; i<256; i++) {
     fft 2d(&Ar[1024* i], &Ai[1024* i], Wr, Wi, 0);
    for (j=0; j<1024; j++) {
         Br[i+256*j] = Wr[j];Bi[i+256*j] = Wi[j];}
}
for (i=0; i<256; i++) {
    fft_2d(&Br[1024*i], &Bi[1024*i], Wr, Wi, 0);
    for (j=0; j<1024; j++) {
```

```
Ar[i+256*j] = Wr[j];Ai[i+256*j] = Wi[j];}
}
```
#### *Dependencies*

*[transpose\\_matrix4x4](#page-94-1)* on page 95

#### *See Also*

*init\_fft\_2d* [on page 32](#page-31-0) *fft\_1d\_r2* [on page 28](#page-27-0)

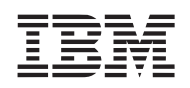

### <span id="page-31-0"></span>**5.3 init\_fft\_2d**

#### *C Specification*

#include <fft\_2d.h> inline void \_init\_fft\_2d(int log2\_samplesize)

#include <libfft\_example.h> void init\_fft\_2d(int log2\_samplesize)

#### *Descriptions*

The *init\_fft\_2d* subroutine initializes the FFT library by precomputing several data arrays that are used by the *fft\_2d* subroutine. The FFT data arrays are initialized according to the number of samples along each access of the 2-D data to be transformed. The number of samples is specified by the *log2\_samplesize* parameter and must be in the range 5 to 11, corresponding to supported 2-D data arrays sizes of 32x32 up to 2048x2048.

The results are undefined for *log2\_samplesize*'s less than 5 or greater than 11.

#### *Dependencies*

*cosf4* in SIMD Math library *sinf4* in SIMD Math library

*See Also*

*fft\_2d* [on page 30](#page-29-0)

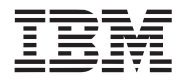

## <span id="page-32-1"></span><span id="page-32-0"></span>**6. Game Math Library**

The game math library consists of a set of routines applicable to game needs where precision and mathematical accuracy can be sacraficed for performace. Fully accurate math functions can be found in the *Math Library*.

This library is supported on both the PPE and SPE.

*Name(s)*

libgmath.a

*Header File(s)*

<libgmath.h>

### <span id="page-33-0"></span>**6.1 cos8, cos14, cos18**

#### *C Specification*

 $\#$ include  $\le$ cos8.h> inline float cos8(float angle)

#include  $<$ cos8 v.h $>$ inline vector float \_cos8\_v(vector float angle)

#include <cos14.h> inline float \_cos14(float angle)

#include  $<$ cos14\_v.h> inline vector float \_cos14\_v(vector float angle)

 $\#$ include  $\leq$ cos18.h> inline float \_cos18(float angle)

#include  $<$ cos18\_v.h> inline vector float cos18 v(vector float angle)

#include <libgmath.h> float cos8(float angle)

#include <libgmath.h> vector float cos8(vector float angle)

#include <libgmath.h> float cos14(float angle)

#include <libgmath.h> vector float cos14(vector float angle)

#include <libgmath.h> float cos18(float angle)

#include <libgmath.h> vector float cos18(vector float angle)

#### *Descriptions*

The *cos8*, *cos14*, and *cos18* subroutines compute the cosine of the input angle(s) specified by the parameter *angle*. The input angle is expressed in radians.

*cos8*, *cos14*, and *cos18* are accurate to (approximately) at least 8, 14, and 18 bits respectively for all angles in the -2 PI to 2 PI. Accuracy degrades the further the input angle is outside this range.

*cos8* computes the cosine using an 8 segment piece wise quadratic approximation over the interval [0, 2\*PI). *cos14* also uses an 8 segment piece wise quadratic approximation, but over the interval [0, 0.5\*PI).

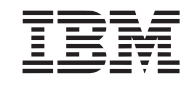

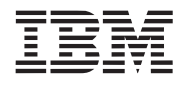

Symmetry is exploited to generate results for the entire [0, 2\*PI) interval. *cos18* uses a 8 segment piece wise cubic approximation over the interval [0, 0.5\*PI).

#### *Dependencies*

*See Also*

*[sin8, sin14, sin18](#page-38-0)* on page 39

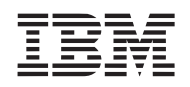

#### <span id="page-35-0"></span>**6.2 pack\_color8**

#### *C Specification*

#include <pack\_color8.h> inline unsigned int \_pack\_color8(vector float rgba)

#include <libgmath.h> unsigned int pack\_color8(vector float rgba)

#### *Descriptions*

The *pack\_color8* subroutine clamps a vectored floating point color to the normalized range 0.0 to 1.0, converts each component to a 8-bit fixed point number, and packs the 4 components into a 32-bit unsigned integer. The vectored floating-point color consists of 4 red, green, blue, and alpha color components.

#### *Dependencies*

*See Also*

*pack\_rgba8* [on page 38](#page-37-0) *[unpack\\_color8](#page-42-0)* on page 43
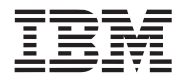

## <span id="page-36-0"></span>**6.3 pack\_normal16**

## *C Specification*

#include <pack\_normal16.h> inline signed short pack normal16(float normal)

#include  $\epsilon$  ack normal16 v.h> inline double \_pack\_normal16\_v(vector float normal)

#include <libgmath.h> signed short pack\_normal16(float normal)

#include <libgmath.h> double pack normal16 v(vector float normal)

## *Descriptions*

The *pack\_normal16* subroutine take a floating-point normal component and packs it into a fixed-point 16 bit value. The vectored form of this function takes 4 floating point normal components and packs them into 64 bits (i.e., 4 16-bit packed fixed-point values).

This subroutine i1s designed to work on values (like normals) that are in the nominal range -1.0 to 1.0. Values outside this are wrapped producing undefined behavior. However, code supports extending the range to efficiently handle extended or reduced ranges. See <normal16.h>.

unpack normal16 can be used to unpack a 16-bit normal back into full 32-bit floating point format.

### *Dependencies*

*See Also*

*[unpack\\_normal16](#page-43-0)* on page 44

## <span id="page-37-0"></span>**6.4 pack\_rgba8**

# *C Specification*

#include <pack rgba8.h> inline unsigned int \_pack\_rgba8(float red, float green, float blue, float alpha)

#include  $\epsilon$  rgba8 v.h> inline vector unsigned int \_pack\_rgba8\_v(vector float red, vector float green, vector float blue, vector float alpha)

#include <libgmath.h> unsigned int pack\_rgba(float red, float green, float blue, float alpha)

#include <libgmath.h> vector unsigned int packr\_gba8\_v(vector float red, vector float green, vector float blue, vector float alpha)

#### *Descriptions*

The *pack\_rgba8* subroutine clamps a 4 component normalized color (red, green, blue, and alpha) to the range 0.0 to 1.0, converts and packs it into a 32-bit, packed RGBA, 8-bits per component, fixed-point color. The vectored form clamps, converts, and packs 4 RGBA colors simultaneously.

Packed colors can be unpacked (one component at a time) using the *unpack\_rgba8* subroutine.

#### *Dependencies*

*See Also*

*[unpack\\_rgba8](#page-44-0)* on page 45 *[pack\\_color8](#page-35-0)* on page 36

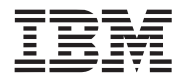

## **6.5 sin8, sin14, sin18**

### *C Specification*

 $\#$ include  $\leq$ sin $8.h$ inline float  $sin8(f$ loat angle)

#include <cos8\_v.h> inline vector float \_sin8\_v(vector float angle)

 $\#$ include  $\le$ sin14.h> inline float \_sin14(float angle)

#include <sin14\_v.h> inline vector float sin14 v(vector float angle)

#include <sin18.h> inline float \_sin18(float angle)

#include  $\sin 18$ \_v.h> inline vector float sin18 v(vector float angle)

#include <libgmath.h> float sin8(float angle)

 $\#$ include  $\leq$ libgmath.h> vector float sin8(vector float angle)

#include <libgmath.h> float sin14(float angle)

 $\#$ include  $\leq$ libgmath.h> vector float sin14(vector float angle)

#include <libgmath.h> float sin18(float angle)

#include <libgmath.h> vector float sin18(vector float angle)

## *Descriptions*

The *sin8*, *sin14*, and *sin18* subroutines compute the sine of the input angle(s) specified by the parameter *angle*. The input angle is expressed in radians.

*sin8*, *sin14*, and *sin18* are accurate to (approximately) at least 8, 14, and 18 bits respectively for all angles in the 0.5\*PI to 2.5\*PI. Accuracy degrades the further the input angle is outside this range.

*sin8*, *sin14*, and *sin18* use the same underlying technique used by the *cos8*, *cos14*, and *cos18* subroutines by biasing the input angle by -0.5\*PI and effectively calling the cosine function.

## **Cell Broadband Engine SDK Example Libraries Accelerate State and Accelerate Public**

*Dependencies*

*See Also*

*[cos8, cos14, cos18](#page-33-0)* on page 34

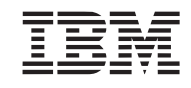

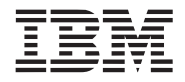

## <span id="page-40-0"></span>**6.6 set\_spec\_exponent9**

#### *C Specification*

#include <set\_spec\_exponent9.h> inline void \_set\_spec\_exponent9(spec9Exponent \*exp, signed int exponent)

#include <libgmath.h> void set\_spec\_exponent9(spec9Exponent \*exp, signed int exponent)

### *Descriptions*

The set\_spec\_exponent9 subroutine computes exponent coefficient needed by the spec9 subroutine to compute the the power function of the form  $x<sup>y</sup>$ . The exponent, specified by the exponent parameter, is an integer within the range 0 to 255. The coefficients are returned in the structure pointed to by exp.

## *Dependencies*

*recipf4* in SIMD Math library

## *See Also*

*spec9* [on page 42](#page-41-0)

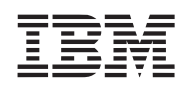

## <span id="page-41-0"></span>**6.7 spec9**

#### *C Specification*

#include <spec9.h> inline float spec9(float base, spec9Exponent \*exp)

#include  $\leq$ spec $9$  v.h> inline vector float \_spec9\_v(vector float base, spec9Exponent \*exp)

#include <libgmath.h> float spec9(float base, spec9Exponent \*exp)

 $\#$ include  $\leq$ libgmath.h $>$ vector float spec9\_v(vector float base, spec9Exponent \*exp)

#### *Descriptions*

The spec9 subroutine computes the power function of the form  $x<sup>y</sup>$  for the limited set of values traditionally used in specular lighting. spec9 exploits the shuffle byte instruction to compute the power function using a 8 segment, piece wise quadratic approximation. The exponent (whose coefficients are computed by the set spec exponent9 subroutine and specified by the exponent parameter) is an integer within the range 0 to 255. The base (specified by the base parameter) is a floating point value in the range 0.0 to 1.0.

The quadratic coefficients are regenerated whenever there is a change (from call to call) of the exponent.

Results are accurate to at least (approximately) 9 bits of accuracy and are guaranteed to be continuous.

Base values less than 0.0 produces 0.0. Base value greater than 1.0 produce a 1.0. Undefined results will occur for exponents outside the 0-255 range.

### *Programmer Notes*

The *spec9* subroutine has been structured so that repeated calculations using the same exponent can be made with minimal overhead. For each unique exponent, the exponent coefficients can be generated using the *set\_spec\_exponent9* subroutine. These coefficients can then be used multipe times to *spec9*  subroutines calls.

### *Dependencies*

*See Also*

*[set\\_spec\\_exponent9](#page-40-0)* on page 41

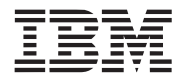

## <span id="page-42-0"></span>**6.8 unpack\_color8**

## *C Specification*

#include <unpack\_color8.h> inline vector float \_unpack\_color8(unsigned int rgba)

#include <libgmath.h> vector float unpack\_color8(unsigned int rgba)

## *Descriptions*

The *unpack\_color8* subroutine takes a 32-bit unsigned integer consisting of 4 8-bit packed color components and produces a vectored floating-point normalized color in which each channel of the vectored color is a separate channel - e.g., red, green, blue, and alpha.

## *Dependencies*

## *See Also*

*[pack\\_color8](#page-35-0)* on page 36 *[unpack\\_rgba8](#page-44-0)* on page 45

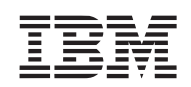

## <span id="page-43-0"></span>**6.9 unpack\_normal16**

### *C Specification*

#include <unpack\_normal16.h> inline float \_unpack\_normal16(float normal)

#include  $\leq$ unpack normal16 v.h> inline vector float \_unpack\_normal16\_v(vector float normal)

#include <libgmath.h> float unpack\_normal16(float normal)

#include <libgmath.h> vector float unpack normal v(vector float normal)

### *Descriptions*

The *unpack\_normal16* subroutine converts a signed 16-bits packed normal produced by the packNormal16 subroutine back into the floating-point normalized range -1.0 to 1.0. The vectored form of this function converts 4 packed normal components simultaneously.

## *Dependencies*

*See Also*

*[pack\\_normal16](#page-36-0)* on page 37

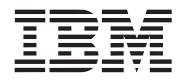

## <span id="page-44-0"></span>**6.10 unpack\_rgba8**

## *C Specification*

#include <unpack rgab8.h> inline float unpack rgba8(unsigned int rgba, int component)

#include <unpack rgba8 v.h> inline vector float \_unpack\_rgab8\_v(vector unsigned int rgba, int component)

#include <libgmath.h> float unpack rgba8(unsigned int rgba, int component)

#include <libgmath.h> vector float unpackRGBA8\_v(vector unsigned in rgba, int component)

## *Descriptions*

The *unpack\_rgba8* subroutine extracts one 8-bit fixed point color component from a packed color and returns the color component as a floating-point normalized (0.0 to 1.0) color component.

To maximize efficiency, a fixed point color component of 0xFF does not produce exactly 1.0. Instead, 1.0- $2^{23}$  is produced.

*Dependencies*

*See Also*

*pack\_rgba8* [on page 38](#page-37-0) *[unpack\\_color8](#page-42-0)* on page 43 **Cell Broadband Engine SDK Example Libraries Access 2008 12 and 2009 12 and 2009 12 and 2009 12 and 2009 12 and 2009 12 and 2009 12 and 2009 12 and 2009 12 and 2009 12 and 2009 12 and 2009 12 and 2009 12 and 2009 12 and 20** 

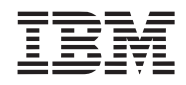

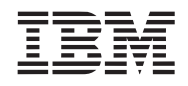

# **7. Image Library**

The image library consists of a set of routines for processing images - arrays of data. The image library currently supports the following:

- Convolutions of varying size kernels with various image types.
- Histograms of byte data.

This library is supported on both the PPE and SPE.

*Name(s)*

libimage.a

*Header File(s)*

<libimage.h>

# **7.1 Convolutions**

Image convolutions are supported for a number of small kernel sizes, including 3x3, 5x5, 7x7, and 9x9. Supported image formats are single component floating point ('1f'), single component unsigned short ('1us'), and four component unsigned byte ('4ub').

## <span id="page-47-0"></span>**7.1.1 conv3x3\_1f, conv5x5\_1f, conv7x7\_1f, conv9x9\_1f**

### *C Specification*

#include  $\langle \text{conv3x3} \quad \text{1f.h} \rangle$ inline void conv3x3 1f(const float \*in[3], float \*out, const vec float4 m[9], int w)

#include  $\langle \text{conv5x5} \quad 1 \text{f} \rangle$ .h> inline void conv5x5  $1$ f(const float \*in[5], float \*out, const vec float4 m[25], int w)

#include  $\langle \text{conv7x7} \quad 1 \text{f.h} \rangle$ inline void conv7x7 1f(const float \*in[7], float \*out, const vec float4 m[49], int w)

#include  $\langle \text{conv9x9} \quad 1 \text{f.h} \rangle$ inline void \_conv9x9\_1f(const float \*in[9], float \*out, const vec\_float4 m[81], int w)

#include <libimage.h> void conv3x3 1f(const float \*in[3], float \*out, const vec float4 m[9], int w)

void conv5x5\_1f(const float \*in[5], float \*out, const vec\_float4 m[25], int w)

void conv7x7\_1f(const float \*in[7], float \*out, const vec\_float4 m[49], int w)

void conv9x9\_1f(const float \*in[9], float \*out, const vec\_float4 m[81], int w)

### *Descriptions*

Compute output pixels as the weighted sum of the input images's 3x3, 5x5, 7x7, or 9x9 neighborhood and the filter mask 'm'.

The image format is single component floating point. The filter mask 'm' represents an arbitrary 3x3, 5x5, 7x7, or 9x9 kernel, where each entry has been replicated from 'float' to 'vec\_float4' form.

Border pixels require a policy for defining values outside the image. Three compile time options are supported. The default behaviour is to use \_BORDER\_COLOR\_F (pre-defined to 0) for all values beyond the left or right edges of the input image. For values above or below the image, the caller is responsible for supplying scanlines cleared to the appropriate value.

When \_WRAP\_CONV is defined, the input values are periodically repeated -- in other words, the input wraps from left to right (and visa-versa). The caller is responsible for managing the input scanlines to support wrapping from top to bottom.

When CLAMP CONV is defined, the input values are clamped to the border -- in other words, the right most value is repeated for values beyond the right edge of the image; the left most value is repeated for values beyond the left edge of the image. The caller is responsible for managing the input scanlines to support clamping from top to bottom.

#### *Dependencies*

The input and output scanlines must be quad-word aligned. The scanline width 'w' must be a multiple of 16 pixels. Neither the input nor the output values are clamped or scaled to a fixed range.

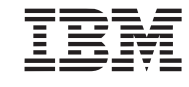

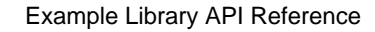

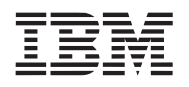

*See Also*

*[conv3x3\\_1us, conv5x5\\_1us, conv7x7\\_1us, conv9x9\\_1us](#page-49-0)* on page 50 *[conv3x3\\_4ub, conv5x5\\_4ub, conv7x7\\_4ub, conv9x9\\_4ub](#page-51-0)* on page 52

### <span id="page-49-0"></span>**7.1.2 conv3x3\_1us, conv5x5\_1us, conv7x7\_1us, conv9x9\_1us**

#### *C Specification*

#include <conv3x3\_1us.h> inline void conv3x3 lus (const unsigned short \*in[3], unsigned short \*out, const vec float4 m[9], int w)

#include  $\langle \text{conv5x5} \quad 1 \text{us.h} \rangle$ inline void \_conv5x5\_1us (const unsigned short \*in[5], unsigned short \*out, const vec  $float4 m[25]$ , int w)

#include  $\langle \text{conv7x7} \quad \text{lus.h} \rangle$ inline void  $\text{conv7x7}$  lus (const unsigned short \*in[7], unsigned short \*out, const vec\_float4 m[49], int w)

#include  $\langle \text{conv9x9} \quad 1 \text{us.h} \rangle$ inline void conv9x9 lus (const unsigned short \*in[9], unsigned short \*out, const vec float4 m[81], int w)

#include <libimage.h> void conv3x3 lus (const unsigned short \*in[3], unsigned short \*out, const vec float4 m[9],

int w)

void conv5x5\_1us (const unsigned short \*in[5], unsigned short \*out, const vec\_float4 m[25], int w)

void conv7x7\_1us (const unsigned short \*in[7], unsigned short \*out, const vec\_float4 m[49], int w)

void conv9x9\_1us (const unsigned short \*in[9], unsigned short \*out, const vec\_float4 m[81], int w)

#### *Descriptions*

Compute output pixels as the weighted sum of the input images's 3x3, 5x5, 7x7, or 9x9 neighborhood and the filter mask 'm'.

The image format is single component unsigned short. The filter mask 'm' represents an arbitrary 3x3, 5x5, 7x7, or 9x9 kernel, where each entry has been converted to 'float' and replicated to 'vec\_float4' form.

Border pixels require a policy for defining values outside the image. Three compile time options are supported. The default behaviour is to use \_BORDER\_COLOR\_US (pre-defined to 0) for all values beyond the left or right edges of the input image. For values above or below the image, the caller is responsible for supplying scanlines cleared to the appropriate value.

When \_WRAP\_CONV is defined, the input values are periodically repeated --in other words, the input wraps from left to right (and visa-versa). The caller is responsible for managing the input scanlines to support wrapping from top to bottom.

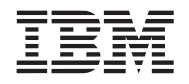

When \_CLAMP\_CONV is defined, the input values are clamped to the border - in other words, the right most value is repeated for values beyond the right edge of the image; the left most value is repeated for values beyond the left edge of the image. The caller is responsible for managing the input scanlines to support clamping from top to bottom.

## *Dependencies*

The input and output scanlines must be quad-word aligned. The scanline width 'w' must be a multiple of 16 pixels. Neither the input nor the output values are clamped or scaled to a fixed range.

## *See Also*

*[conv3x3\\_1f, conv5x5\\_1f, conv7x7\\_1f, conv9x9\\_1f](#page-47-0)* on page 48 *[conv3x3\\_4ub, conv5x5\\_4ub, conv7x7\\_4ub, conv9x9\\_4ub](#page-51-0)* on page 52

## <span id="page-51-0"></span>**7.1.3 conv3x3\_4ub, conv5x5\_4ub, conv7x7\_4ub, conv9x9\_4ub**

#### *C Specification*

#include <conv3x3\_4ub.h> inline void conv3x3 4ub(const unsigned int  $*in[3]$ , unsigned int  $*out$ , const vec int4 m[9], int w, unsigned short scale, unsigned int shift)

#include  $\langle \text{conv5x5} \space 4ub.h \rangle$ inline void \_conv5x5\_4ub(const unsigned int \*in[5], unsigned int \*out, const vec\_int4 m[25], int w, unsigned short scale, unsigned int shift)

#include <conv7x7\_4ub.h> inline void  $\text{conv7x7}$  4ub(const unsigned int \*in[7], unsigned int \*out, const vec int4 m[49], int w, unsigned short scale, unsigned int shift)

#include <conv9x9\_4ub.h> inline void conv9x9 4ub(const unsigned int \*in[9], unsigned int \*out, const vec int4 m[81], int w, unsigned short scale, unsigned int shift)

#include <libimage.h> void conv3x3 4ub(const unsigned int \*in[3], unsigned int \*out, const vec int4 m[9], int w, unsigned short scale, unsigned int shift)

void conv5x5  $4ub$ (const unsigned int \*in[5], unsigned int \*out, const vec int4 m[25], int w, unsigned short scale, unsigned int shift)

void conv7x7\_4ub(const unsigned int  $*$ in[7], unsigned int  $*$ out, const vec\_int4 m[49], int w, unsigned short scale, unsigned int shift)

void conv9x9\_4ub(const unsigned int  $\text{*in}[9]$ , unsigned int  $\text{*out}$ , const vec\_int4 m[81], int w, unsigned short scale, unsigned int shift)

### *Descriptions*

Compute output pixels as the weighted sum of the input images's 3x3, 5x5, 7x7, or 9x9 neighborhood and the filter mask 'm'.

The image format is our component unsigned byte, also known as packed integer. The filter mask 'm' represents an arbitrary 3x3, 5x5, 7x7, or 9x9 kernel, where each entry has been replicated to 'vec\_int4' form.

Scaled integer arithmetic is used to compute the weighted sum. For masks whose components sum to zero or one (common for many sharpenning or edge-detect filters), values of 1 and 0 are appropriate for 'scale' and 'shift'. For masks whose components sum to a value that is an an power of two (e.g. 8, 16, etc.), the 'scale' value is again 1, and the shift value should be the log2(sum). For masks whose components sum to a value that is not an power of two (common for many blurring or averaging filters), the 'scale' and 'shift' values may be computed as follows:

scale =  $2^{**}$ floor(log2(sum)) \* 65535 / sum  $shift = 16 + floor(log2(sum))$ 

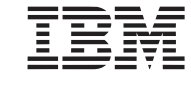

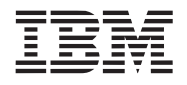

Border pixels require a policy for defining values outside the image. Three compile time options are supported. The default behaviour is to use \_BORDER\_COLOR\_UB (pre-defined to 0) for all values beyond the left or right edges of the input image. For values above or below the image, the caller is responsible for supplying scanlines cleared to the appropriate value.

When \_WRAP\_CONV is defined, the input values are periodically repeated --in other words, the input wraps from left to right(and visa-versa). The caller is responsible for managing the input scanlines to support wrapping from top to bottom.

When \_CLAMP\_CONV is defined, the input values are clamped to the border --in other words, the right most value is repeated for values beyond the right edge of the image; the left most value is repeated for values beyond the left edge of the image. The caller is responsible for managing the input scanlines to support clamping from top to bottom.

## *Dependencies*

The input and output scanlines must be quad-word aligned. The scanline width 'w' must be a multiple of 16 pixels. Neither the input nor the output values are clamped or scaled to a fixed range.

### *See Also*

*[conv3x3\\_1f, conv5x5\\_1f, conv7x7\\_1f, conv9x9\\_1f](#page-47-0)* on page 48 *[conv3x3\\_1us, conv5x5\\_1us, conv7x7\\_1us, conv9x9\\_1us](#page-49-0)* on page 50

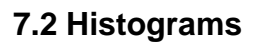

## **7.2.1 histogram\_ub**

## *C Specification*

#include <histogram\_ub.h> inline void \_histogram\_ub(unsigned int \*counts, unsigned char \*data, int size)

#include <libimage.h> void histogram\_ub(unsigned int \*counts, unsigned char \*data, int size)

## *Descriptions*

The *histogram\_ub* subroutine generates a histogram of characters (unsigned bytes) in the data array, *data*. The number of characters in the data array is specified by the *size* parameter. The *counts* array consists of 256 32-bit counters. It serves as both the input and output in that the count is adjusted according to the number of occurances of each byte in the data array.

The count array, *counts*, must be quadword aligned when computing a histogram on the SPE.

*Dependencies*

*See Also*

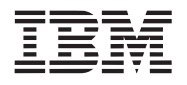

# **8. Large Matrix Library**

The large matrix library consists of various utility functions that operate on large vectors as well as large matrices of single precision floating-point numbers.

The size of input vectors and matrices are limited by SPE local storage size.

This library is currently only supported on the SPE.

*Name(s)*

liblarge\_matrix.a

*Header File(s)*

<liblarge\_matrix.h>

# <span id="page-55-0"></span>**8.1 index\_max\_abs\_col**

## *C Specification*

#include <liblarge\_matrix.h> int index\_max\_abs\_col(int n, float \*A, int col, int stride);

## *Description*

The *index\_max\_abs\_col* subroutine finds the index of the maximum absolute value in the specified column of matrix *A*.

## *Parameters*

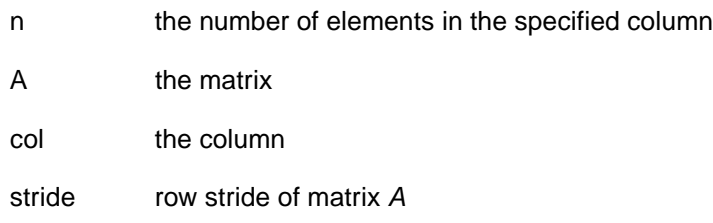

## *Dependencies*

## *See Also*

*[index\\_max\\_abs\\_vec](#page-56-0)* on page 57

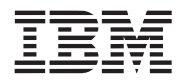

## <span id="page-56-0"></span>**8.2 index\_max\_abs\_vec**

## *C Specification*

#include <liblarge\_matrix.h> int index\_max\_abs\_vec(int n, float \*dx);

## *Description*

The *index\_max\_abs\_vec* subroutine finds the index of the maximum absolute value in the array of floating point numbers pointed to by *dx*.

## *Parameters*

n the number of elements in the array *dx*

dx array of floating point numbers

## *Dependencies*

## *See Also*

*[index\\_max\\_abs\\_col](#page-55-0)* on page 56

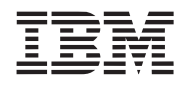

## <span id="page-57-0"></span>**8.3 lu2\_decomp**

#### *C Specification*

#include <liblarge\_matrix.h> int lu2\_decomp(int m, int n, float \*A, int lda, int \*ipiv)

#include <liblarge\_matrix.h> int lu3\_decomp(int m, int n, float \*A, int lda, int \*ipiv)

#### *Description*

The *lu2\_decomp* and *lu3\_decomp* subroutines compute the LU factorization of a dense general *m* by *n*  matrix *a* using partial pivoting with row interchanges. The factorization is done in place.

The factorization has the form:

 $\begin{bmatrix} A \end{bmatrix} = \begin{bmatrix} P \end{bmatrix} \begin{bmatrix} L \end{bmatrix} \begin{bmatrix} U \end{bmatrix}$ 

where **P** is a permutation matrix, **L** is lower triangular with unit diagonal elements (lower trapezoidal if m > n) and **U** is upper triangular (upper trapezoidal if m < n).

Matrix *a* and vector *ipiv* must be quadword aligned

These are the right-looking Level 2 BLAS version of the algorithm. The *lu2\_decomp* subroutine is suitable for computing the LU Decomposition of a narrow matrix where the number of rows is much greater than the number of columns. The *lu\_decomp\_3* subroutine should be used for general large square matrix since it is more efficient.

### *Parameters*

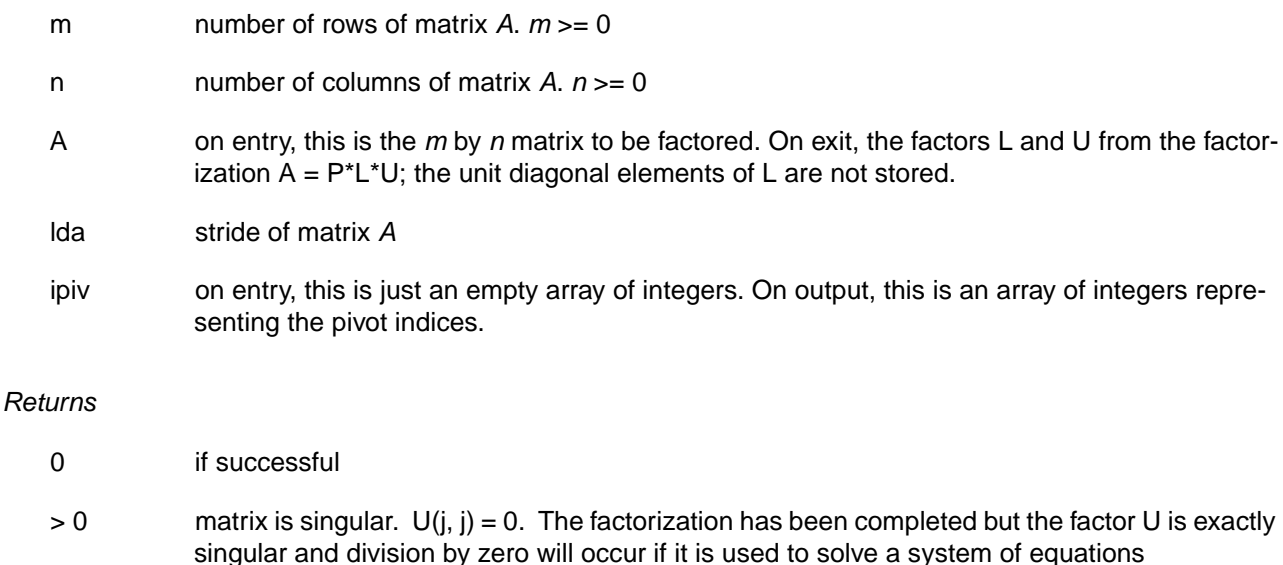

- 
- < 0: illegal input parameters

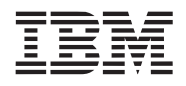

Example Library API Reference

**Public Cell Broadband Engine SDK Example Libraries**

## *Dependencies*

*[index\\_max\\_abs\\_col](#page-55-0)* on page 56 *[scale\\_vector](#page-67-0)* on page 68 *[swap\\_vectors](#page-73-0)* on page 74 *[nmsub\\_number\\_vector](#page-64-0)* on page 65

## *See Also*

*[lu\\_decomp\\_block](#page-59-0)* on page 60

## <span id="page-59-0"></span>**8.4 lu\_decomp\_block**

### *C Specification*

#include <liblarge\_matrix.h> int lu\_decomp\_block (int m, int n, float \*A, int lda, int \*ipiv)

## *Description*

The *lu\_decomp\_block* subroutine computes the LU factorization of a dense general *m* by *n* matrix A using partial pivoting with row interchanges. The factorization is done in place.

The factorization has the form

 $[A] = [P][L][U]$ 

where **P** is a permutation matrix, **L** is lower triangular with unit diagonal elements (lower trapezoidal if *m* > *n*) and **U** is upper triangular (upper trapezoidal if *m* < *n*).

Matrix *a* and integer array *ipiv* must be quadword aligned.

This is the right-looking Level 3 BLAS version of the algorithm. This version of LU decomposition should be more efficient than the subroutine *lu\_decomp* described above.

## *Parameters*

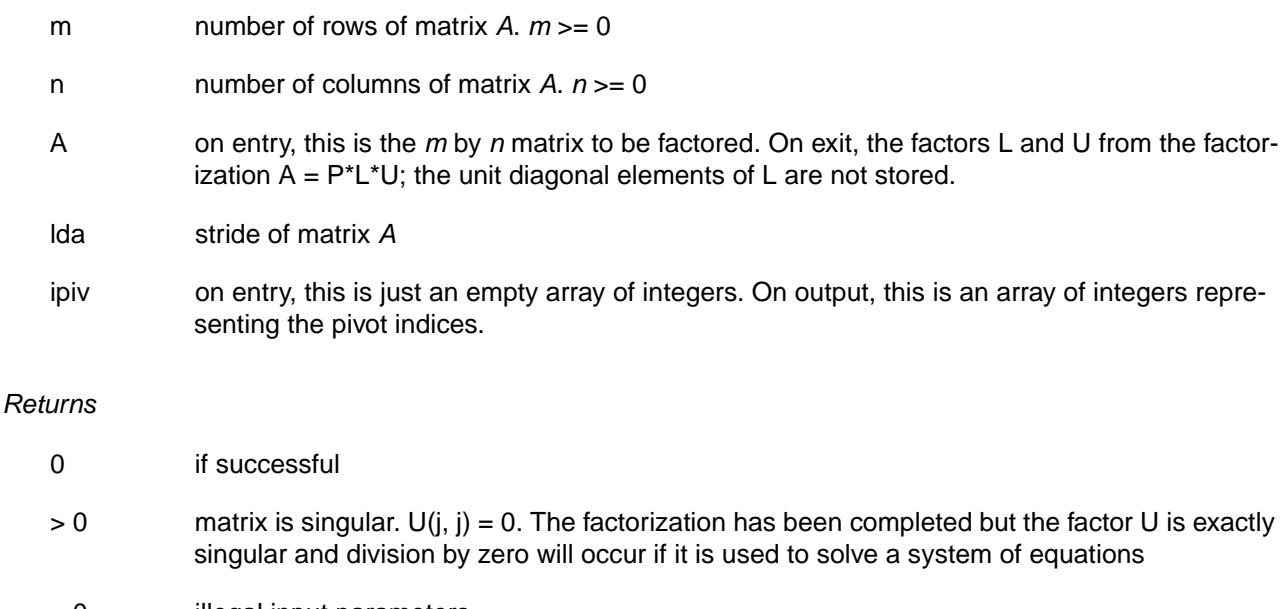

< 0 illegal input parameters

### *Dependencies*

*[lu2\\_decomp](#page-57-0)* on page 58 *[swap\\_matrix\\_rows](#page-72-0)* on page 73

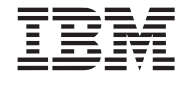

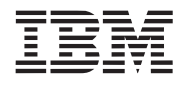

*[solve\\_unit\\_lower](#page-69-0)* on page 70 *[nmsub\\_matrix\\_matrix](#page-62-0)* on page 63

*See Also*

*[lu2\\_decomp](#page-57-0)* on page 58

## *Notes*

LU Decomposition is done according to the blocked algorithm referenced in Jack Dongarra's paper. (*Fill in the name of the paper)*. The size of the block is set at compile time as BLOCKSIZE. Default size of BLOCKSIZE is 32 with 4, 8, 16, 32, 64 as valid BLOCKSIZE. The size of the matrix (*m* and *n*) do not have to be multiples of BLOCKSIZE, however, the algorithm works much more efficiently when *m* and *n* are multiples of BLOCKSIZE.

Only limited testing has been done for non-square matrix (*m* is different from *n*)

## <span id="page-61-0"></span>**8.5 madd\_matrix\_matrix**

## *C Specification*

#include <liblarge\_matrix.h> void madd\_matrix\_matrix(int m, int p, int n, float \*A, int lda, float \*B, int ldb, float \*C,

int ldc)

## *Description*

The *madd\_matrix\_matrix* subroutine performs the matrix-matrix operation C = A\*B + C, where A, B, and B are matrices.

Matrices *A*, *B*, and *C* are arranged in row-major order and must be quadword aligned. Parameters *m*, *n*, and *p* must be multiples of 4.

## *Parameters*

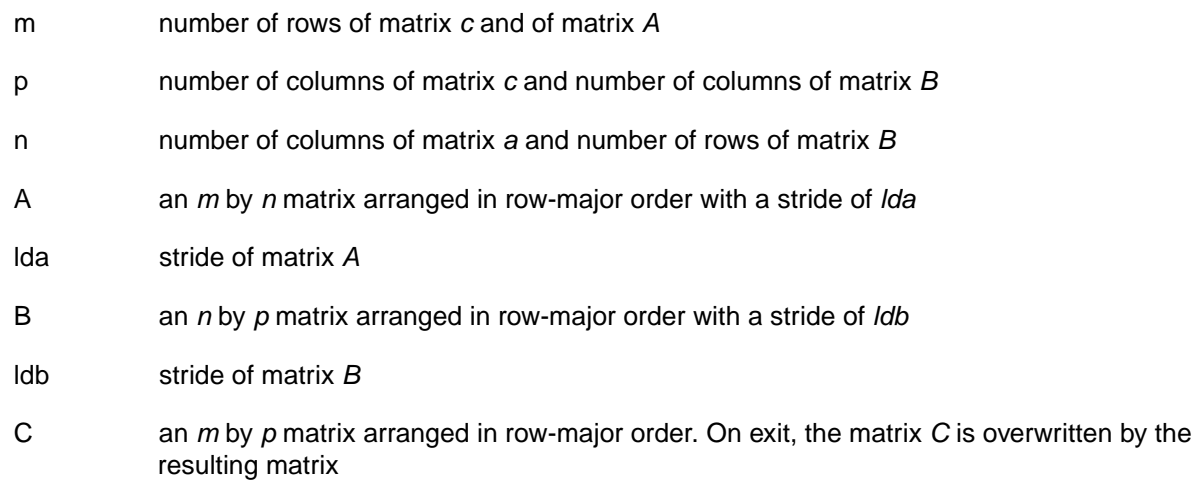

## *Dependencies*

## *See Also*

*[nmsub\\_matrix\\_matrix](#page-62-0)* on page 63

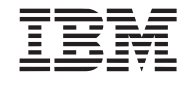

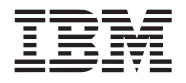

#### Example Library API Reference

**Public Cell Broadband Engine SDK Example Libraries**

## <span id="page-62-0"></span>**8.6 nmsub\_matrix\_matrix**

## *C Specification*

#include <liblarge\_matrix.h> void nmsub\_matrix\_matrix(int m, int p, int n, float\* A, int lda, float \*B, int ldb, float \*C,

int ldc)

## *Description*

The *nmsub\_matrix\_matrix* subroutine performs the matrix-matrix operation C = C - A\*B, where A, B, and C are matrices.

Matrices *A*, *B*, and *C* are arranged in row-major order, and must be quadword aligned. Parameters *m*, *n*, and *p* must be multiples of 4.

## *Parameters*

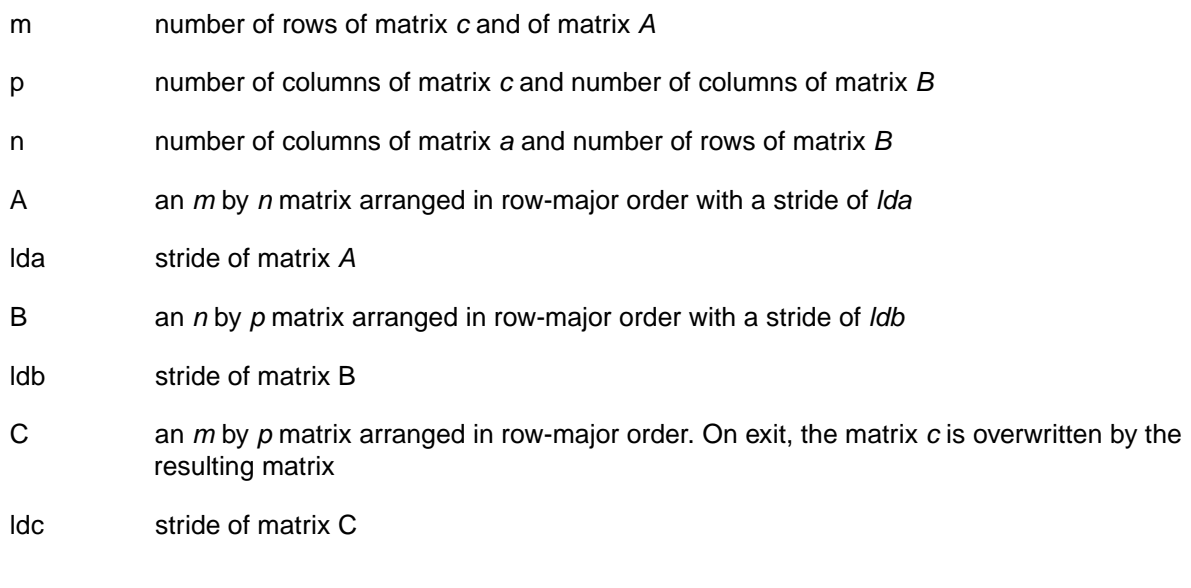

## *Dependencies*

## *See Also*

*[madd\\_matrix\\_matrix](#page-61-0)* on page 62

## <span id="page-63-0"></span>**8.7 madd\_number\_vector**

## *C Specification*

#include <liblarge\_matrix.h> void madd\_number\_vector(int n, float da, float x[], float y[])

## *Description*

The *madd\_number\_vector* subroutine performs the product of the number *da* and the vector *x* . The resulting vector is added to the vector *y* .

 $y = da * x + y$ 

Arrays *x* and *y* do **not** have to be quadword aligned, however, the last 2 hex digits of their addresses must be the same.

## *Parameters*

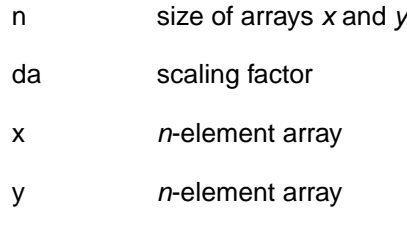

## *Dependencies*

### *See Also*

*[nmsub\\_number\\_vector](#page-64-0)* on page 65 *[madd\\_vector\\_vector](#page-65-0)* on page 66 *[scale\\_vector](#page-67-0)* on page 68

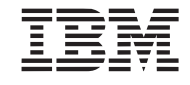

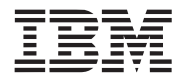

## <span id="page-64-0"></span>**8.8 nmsub\_number\_vector**

## *C Specification*

#include <liblarge\_matrix.h> void nmsub\_number\_vector (int n, float da, float x[], float y[])

## *Description*

The *nmsub\_number\_vector* subroutine performs the product of the number *da* and the vector *x* . The resulting vector is subtracted from the vector *y .*

*y = y - da\*x*

Arrays *x* and *y* do **not** have to be quadword aligned, however, the last 2 hex digits of their addresses must be the same.

## *Parameters*

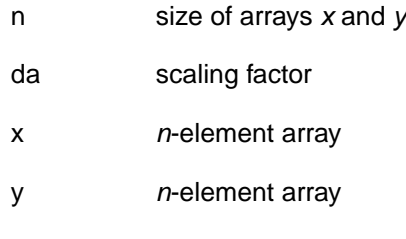

## *Dependencies*

### *See Also*

*[madd\\_number\\_vector](#page-63-0)* on page 64 *[nmsub\\_vector\\_vector](#page-66-0)* on page 67 *[scale\\_vector](#page-67-0)* on page 68

## <span id="page-65-0"></span>**8.9 madd\_vector\_vector**

### *C Specification*

#include <liblarge\_matrix.h> void madd\_vector\_vector (int m, int n, float \*col, int c\_stride, float \*row, float \*A, int a\_stride)

### *Description*

The *madd\_vector\_vector* subroutine performs the vector-vector operation:

 $A = A + \text{col*} \text{row}$ 

where *A* is an *m* by *n* matrix, *row* is a *n* elements row-vector and *col* is an *m* elements column-vector with an element stride of *a\_stride*. *col*, *row*, and matrix *A* do not have to be quadword aligned. However, the least significant 2 bits of the addresses of vector *row* and matrix *A* must match.

## *Dependencies*

*See Also*

*[nmsub\\_vector\\_vector](#page-66-0)* on page 67 *[madd\\_number\\_vector](#page-63-0)* on page 64

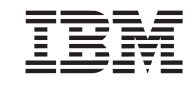

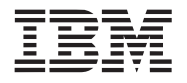

#### Example Library API Reference

**Public Cell Broadband Engine SDK Example Libraries**

## <span id="page-66-0"></span>**8.10 nmsub\_vector\_vector**

### *C Specification*

#include <liblarge\_matrix.h> void nmsub\_vector\_vector (int m, int n, float \*col, int c\_stride, float \*row, float \*A, int a\_stride)

*Description*

The *nmsub\_vector\_vector* subroutine performs the vector-vector operation:

 $A = A - \text{col} * \text{row}$ 

where *A* is an *m* by *n* matrix, *row* is a *n* elements row-vector and *col* is an *m* elements column-vector with an element stride of *c\_stride*. *col*, *row*, and matrix *A* do not have to be quadword aligned however, the least significant 2 bits of the addresses of vector *row* and matrix *A* must match.

*Dependencies*

*See Also*

*[madd\\_vector\\_vector](#page-65-0)* on page 66 *[nmsub\\_number\\_vector](#page-64-0)* on page 65

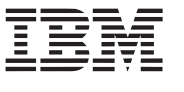

## <span id="page-67-0"></span>**8.11 scale\_vector**

## *C Specification*

#include <liblarge\_matrix.h> void scale\_vector(int n, float scale\_factor, float \*x)

## *Description*

The *scale\_vector* subroutine scales each element of the *n element vector x* by the specified *scale\_factor value.* 

 $x = scale factor*x$ 

where *x* is an *n* element vector (array) and scale factor is a single precision floating point number. *n* must be at least 4.

## *Dependencies*

*See Also*

*[scale\\_matrix\\_col](#page-68-0)* on page 69 *[madd\\_number\\_vector](#page-63-0)* on page 64 *[nmsub\\_number\\_vector](#page-64-0)* on page 65

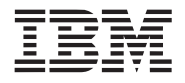

## <span id="page-68-0"></span>**8.12 scale\_matrix\_col**

## *C Specification*

#include <liblarge\_matrix.h> void scale\_matrix\_col(int n, float scale\_factor, float \*A, int col, int stride)

## *Description*

The *scale\_matrix\_col subroutine* performs the operation:

 $A[col] = scale_factor^*A[col]$ 

where A is matrix with *n* rows and at least *col* columns, *scale\_factor* is a single precision floating-point number, and *stride* is stride for matrix *A*. *n* must be a multiple of 4 and *A* must be quadword aligned.

## *Dependencies*

*See Also*

*[scale\\_vector](#page-67-0)* on page 68 *[madd\\_number\\_vector](#page-63-0)* on page 64 *[nmsub\\_number\\_vector](#page-64-0)* on page 65

## <span id="page-69-0"></span>**8.13 solve\_unit\_lower**

## *C Specification*

#include <liblarge\_matrix.h> void solve\_unit\_lower(int m, int n, const float \*A, int lda, float \*B, int ldb)

## *Description*

The *solve\_unit\_lower* subroutine solves the matrix equation

 $A^*X = B$ 

where A is a unit lower triangular square matrix of size *m*, X is an *m by n* matrix, and B is an *m* by *n* matrix.

The solution *X* is returned in the matrix *B. A* and *B* must be quadword aligned and *m* and *n* must be multiples of 4.

### *Inputs*

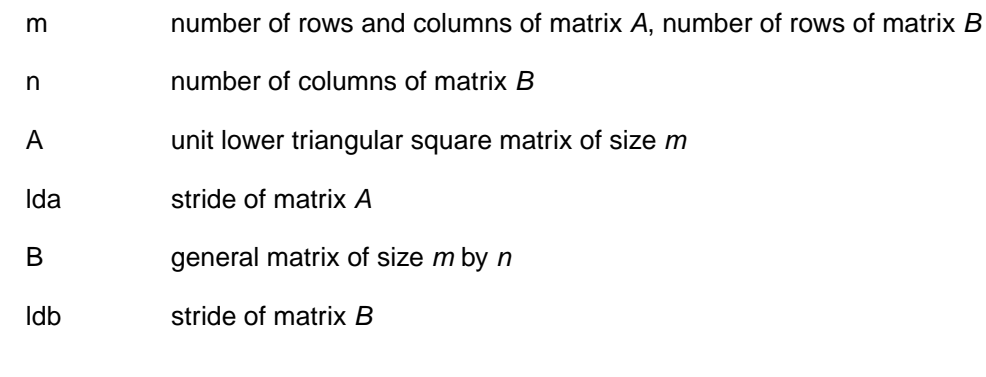

## *Output*

B solution to matrix equations  $A^*X = B$ 

## *Dependencies*

## *See Also*

*[solve\\_unit\\_lower\\_1](#page-70-0)* on page 71 *[solve\\_upper\\_1](#page-71-0)* on page 72 *[solve\\_linear\\_system\\_1](#page-74-0)* on page 75

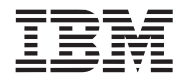

## <span id="page-70-0"></span>**8.14 solve\_unit\_lower\_1**

### *C Specification*

#include <liblarge\_matrix.h> void solve\_unit\_lower\_1(int m, const float \*A, int lda, float \*b)

### *Description*

The *solve\_unit\_lower* subroutine solves the matrix equation

 $A^*x = b$ 

where A is a unit lower triangular square matrix of size *m*, x and b are *m* element vectors.

The solution *x* is returned in vector *b. A* and *b* must be quadword aligned, *m* must be multiple of 4

#### *Inputs*

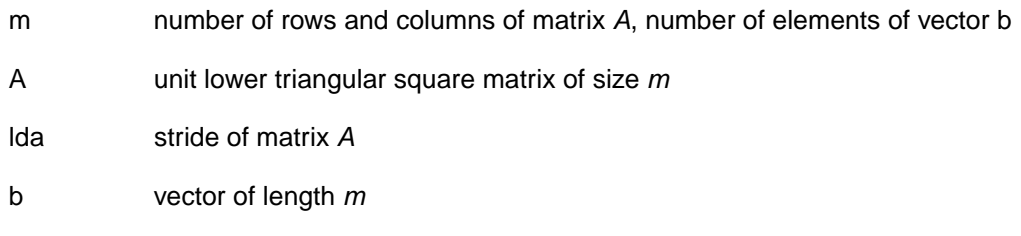

## *Outputs*

b solution x to equation  $A^*x = b$ 

### *Dependencies*

## *See Also*

*[solve\\_unit\\_lower](#page-69-0)* on page 70 *[solve\\_upper\\_1](#page-71-0)* on page 72 *[solve\\_linear\\_system\\_1](#page-74-0)* on page 75

## <span id="page-71-0"></span>**8.15 solve\_upper\_1**

## *C Specification*

#include <liblarge\_matrix.h> void solve\_upper\_1(int m, const float \*A, int lda, float \*b)

## *Description*

The *solve\_unit\_lower* subroutine solves the matrix equation

 $A^*x = b$ 

where A is a unit upper triangular square matrix of size *m*, x and b are *m* element vectors.

The solution *x* is returned in vector *b. A* and *b* must be quadword aligned, *m* must be multiple of 4

### *Inputs*

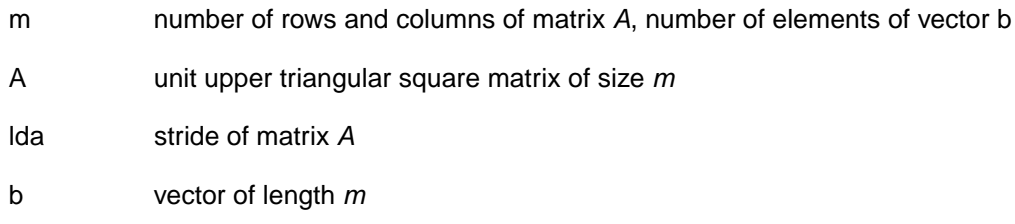

## *Outputs*

b solution x to equation  $A^*x = b$ 

## *Dependencies*

*See Also*

*[solve\\_unit\\_lower](#page-69-0)* on page 70 *[solve\\_unit\\_lower\\_1](#page-70-0)* on page 71 *[solve\\_linear\\_system\\_1](#page-74-0)* on page 75

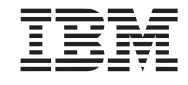
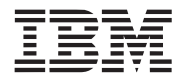

## <span id="page-72-0"></span>**8.16 swap\_matrix\_rows**

### *C Specification*

#include <liblarge\_matrix.h> void swap\_matrix\_rows(int n, float \*A, int lda, int k1, int k2, int \*ipiv)

### *Description*

This *swap\_matrix\_rows* subroutine performs a series of row interchanges on the matrix *A*. The rows are interchanged, one row at a time starting with row *k1* and continues up to (but not including) row *k2.* The row is interchanged with the row specified in the corresponding array element of *ipiv.*

```
for (i=kl; i< k2; i++) {
    swap rows i and ipiv[i] of matrix A
}
```
The matrix *A* contains *n* columns with a row stride of *lda*.

### *Parameters*

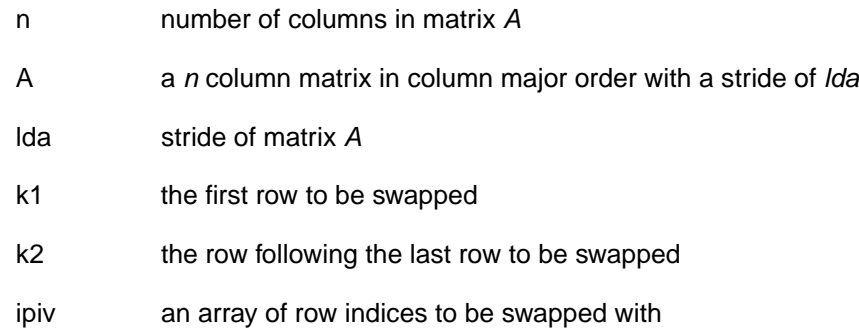

## *Dependencies*

## *See Also*

*[swap\\_vectors](#page-73-0)* on page 74

## **Cell Broadband Engine SDK Example Libraries Accelerate State and Accelerate Public**

# <span id="page-73-0"></span>**8.17 swap\_vectors**

## *C Specification*

#include <liblarge\_matrix.h> void swap\_vectors(int n, float \*sx, float \*sy)

### *Description*

The *swap\_vectors* subroutine interchanges two vectors, *sx* and *sy,* of length *n*.

Both sx and sy must be quad\_word aligned

#### *Dependencies*

*See Also*

*[swap\\_matrix\\_rows](#page-72-0)* on page 73

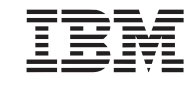

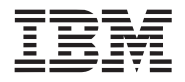

#### Example Library API Reference

**Public Cell Broadband Engine SDK Example Libraries**

## **8.18 solve\_linear\_system\_1**

#### *C Specification*

#include <liblarge\_matrix.h> int solve linear system  $1(int n, float *A, intlda, int *ipiv, float *b)$ 

#### *Description*

The *solve linear* system subroutine computes the solution to a real system of linear equations

 $A^*x = b$ 

where A is a square *n* by *n* matrix, and x and b are *n* element vectors. The resulting solution is returned in vector *b.*

The LU decomposition with partial pivoting and row interchanges is used to factor matrix *A* as

 $A = P^*L^*U$ 

where P is a permutation matrix, L is a unit lower triangular, and U is a upper triangular. The factored form of A is then used to solve the system of equations  $A^*x = b$ 

#### *Parameters*

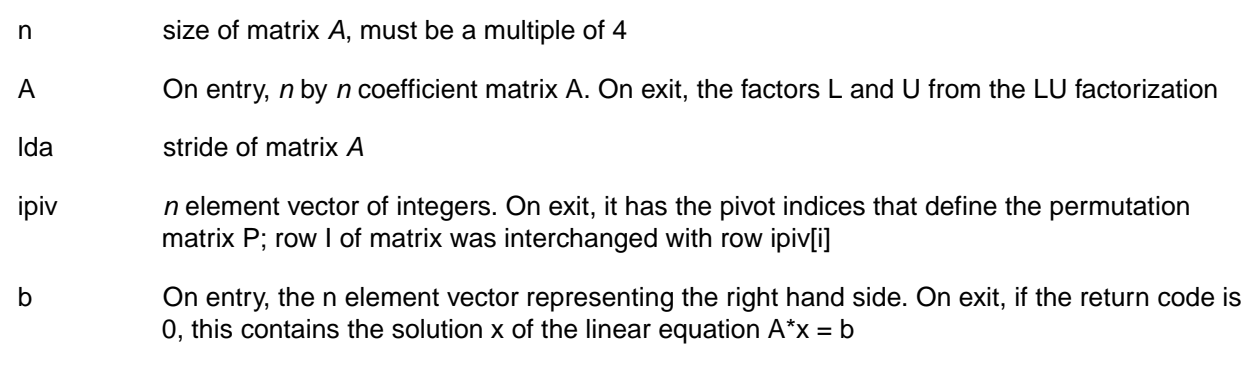

#### *Returns:*

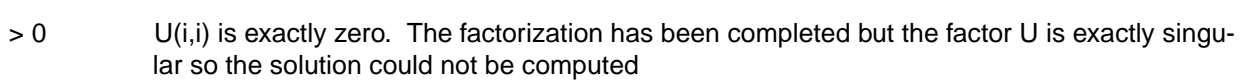

< 0 illegal inputs

0 if successful

#### *Dependencies*

*[lu\\_decomp\\_block](#page-59-0)* on page 60 *[swap\\_matrix\\_rows](#page-72-0)* on page 73 *[solve\\_unit\\_lower\\_1](#page-70-0)* on page 71 *[solve\\_upper\\_1](#page-71-0)* on page 72

### **Cell Broadband Engine SDK Example Libraries Accelerate State and Accelerate Public**

*See Also*

*[lu\\_decomp\\_block](#page-59-0)* on page 60 *[swap\\_matrix\\_rows](#page-72-0)* on page 73 *[solve\\_unit\\_lower\\_1](#page-70-0)* on page 71 *[solve\\_upper\\_1](#page-71-0)* on page 72

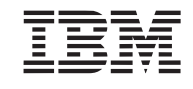

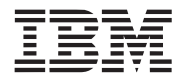

## **8.19 transpose\_matrix**

#### *C Specification*

#include <liblarge\_matrix.h> void transpose\_matrix(int m, int n, float \*A, int lda, float \*B, int ldb)

#### *Description*

The *transpose\_matrix* subroutine performs the transpose operation on matrix *A* and returns the resulting transpose matrix in *B*. Matrices *A* and *B* are *m* by *n* with rows strides of *lda* and *lba respectively.*

The number of row (*m*), the number of columns (*n*), and the row strides of the input matrix (*A*) and output matrix (*B*), must be a multiple of 4 to keep all rows quadword aligned.

#### *Parameters*

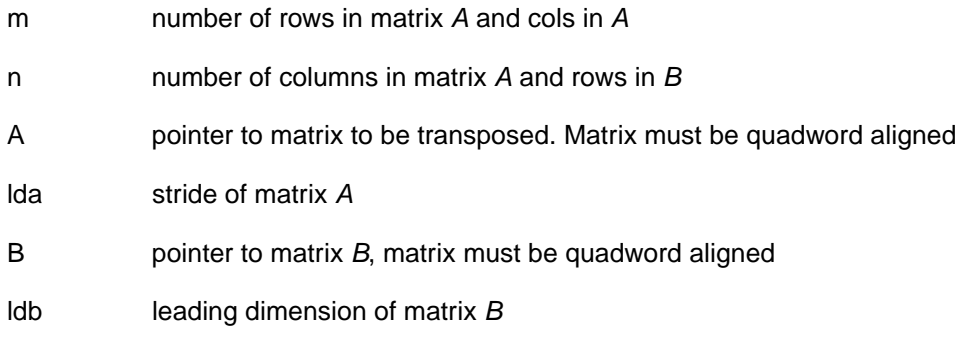

#### *Dependencies*

**Cell Broadband Engine SDK Example Libraries Access 2008 12 and 2009 12 and 2009 12 and 2009 12 and 2009 12 and 2009 12 and 2009 12 and 2009 12 and 2009 12 and 2009 12 and 2009 12 and 2009 12 and 2009 12 and 2009 12 and 20** 

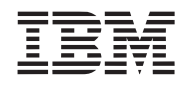

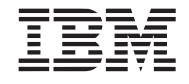

# **9. Matrix Library**

The matrix library consists of various utility libraries that operate on matrices as well as quaternions. The library is supported on both the PPE and SPE.

Unless specifically noted, all 4x4 matrices are maintained as an array of 4 128-bit SIMD vectors containing matrix entries as follows:

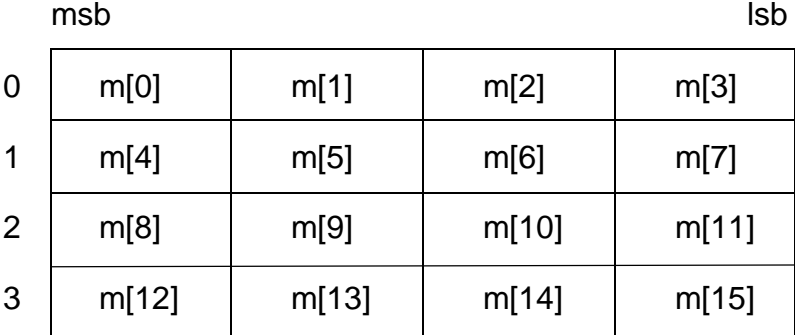

Double precision 4x4 matrices are defined as an array of 8 128-bit SIMD vectors containing matrix entries as follows:

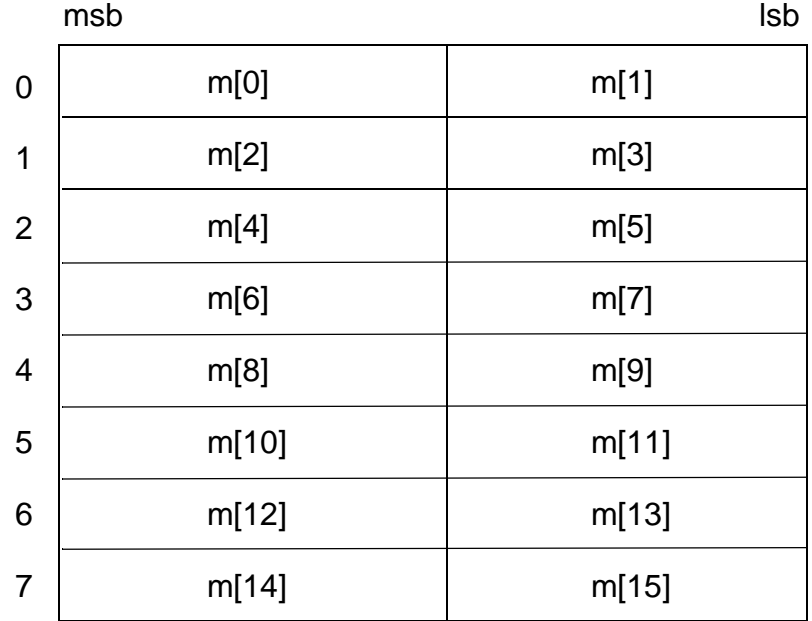

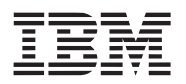

### **Cell Broadband Engine SDK Example Libraries Accelerate State and Accelerate Public**

Quaternions are stored as 4 component SIMD vector..

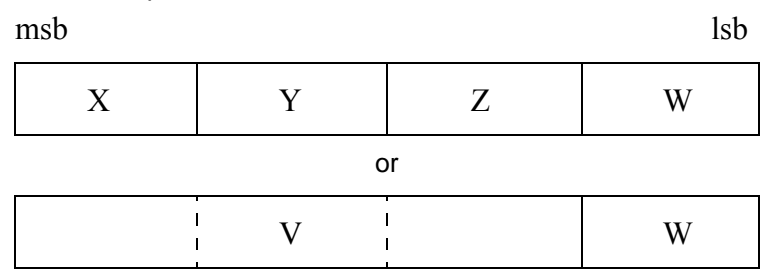

where V is a 3 component vector.

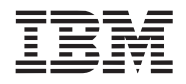

## **9.1 cast\_matrix4x4\_to\_**

#### *C Specification*

#include <cast\_matrix4x4\_to\_dbl.h> inline void \_cast\_matrix4x4\_to\_dbl(vector double \*out, vector float \*in)

#include  $\leq$ cast\_matrix4x4\_to\_flt.h> inline void \_cast\_matrix4x4\_to\_flt(vector float \*out, vector double \*in)

#include <libmatrix.h> void cast\_matrix4x4\_to\_dbl(vector double \*out, vector float \*in)

#include <libmatrix.h> void cast matrix4x4 to flt(vector float \*out, vector double \*in)

#### *Descriptions*

The *cast\_matrix4x4\_to\_dbl* subroutine converts a 4x4 single-precision floating-point matrix into a double precision matrix*.* 

The *cast\_matrix4x4\_to\_flt* subroutine converts a 4x4 double-precision floating-point matrix into a single precision matrix*.* 

The input and output matrices are pointed to by *in* and *out* respectively and are both 128-bit aligned.

*Dependencies*

## <span id="page-81-0"></span>**9.2 frustum\_matrix4x4**

#### *C Specification*

#include <frustum\_matrix4x4.h> inline void \_frustum\_matrix4x4(vector float \*out, float left, float right, float bottom, float top, float near, float far)

#include <libmatrix.h> void frustum\_matrix4x4(vector float \*out, float left, float right, float bottom, float top, float near, float far)

### *Descriptions*

The *frustum\_matrix4x4* subroutine constructs a 4x4 perspective projection transformation matrix and stores the result to *out*. The frustum matrix matches that of OpenGL's glFrustum function as it is computed as follows:

$$
out = \begin{bmatrix} 2 \times n/(r-1) & 0 & (r+1)/(r-1) & 0 \\ 0 & 2 \times n/(t-b) & (t+b)/(t-b) & 0 \\ 0 & 0 & (-(f+n))/(f-n) & -2 \times f \times n/(f-n) \\ 0 & 0 & -1 & 0 \end{bmatrix}
$$

where l, r, b, t, n and f correspond to the input parameters *left*, *right*, *bottom*, *top*, *near*, and *far*, respectively.

#### *Dependencies*

*recipf4* in SIMD Math library

### *See Also*

*[ortho\\_matrix4x4](#page-86-0)* on page 87 *[perspective\\_matrix4x4](#page-87-0)* on page 88

 $\overline{a}$ 

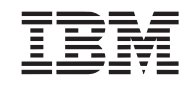

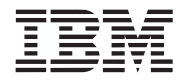

# **9.3 identity\_matrix4x4**

## *C Specification*

#include <identity\_matrix4x4.h> inline void \_identity\_matrix4x4(vector float \*out)

#include <libmatrix.h> void identity\_matrix4x4(vector float \*out)

### *Descriptions*

The *identity\_matrix4x4* subroutine constructs a 4x4 identity matrix and stores the matrix into *out.* The 4x4 identity matrix is:

$$
out = \begin{bmatrix} 1 & 0 & 0 & 0 \\ 0 & 1 & 0 & 0 \\ 0 & 0 & 1 & 0 \\ 0 & 0 & 0 & 1 \end{bmatrix}
$$

*Dependencies*

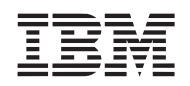

## **9.4 inverse\_matrix4x4**

#### *C Specification*

#include <inverse\_matrix4x4.h> inline int \_inverse\_matrix4x4(vector float \*out, const vector float \*in)

#include <libmatrix.h> int inverse\_matrix4x4(vector float \*out, const vector float \*in)

#### *Descriptions*

The *inverse\_matrix4x4* subroutine computes the inverse of the 4x4 matrix pointed to by *in* and store the result into the 4x4 matrix pointed to by *out.* The inverse is computed using Kramer's rule and exploits SIMD to achieve significant performance improvements over simple scalar code.

If the input matrix, *in*, is found to be singular, the inverse is not computed and a non-zero value is returned. Otherwise, zero is returned.

*Dependencies*

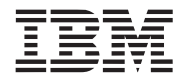

#### Example Library API Reference

**Public Cell Broadband Engine SDK Example Libraries**

## **9.5 mult\_matrix4x4**

*C Specification*

#include <mult\_matrix4x4.h> inline void \_mult\_matrix4x4(vector float \*out, const vector float \*m1, const vector float \*m2)

#include <mult\_matrix4x4.h> inline void \_mult\_matrix4x4(vector float \*out, const vector float \*m1, const vector float \*m2)

#include <libmatrix.h> void mult\_matrix4x4(vector float \*out, const vector float \*m1, const vector float \*m2)

#include <libmatrix.h> void mult\_matrix4x4(vector float \*out, const vector float \*m1, const vector float \*m2)

*Descriptions*

The *mult\_matrix4x4* subroutine multiples the two input 4x4 floating-point matrices, *m1* and *m2*, and places the result in *out.*

$$
\begin{bmatrix} \text{out} \end{bmatrix} = \begin{bmatrix} \text{m1} \end{bmatrix} \text{X} \begin{bmatrix} \text{m2} \end{bmatrix}
$$

Both single precision and double precision matrix multiplies are supported.

#### *Dependencies*

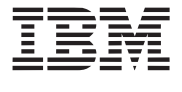

# **9.6 mult\_quat**

## *C Specification*

#include  $\leq$ mult quat.h $>$ inline vector float\_mult\_quat(vector float q1, vector float q2)

#include <libmatrix.h> void mult\_quat(vector float q1, vector float q2)

## *Descriptions*

The *mult\_quat* subroutine multiplies unit length input quaternions *q1* and *q2* and returns the resulting quaternion. The product of two unit quaternions is the composite of the *q1* rotation followed by the *q2* rotation.

 $q1 \times q2 = [(v1 \times v2) + (w1 \times v2) + (w2 \times v1), w1 \times w2 - (v1 \cdot v2)]$ 

where: *q1*=[*v1*,*w1*] and *q2*=[*v2*,*w2*]

*Dependencies*

*See Also*

*[quat\\_to\\_rot\\_matrix4x4](#page-88-0)* on page 89 *[rot\\_matrix4x4\\_to\\_quat](#page-90-0)* on page 91

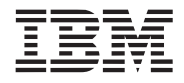

## <span id="page-86-0"></span>**9.7 ortho\_matrix4x4**

#### *C Specification*

#include <ortho\_matrix4x4.h> inline void \_ortho\_matrix4x4(vector float \*out, float left, float right, float bottom, float top, float near, float far)

#include <libmatrix.h> void ortho\_matrix4x4(vector float \*out, float left, float right, float bottom, float top, float near, float far)

#### *Descriptions*

The *ortho\_matrix4x4* subroutine constructs a 4x4 orthographic projection transformation matrix and stores the result to *out*. The ortho matrix matches that of OpenGL's glOrtho function as it is computed as follows:

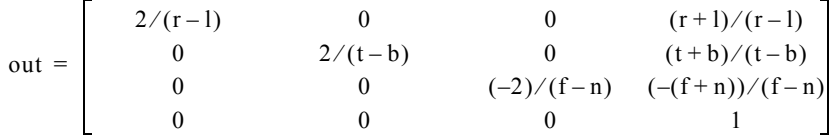

where l, r, b, t, n and f correspond to the input parameters *left*, *right*, *bottom*, *top*, *near*, and *far*, respectively.

#### *Dependencies*

*recipf4* in SIMD Math library

#### *See Also*

*[frustum\\_matrix4x4](#page-81-0)* on page 82 *[perspective\\_matrix4x4](#page-87-0)* on page 88

## <span id="page-87-0"></span>**9.8 perspective\_matrix4x4**

#### *C Specification*

#include <perspective matrix4x4.h> inline void \_perspective\_matrix4x4(vector float \*out, float fovy, float aspect, float near, float far)

#include <libmatrix.h> void perspective matrix4x4(vector float \*out, float fovy, float aspect, float near, float far)

#### *Descriptions*

The *perspective\_matrix4x4* subroutine constructs a 4x4 perspective projection transformation matrix and stores the result to *out*. The perspective matrix matches that of OpenGL's glPerspective function as it is computed as follows:

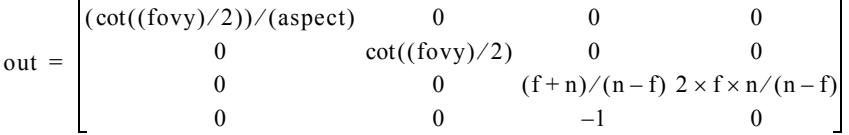

where n and f correspond to the input parameters *near*, and *far*, respectively.

#### *Dependencies*

*recipf4* in SIMD Math library *tanf4* in SIMD Math library

### *See Also*

*[ortho\\_matrix4x4](#page-86-0)* on page 87 *[perspective\\_matrix4x4](#page-87-0)* on page 88

 $\overline{a}$ 

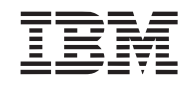

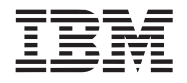

## <span id="page-88-0"></span>**9.9 quat\_to\_rot\_matrix4x4**

## *C Specification*

#include  $\leq$ quat to rot matrix4x4.h> inline void \_quat\_to\_rot\_matrix4x4(vector float \*out, vector float quat)

#include <libmatrix.h> void quat\_to\_rot\_matrix4x4(vector float \*out, vector float quat)

### *Descriptions*

The *quat\_to\_rot\_matrix4x4* subroutine converts the unit quaternion *quat* into a 4x4 floating-point rotation matrix. The rotation matrix is computed from the unit quaternion [x, y, x, w] as follows:

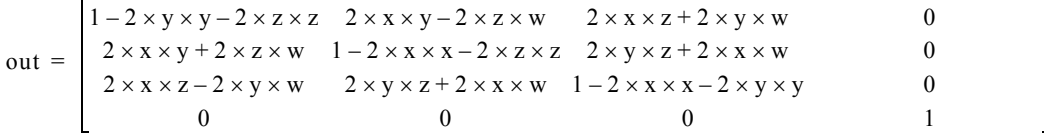

## *Dependencies*

*See Also*

*[rot\\_matrix4x4\\_to\\_quat](#page-90-0)* on page 91

## **9.10 rotate\_matrix4x4**

## *C Specification*

#include  $\le$ rotate matrix4x4.h> inline void \_rotate\_matrix4x4(vector float \*out, vector float vec, float angle)

#include <libmatrix.h> void rotate\_matrix4x4(vector float \*out, vector float vec, float angle)

#### *Descriptions*

The *rotate\_matrix4x4* subroutine constructs a 4x4 floating-point matrix the performs a rotation of *angle* radians about the normalized (unit length) vector *vec*. The resulting rotation matrix is store to *out.*

The rotation matrix is computed as follows:

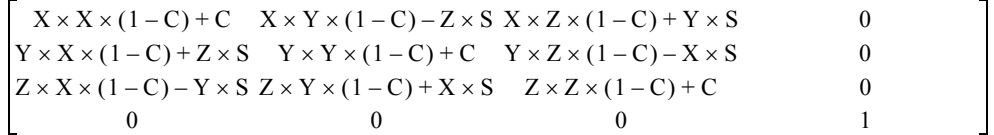

where: *X*, *Y*, *Z* are the components of *vec*; *C* and *S* is the cosine and sine of *angle*.

*Dependencies*

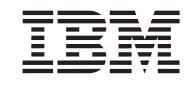

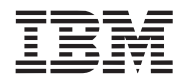

## <span id="page-90-0"></span>**9.11 rot\_matrix4x4\_to\_quat**

#### *C Specification*

#include  $\le$ rot matrix4x4 to quat.h> inline vector float \_rot\_matrix4x4\_to\_quat(vector float \*matrix)

#include <libmatrix.h> vector float rot\_matrix4x4\_to\_quat(vector float \*matrix)

### *Descriptions*

The *rot\_matrix4x4\_to\_quat* subroutine converts floating-point rotation matrix into a unit quaternion and returns the results. The rotation matrix is the upper-left 3x3 of the 4x4 matrix specified by the *matrix* parameter and is assumed to have a positive trace (i.e., the sum of the diagonal entries, *matrix*[0][0], *matrix*[1][1] and *matrix*[2][2], is greater than 0.

## *Dependencies*

*See Also*

*[quat\\_to\\_rot\\_matrix4x4](#page-88-0)* on page 89

# **9.12 scale\_matrix4x4**

## *C Specification*

#include <scale\_matrix4x4.h> inline void \_scale\_matrix4x4(vector float \*out, vector float \*in, vector float scales)

#include <libmatrix.h> void scale\_matrix4x4(vector float \*out, vector float \*in,

vector float scales)

### *Descriptions*

The *scale\_matrix4x4* subroutine multiplies the 4x4 floating-point matrix *in* by a scale matrix defined by the *scales* parameter and returns the resulting matrix in *out.* 

 $\overline{a}$ 

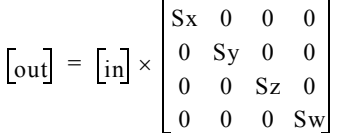

where: *scales* = [*Sx*, *Sy*, *Sz*, *Sw*].

### *Dependencies*

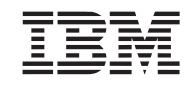

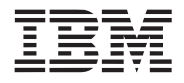

## **9.13 slerp\_quat**

### *C Specification*

#include <slerp\_quat.h> inline vector float \_slerp\_quat(vector float q1, vector float q2, float t)

#include <libmatrix.h> vector float slerp\_quat(vector float q1, vector float q2, float t)

#### *Descriptions*

The *slerp\_quat* subroutine performs **s**pherical **l**inear int**erp**olation between two unit quaternions, *q1* and *q2*. Spherical linear interpolation is the interpolation of the shortest distance between orientations *q1* and *q2* along a great arc on the 4-D sphere. The interpolation factor, *t*, varies from 0.0 to 1.0 corresponding to orientations *q1* and *q2* respectively. Undefined results occur if *t* is outside the range [0.0, 1.0].

The slerp is computed as follows:

slerp\_quat(q1, q2, t) = 
$$
\frac{q1 \times \sin((1-t) \times \phi) + q2 \times \sin(t \times \phi)}{\sin(\phi)}
$$
  
where: 
$$
\cos(\phi) = q1 \cdot q2
$$

If the spherical distance between *q1* and *q2* is small, then linear interpolation is performed to maintain numeric stability.

#### *Dependencies*

*sinf4* in SIMD Math library *divf4* in SIMD Math library *acosf4* in SIMD Math library

#### *See Also*

*[rot\\_matrix4x4\\_to\\_quat](#page-90-0)* on page 91 *[quat\\_to\\_rot\\_matrix4x4](#page-88-0)* on page 89

## **9.14 splat\_matrix4x4**

#### *C Specification*

#include  $\epsilon$ spat\_matrix4x4.h> inline void \_splat\_matrix4x4(vector float \*out, const vector float \*in)

#include <libmatrix.h> void splat\_matrix4x4(vector float \*out, const vector float \*in)

#### *Descriptions*

The *splat\_matrix4x4* subroutine converts a 4x4 floating-point matrix into a vector replicated matrix suitable for simultaneously transforming 4 independent vectors using SIMD vector operations. The input matrix, *in*, is a 4x4 matrix encoded as 4 128-bit vectors. This is equivalent to a quad word aligned 16 entry floating-point array. *splat\_matrix4x4* takes each of the 16 32-bit entries and replicates it across a 128-bit floating-point vector and stores the result into the *out* output array.

*Dependencies*

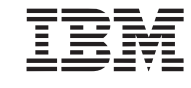

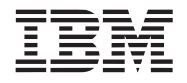

#### Example Library API Reference

**Public Cell Broadband Engine SDK Example Libraries**

### **9.15 transpose\_matrix4x4**

#### *C Specification*

#include <transpose\_matrix4x4.h> inline void \_transpose\_matrix4x4(vector float \*out, vector float \*in)

#include <libmatrix.h> void transpose\_matrix4x4(vector float \*out, vector float \*in)

#### *Descriptions*

The *transpose\_matrix4x4* subroutine performs a matrix transpose of the 4x4 matrix *in* and stores the resulting matrix to *out.* This subroutine is capable of performing a transpose on itself (i.e., *in* can equal *out*).

*This routine can also be used to convert a 4 element array of 4-component coordinates and return 4 4 element parallel arrays. Eg:*

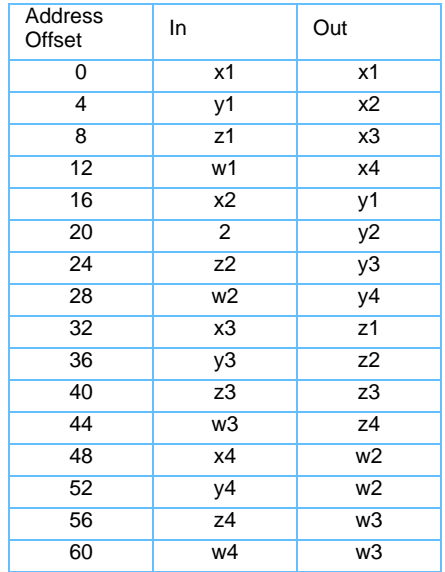

*Dependencies*

**Cell Broadband Engine SDK Example Libraries Access 2008 12 and 2009 12 and 2009 12 and 2009 12 and 2009 12 and 2009 12 and 2009 12 and 2009 12 and 2009 12 and 2009 12 and 2009 12 and 2009 12 and 2009 12 and 2009 12 and 20** 

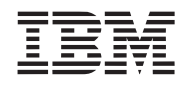

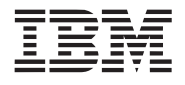

# **10. Misc Library**

The misc library consists of a set of general purpose routines that don't logically fit within any of the specific libraries. The library is supported on both the PPE and SPE.

*Name(s)*

libmisc.a

*Header File(s)*

<libmisc.h>

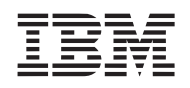

## <span id="page-97-0"></span>**10.1 calloc\_align**

#### *C Specification*

#include <libmisc.h> void \*calloc\_align(size\_t nmemb, size\_t size, unsigned int log2\_align)

 $\#$ include  $\le$ calloc align.h $>$ inline void \*\_calloc\_align(size\_t nmemb, size\_t size, unsigned int log2\_align)

#### *Description*

The *calloc\_align* subroutine attempts to allocate at least *size* bytes from local store memory heap with a power of 2 byte alignment of 2<sup>log2\_align</sup>. For example, a call of:

*calloc\_align*(4096, 7).

allocates a memory heap buffer of 4096 bytes aligned to a 128 byte boundary.

If the requested *size* cannot be allocated due to resource limitations, or if *size* is less than or equal to zero, *calloc* returns NULL. On success, *calloc\_align* returns a non-NULL, properly aligned local store pointer and the memory is set to zero.

To free or re-allocate a memory buffer allocated by *calloc\_align, [free\\_align](#page-103-0)* or *[realloc\\_align](#page-117-0)* must be used.

#### *Dependencies*

*calloc* in newlib

#### *See Also*

*free\_align* [on page 104](#page-103-0) *malloc\_align* [on page 106](#page-105-0) *realloc\_align* [on page 118](#page-117-0)

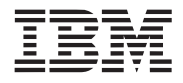

# <span id="page-98-0"></span>**10.2 clamp\_0\_to\_1**

#### *C Specification*

#include  $\leq$ clamp 0 to 1.h> inline float  $clamp_0$  to  $1(fload x)$ 

#include  $\leq$ clamp 0 to 1 v.h> inline vector float  $clamp_0_to_1_v(vector float x)$ 

#include <libmisc.h> float clamp\_0\_to\_1(float x)

#include <libmisc.h> vector float clamp  $0$  to  $1$  v(vector float x)

### *Descriptions*

The *clamp\_0\_to\_1* subroutine clamps floating-point the input value *x* to the range 0.0 to 1.0 and returns the result. Clamping is performed using the HW clamping performed during float to unsigned integer conversion, so the actual clamp range is 0.0 to 1.0-*epsilon*.

The *clamp\_0\_to\_1\_v* subroutine performs 0.0 to 1.0 clamping on a vector of 4 independent floating-point values.

#### *Dependencies*

#### *See Also*

*clamp* [on page 100](#page-99-0) *[clamp\\_minus1\\_to\\_1](#page-100-0)* on page 101

# <span id="page-99-0"></span>**10.3 clamp**

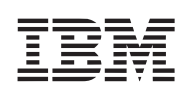

# *C Specification*

 $\#$ include  $\leq$ clamp.h $>$ inline float clamp(float x, float min, float max)

#include  $\leq$ clamp v.h> inline vector float \_clamp\_v(vector float x, vector float min, vector float max)

#include <libmisc.h> float clamp(float x, float min, float max)

#include <libmisc.h> vector float clamp\_v(vector float x, vector float min, vector float max)

## *Descriptions*

The *clamp* subroutine clamps floating-point the input value *x* to the range specified by the *min* and *max* input parameters. It is assumed that *min* is less or equal to *max***.**

The *clamp\_v* subroutine performs clamping on a vector of 4 independent floating-point values. The vectored clamp assumes the each component of the *min* vector is less than or equal to the corresponding component of the *max* vector.

## *Dependencies*

*See Also*

*[clamp\\_0\\_to\\_1](#page-98-0)* on page 99 *[clamp\\_minus1\\_to\\_1](#page-100-0)* on page 101

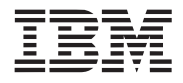

#### Example Library API Reference

**Public Cell Broadband Engine SDK Example Libraries**

## <span id="page-100-0"></span>**10.4 clamp\_minus1\_to\_1**

#### *C Specification*

#include  $\leq$ clamp\_minus1\_to\_1.h> inline float \_clamp\_minus1\_to\_1(float x)

#include  $\leq$ clamp\_minus1\_to\_1\_v.h> inline vector float \_clamp\_minus1\_to\_1\_v(vector float x)

#include <libmisc.h> float clamp\_minus1\_to\_1(float x)

#include <libmisc.h> vector float clamp\_minus1\_ to  $1$  v(vector float x)

#### *Descriptions*

The *clamp\_minus1\_to\_1* subroutine clamps floating-point the input value *x* to the range -1.0 to 1.0 and returns the result. Clamping is performed using the HW clamping performed during float to signed integer conversion, so the actual clamp range is -1.0+*epsilon* to 1.0-*epsilon*.

The *clamp\_minus1\_to\_1\_v* subroutine performs -1.0 to 1.0 clamping on a vector of 4 independent floating-point values.

#### *Dependencies*

#### *See Also*

*clamp* [on page 100](#page-99-0) *[clamp\\_0\\_to\\_1](#page-98-0)* on page 99

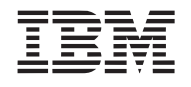

## <span id="page-101-0"></span>**10.5 copy\_from\_ls**

*C Specification (SPE only)*

#include <libmisc.h> size\_t copy\_from\_ls(uint64\_t to, uint32\_t from, size\_t n)

#### **Descriptions**

The *copy\_from\_ls* subroutine copies *n* bytes from the local store address specified by *from* to the 64-bit effective address specified by *to*. This copy routine is synchronous (the copy is complete upon return) and supports any size (*n*) and alignment (of *to* and *from*). As such, this routine should not be used by applications wishing to maximize performance.

This routine returns the number of bytes copied - *n*.

This routine is only supported on the SPE.

### *Dependencies*

*memcpy* in newlib

### *See Also*

*copy\_to\_ls* [on page 103](#page-102-0)

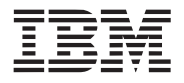

## <span id="page-102-0"></span>**10.6 copy\_to\_ls**

*C Specification (SPE only)*

#include <libmisc.h> size\_t copy\_to\_ls(uint32\_t to, uint64\_t from, size\_t n)

#### **Descriptions**

The *copy\_to\_ls* subroutine copies *n* bytes from the 64-bit effective address specified by *from* to the local store address specified by *to.* This copy routine is synchronous (the copy is complete upon return) and supports any size (*n*) and alignment (of *to* and *from*). As such, this routine should not be used by applications wishing to maximize performance.

This routine returns the number of bytes copied - *n*.

This routine is only supported on the SPE.

#### *Dependencies*

*memcpy* in newlib

*See Also*

*[copy\\_from\\_ls](#page-101-0)* on page 102

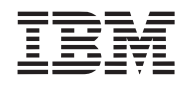

## <span id="page-103-0"></span>**10.7 free\_align**

### *C Specification*

#include <libmisc.h> void free\_align(void \*ptr)

#include <free align.h> inline void \_free\_align(void \*ptr)

### *Description*

The *free\_align* subroutine deallocates a block of local store memory previously allocated by *[calloc\\_align](#page-97-0)*, *[malloc\\_align](#page-105-0)*, or *[realloc\\_align](#page-117-0)*. The memory to be freed is pointed to by *ptr.* If *ptr* is NULL, then no operation is performed.

### *Dependencies*

*free* in newlib

### *See Also*

*calloc\_align* [on page 98](#page-97-0) *malloc\_align* [on page 106](#page-105-0) *realloc\_align* [on page 118](#page-117-0)

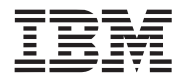

# **10.8 load\_vec\_unaligned**

#### *C Specification*

#include <load\_vec\_unaligned.h> inline vector unsigned char \_load\_vec\_unaligned(unsigned char \*ptr)

#include <libmisc.h> vector unsigned char load\_vec\_unaligned(unsigned char \*ptr)

### *Descriptions*

The *load\_vec\_unaligned* subroutine fetches the quadword beginning at the address specified by *ptr* and returns it as a unsigned character vector. This routine assumes that *ptr* is likely not aligned to a quadword boundary and therefore fetches the quadword containing the byte pointed to by *ptr* and the following quadword.

### *Dependencies*

## *See Also*

*[store\\_vec\\_unaligned](#page-118-0)* on page 119

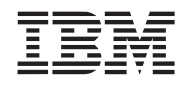

## <span id="page-105-0"></span>**10.9 malloc\_align**

#### *C Specification*

#include <libmisc.h> void \*malloc\_align(size\_t size, unsigned int log2\_align)

#include  $\leq$ malloc align.h> inline void \*\_malloc\_align(size\_t size, unsigned int log2\_align)

### *Description*

The *malloc\_align* subroutine attempts to allocate at least *size* bytes from local store memory heap with a power of 2 byte alignment of  $2^{\log 2}$ <sup>lalign</sup>. For example, a call of:

*malloc\_align*(4096, 7).

allocates a memory heap buffer of 4096 bytes aligned to a 128 byte boundary.

If the requested *size* cannot be allocated due to resource limitations, or if *size* is less than or equal to zero, *malloc\_align* returns NULL. On success, *malloc\_align* returns a non-NULL, properly aligned local store pointer.

To free or re-allocate a memory buffer allocated by *malloc\_align, free\_align* must be used.

## *Dependencies*

*malloc* in c lib

## *See Also*

*calloc\_align* [on page 98](#page-97-0) *free\_align* [on page 104](#page-103-0) *posix\_memalign* or *memalign realloc\_align* [on page 118](#page-117-0)

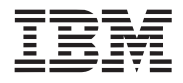

# <span id="page-106-0"></span>**10.10 max\_float\_v**

## *C Specification*

#include <max\_float\_v.h> inline vector float \_max\_float\_v(vector float v1, vector float v2)

#include <libmisc.h> vector float max\_float\_v(vector float v1, vector float v2)

### *Descriptions*

The *max\_float\_v* subroutine returns the component-by-component maximum of two floating-point vectors, *v1* and *v2*.

### *Dependencies*

## *See Also*

*[max\\_vec\\_float](#page-108-0)* on page 109 *max\_int\_v* [on page 108](#page-107-0) *min\_float\_v* [on page 111](#page-110-0)

# <span id="page-107-0"></span>**10.11 max\_int\_v**

## *C Specification*

#include  $\leq$ max int v.h> inline vector signed int \_max\_int\_v(vector signed int v1, vector signed int v2)

#include <libmisc.h> vector signed int max\_int\_v(vector signed int v1, vector signed int v2)

### *Descriptions*

The *max\_int\_v* subroutine returns the component-by-component maximum of two signed integer vectors, *v1* and *v2*.

#### *Dependencies*

*See Also*

*max\_vec\_int* [on page 110](#page-109-0) *max\_float\_v* [on page 107](#page-106-0) *min\_int\_v* [on page 112](#page-111-0)

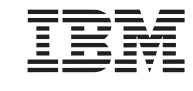
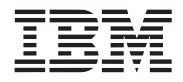

# <span id="page-108-0"></span>**10.12 max\_vec\_float**

#### *C Specification*

#include <max\_vec\_float3.h> inline float \_max\_vec\_float3(vector float v\_in)

#include <max\_vec\_float4.h> inline float \_max\_vec\_float4(vector float v\_in)

#include <libmisc.h> float max\_vec\_float3(vector float v\_in)

#include <libmisc.h> float max vec float4(vector float v\_in)

#### *Descriptions*

The *max\_vec\_float4* subroutine returns the maximum component of the 4-component, floating-point vector *v\_in*. The *max\_vec\_float3* subroutine returns the maximum component of the 3 most signficant components of the floating-point vector *v\_in.*

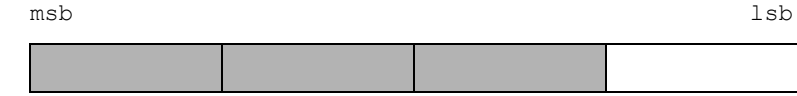

#### *Dependencies*

#### *See Also*

*max\_vec\_int* [on page 110](#page-109-0) *[max\\_vec\\_float](#page-108-0)* on page 109

# <span id="page-109-0"></span>**10.13 max\_vec\_int**

### *C Specification*

#include <max\_vec\_int3.h> inline signed int \_max\_vec\_int3(vector signed int v\_in)

#include <max\_vec\_int4.h> inline signed int \_max\_vec\_float4(vector signed int v\_in)

#include <libmisc.h> signed int max\_vec\_int3(vector signed int v\_in)

#include <libmisc.h> float max vec  $int4$ (vector signed int v in)

### *Descriptions*

The *max\_vec\_int4* subroutine returns the maximum component of the 4-component, signed, integer vector *v\_in*. The *max\_vec\_int3* subroutine returns the maximum component of the 3 most signficant components of the signed, integer vector *v\_in.*

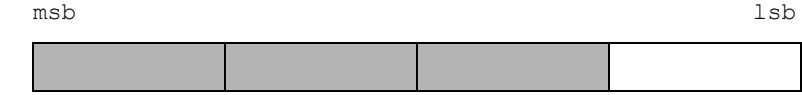

## *Dependencies*

#### *See Also*

*[max\\_vec\\_float](#page-108-0)* on page 109 *min\_vec\_int* [on page 114](#page-113-0)

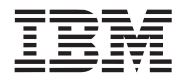

# <span id="page-110-0"></span>**10.14 min\_float\_v**

## *C Specification*

#include <min\_float\_v.h> inline vector float \_min\_float\_v(vector float v1, vector float v2)

#include <libmisc.h> vector float min\_float\_v(vector float v1, vector float v2)

### *Descriptions*

The *min\_float\_v* subroutine returns the component-by-component minimum of two floating-point vectors, *v1* and *v2*.

### *Dependencies*

# *See Also*

*[min\\_vec\\_float](#page-112-0)* on page 113 *min\_int\_v* [on page 112](#page-111-0) *max\_float\_v* [on page 107](#page-106-0)

# <span id="page-111-0"></span>**10.15 min\_int\_v**

## *C Specification*

#include  $\leq$ min int v.h> inline vector signed int \_min\_int\_v(vector signed int v1, vector signed int v2)

#include <libmisc.h> vector signed int min\_int\_v(vector signed int v1, vector signed int v2)

### *Descriptions*

The *min\_int\_v* subroutine returns the component-by-component minimum of two signed integer vectors, *v1* and *v2*.

#### *Dependencies*

# *See Also*

*min\_vec\_int* [on page 114](#page-113-0) *min\_float\_v* [on page 111](#page-110-0) *max\_int\_v* [on page 108](#page-107-0)

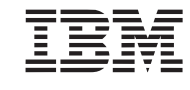

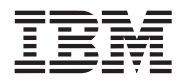

# <span id="page-112-0"></span>**10.16 min\_vec\_float**

#### *C Specification*

#include <min\_vec\_float3.h> inline float \_min\_vec\_float3(vector float v\_in)

#include <min\_vec\_float4.h> inline float \_min\_vec\_float4(vector float v\_in)

#include <libmisc.h> float min\_vec\_float3(vector float v\_in)

#include <libmisc.h> float min\_vec\_float4(vector float v\_in)

#### *Descriptions*

The *min\_vec\_float4* subroutine returns the minimum component of the 4-component, floating-point vector *v\_in*. The *min\_vec\_float3* subroutine returns the minimum component of the 3 most signficant components of the floating-point vector *v\_in.*

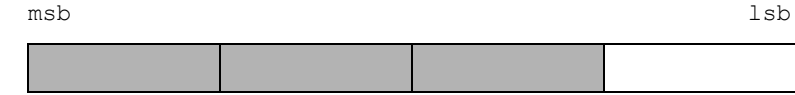

#### *Dependencies*

#### *See Also*

*min\_vec\_int* [on page 114](#page-113-0) *[max\\_vec\\_float](#page-108-0)* on page 109

# <span id="page-113-0"></span>**10.17 min\_vec\_int**

### *C Specification*

#include  $\leq$ min vec int3.h> inline signed int  $\text{min\_vec\_int3}(\text{vector signed int v in})$ 

#include <min\_vec\_int4.h> inline signed int \_min\_vec\_float4(vector signed int v\_in)

#include <libmisc.h> signed int min\_vec\_int3(vector signed int v\_in)

#include <libmisc.h> float min\_vec\_int4(vector signed int v\_in)

### *Descriptions*

The *min\_vec\_int4* subroutine returns the minimum component of the 4-component, signed, integer vector *v\_in*. The *min\_vec\_int3* subroutine returns the minimum component of the 3 most signficant components of the signed, integer vector *v\_in.*

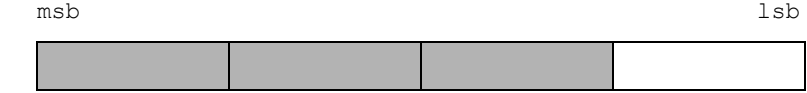

#### *Dependencies*

#### *See Also*

*[min\\_vec\\_float](#page-112-0)* on page 113 *max\_vec\_int* [on page 110](#page-109-0)

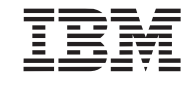

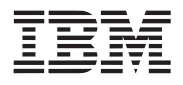

# <span id="page-114-0"></span>**10.18 rand**

*C Specification (PPE only)*

#include <rand\_v.h> inline vector signed int \_rand\_v(void)

#include <libmisc.h> vector signed int rand\_v(void)

### *Descriptions*

The *rand\_v* subroutine generates a vector of 31-bit uniformly cyclic, pseudo random numbers. This functions is also provided for the SPE in the C library.

**Note:** This random number implementation will never produce a random equal to 0 or 0x7FFFFFFF.

### *Dependencies*

*See Also*

*srand* [on page 120](#page-119-0) *rand\_0\_to\_1* [on page 117](#page-116-0) *[rand\\_minus1\\_to\\_1](#page-115-0)* on page 116

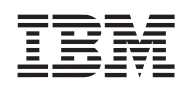

# <span id="page-115-0"></span>**10.19 rand\_minus1\_to\_1**

#### *C Specification*

#include  $\leq$  rand minus1 to 1.h> inline float \_rand\_minus1\_to\_1(void)

#include  $\leq$  rand minus1 to 1 v.h> inline vector float \_rand\_minus1\_to\_1\_v(void)

#include <libmisc.h> float rand\_minus1\_to\_1(void)

#include <libmisc.h> vector float rand\_minus1\_to\_1\_v(void)

### *Descriptions*

The *rand\_minus1\_to\_1* subroutine generates a uniformly cyclic, pseudo random number in the half closed interval [-1.0, 1.0).

The *rand\_minus1\_to\_1\_v* subroutine generates a vector of uniformly cyclic, pseudo random numbers in the half closed interval [-1.0, 1.0).

## *Dependencies*

*rand* [on page 115](#page-114-0)

#### *See Also*

*srand* [on page 120](#page-119-0) *rand\_0\_to\_1* [on page 117](#page-116-0)

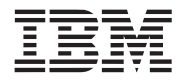

# <span id="page-116-0"></span>**10.20 rand\_0\_to\_1**

#### *C Specification*

#include <rand 0 to 1.h> inline float  $\text{rand } 0$  to  $1(\text{void})$ 

#include  $\leq$ rand 0 to 1 v.h> inline vector float \_rand\_0\_to\_1\_v(void)

#include <libmisc.h> float rand\_0\_to\_1(void)

#include <libmisc.h> vector float rand  $0$  to  $1$  v(void)

### *Descriptions*

The *rand\_0\_to\_1* subroutine generates a uniformly cyclic, pseudo random number in the half closed interval [0.0, 1.0).

The *rand\_0\_to\_1\_v* subroutine generates a vector of uniformly cyclic, pseudo random numbers in the half closed interval [0.0, 1.0).

## *Dependencies*

*rand* [on page 115](#page-114-0)

## *See Also*

*rand* [on page 115](#page-114-0) *[rand\\_minus1\\_to\\_1](#page-115-0)* on page 116

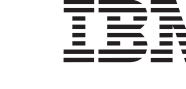

# <span id="page-117-0"></span>**10.21 realloc\_align**

# *C Specification*

#include <libmisc.h> void \*realloc\_align(void \*ptr, size\_t size, unsigned int log2\_align)

#include  $\le$ realloc align.h $>$ inline void \*\_realloc\_align(void \*ptr, size\_t size, unsigned int log2\_align)

# *Description*

The re*malloc\_align* subroutine changes the size of the memory block pointed to by *ptr* to *size* bytes, aligned on a power of 2 byte alignment of  $2^{\log 2}$ -align. The contents will be unchanged to the minumum of the old and new sizes; newly allocated memory will be uninitialized. If *ptr* is NULL, then the call is equivalent to *malloc\_align*(*size, log2\_align*). If *size* is equal to 0, then the call is equivalent to *free\_align*(*ptr*). Unless *ptr* is NULL, its must have been returned by an earlier call to *[malloc\\_align](#page-105-0)*, *[calloc\\_align](#page-97-0)*, or *[realloc\\_align](#page-117-0)*.

# *Dependencies*

*realloc* in newlib

*See Also*

*calloc\_align* [on page 98](#page-97-0) *free\_align* [on page 104](#page-103-0) *malloc\_align* [on page 106](#page-105-0)

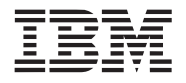

# **10.22 store\_vec\_unaligned**

#### *C Specification*

#include <store\_vec\_unaligned.h> inline void \_store\_vec\_unaligned(unsigned char \*ptr, vector unsigned char data)

#include <libmisc.h> void store\_vec\_unaligned(unsigned char \*ptr, vector unsigned char data)

### *Descriptions*

The *store\_vec\_unaligned* subroutine stores a quadword/vector *data* to memory at the unaligned address specified by *ptr.* Data surrounding the quadword is unaffected by the store.

### *Dependencies*

# *See Also*

*[load\\_vec\\_unaligned](#page-104-0)* on page 105

<span id="page-119-0"></span>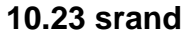

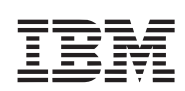

## *C Specification (PPE only)*

#include  $\le$ srand v.h> inline void \_srand\_v(vector unsigned int seed)

#include <libmisc.h> void srand\_v(vector unsigned int seed)

#### *Descriptions*

The *srand\_v* subroutine sets the random number seed used by the PPE vectorized random number generation subroutine - *rand*\_v, *rand\_0\_to\_1\_v*, and *rand\_minus1\_to\_1\_v*. No restrictions are placed on the value of the seed yet only the 31 lsb (least significant bits) are saved.

### *Dependencies*

*See Also*

*rand* [on page 115](#page-114-0) *rand\_0\_to\_1* [on page 117](#page-116-0) *[rand\\_minus1\\_to\\_1](#page-115-0)* on page 116

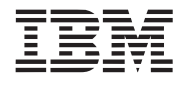

# **11. Multi-Precision Math Library**

The multi-precision math library consists of a set routines that perform mathematical functions on unsigned integers of a large number of bits. All multi-precision numbers are expressed as an array of unsigned integer vectors (vector unsigned int) of user specified length (in quadwords). The numbers are assumed to big endian ordered.

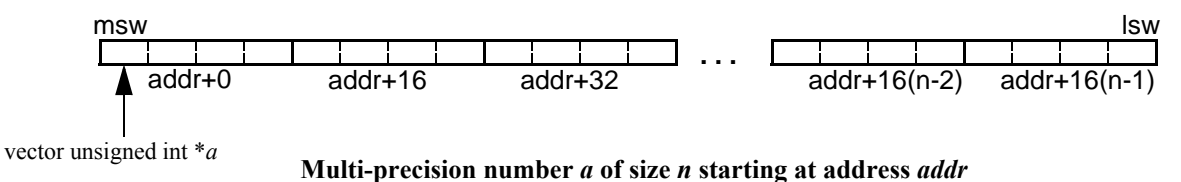

The compile time define, MPM\_MAX\_SIZE, specificies the maximum size (in quadwords) of an input multiprecision number. The default size is 32 cooresponding to 4096 bit numbers.

This library is currently only supported on the SPE.

*Name(s)*

libmpm.a

*Header File(s)*

<libmpm.h>

# <span id="page-121-0"></span>**11.1 mpm\_abs**

# *C Specification*

#include  $\leq$ mpm abs.h $>$ inline void \_mpm\_abs(vector unsigned int \*a, int size)

#include <libmpm.h> void mpm\_abs(vector unsigned int \*a, int size)

## *Descriptions*

The *mpm\_abs* subroutine takes the absolute value of the multi-precision number pointed to by the parameter *a.* The number *a* is of *size* quadwords.

 $a = abs(a)$ 

*Dependencies*

*mpm\_neg* [on page 141](#page-140-0)

*See Also*

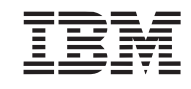

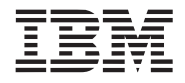

# <span id="page-122-0"></span>**11.2 mpm\_add**

#### *C Specification*

```
#include \leqmpm_add.h>inline vector unsigned int mpm add(vector unsigned int *s, vector unsigned int *a,
                                                 vector unsigned int *b, int size)
#include \leqmpm_add2.h>
inline int _mpm_add2(vector unsigned int *s, vector unsigned int *a, int a_size,
                                                 vector unsigned int *b, int b size)
#include \leqmpm_add3.h>
inline void _mpm_add3(vector unsigned int *s, int s_size, vector unsigned int *a, int a_size,
                                                 vector unsigned int *b, int b_size)
#include <libmpm.h>
vector unsigned int mpm_add(vector unsigned int *s, vector unsigned int *a, 
                                                 vector unsigned int *b, int size)
#include <libmpm.h>
int _mpm_add2(vector unsigned int *s, vector unsigned int *a, int a_size, 
                                                 vector unsigned int *b, int b_size)
#include <libmpm.h>
void _mpm_add3(vector unsigned int *s, int s_size, vector unsigned int *a, int a_size,
                                                 vector unsigned int *b, int b size)
```
#### *Descriptions*

The *mpm\_add* subroutine adds two multi-precision numbers of *size* quadwords pointed to by *a* and *b*. The result is stored in the array pointed to by *s*. The carry out of the sum is returned. A value of (0,0,0,1) is returned when a carry out occurred. Otherwise (0,0,0,0) is returned.

 $s = a + b$ 

The *mpm\_add2* subroutine adds two unsigned multi-precision numbers *a* and *b* of *a\_size* and *b\_size*  quadwords respectively. The result is stored in the array pointed to by *s* and the size of the result is returned. This size is either max(*a\_size, b\_size*) or max(*a\_size*, *b\_size*)+1 if the result overflowed.

The *mpm\_add3* subroutine adds two unsigned multi-precision numbers *a* and *b* of *a\_size* and *b\_size*  quadwords respectively. The result is stored in the array pointed to by *s* of *s\_size* quadwords.

#### *Dependencies*

*See Also*

*[mpm\\_add\\_partial](#page-123-0)* on page 124 *mpm\_sub* [on page 144](#page-143-0)

# <span id="page-123-0"></span>**11.3 mpm\_add\_partial**

### *C Specification*

#include  $\leq$ mpm\_add\_partial.h> inline void mpm add partial(vector unsigned int \*s, vector unsigned int \*a, vector unsigned int \*b, vector unsigned int \*c, int size)

#include <libmpm.h> void mpm\_add\_partial(vector unsigned int \*s, vector unsigned int \*a, vector unsigned int \*b, vector unsigned int \*c, int size)

### *Descriptions*

The *mpm\_add\_partial* subroutine adds two multi-precision numbers of *size* quadwords pointed to by *a* and *b* using a technique in which word carry outs are accumulated in a seperate multi-precision number *c.* The sum is stored in the array pointed to by *s*. The carry array *c* is both an input and an output. All numbers are of *size* quadwords.

This function can be used to significantly improve the performance of accumulating multiple multi-precision numbers. For example, to accumulate 4 mult-precision numbers n1, n2, n3, and n4.

vector unsigned int s[size], c[size], n1[size], n2[size], n3[size], n4[size]; for (i=0, i<size; i++)  $c[size]$  = (vector unsigned int)(0); mpm\_add\_partial(s, n1, n2, c, size); mpm\_add\_partial(s, s, n3, c, size); mpm add partial(s, s,  $n4$ , c, size); rotate\_left\_1word(c, size); (void)mpm  $add(s, s, c);$ 

## *Dependencies*

*See Also*

*mpm\_add* [on page 123](#page-122-0)

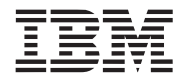

# <span id="page-124-0"></span>**11.4 mpm\_cmpeq**

#### *C Specification*

#include  $\leq$ mpm\_cmpeq.h $>$ inline unsigned int  $\mu$ mpm cmpeq(vector unsigned int  $*a$ , vector unsigned int  $*b$ , int size)

#include  $\leq$ mpm\_cmpeq2.h> inline unsigned int \_mpm\_cmpeq2(vector unsigned int \*a, int a\_size, vector unsigned int \*b, int b size)

#include <libmpm.h> unsigned int mpm\_cmpeq(vector unsigned int \*a, vector unsigned int \*b, int size)

#include <libmpm.h> unsigned int mpm cmpeq2(vector unsigned int  $a$ , int a size, vector unsigned int  $a$ , int b\_size)

# *Descriptions*

The *mpm\_cmpeq* subroutine compares two multi-precision numbers *a* and *b* of *size* quadwords. If the two numbers are equal then 0xFFFFFFFF is returned; otherwise 0x0 is returned.

The *mpm\_cmpeq2* subroutine compares two multi-precision numbers *a* and *b* of *a\_size* and *b\_size* quadwords respectively. If the two numbers are equal then 0xFFFFFFFF is returned; otherwise 0x0 is returned.

#### *Dependencies*

#### *See Also*

*mpm\_cmpge* [on page 126](#page-125-0) *mpm\_cmpgt* [on page 127](#page-126-0)

# <span id="page-125-0"></span>**11.5 mpm\_cmpge**

#### *C Specification*

#include  $\leq$ mpm\_cmpge.h $>$ inline unsigned int  $\mu$ mpm cmpge(vector unsigned int  $*a$ , vector unsigned int  $*b$ , int size)

#include  $\leq$ mpm\_cmpge2.h> inline unsigned int \_mpm\_cmpge2(vector unsigned int \*a, int a\_size vector unsigned int \*b, int b size)

#include <libmpm.h> unsigned int mpm\_cmpge(vector unsigned int \*a, vector unsigned int \*b, int size)

#include <libmpm.h> unsigned int mpm\_cmpge2(vector unsigned int  $*a$ , int a\_size vector unsigned int  $*b$ ,

int b\_size)

#### *Descriptions*

The *mpm\_cmpge* subroutine compares two unsigned multi-precision numbers *a* and *b* of *size* quadwords. If the number pointed to by *a* is greater than or equal to the number pointed to by *b* then 0xFFFFFFF is returned; otherwise 0x0 is returned.

The *mpm\_cmpge2* subroutine compares two unsigned multi-precision numbers *a* and *b* of *a\_size* and *b\_size* quadwords respectively. If the number pointed to by *a* is greater than or equal to the number pointed to by *b* then 0xFFFFFFF is returned; otherwise 0x0 is returned.

#### *Dependencies*

*See Also*

*mpm\_cmpeq* [on page 125](#page-124-0) *mpm\_cmpgt* [on page 127](#page-126-0)

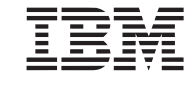

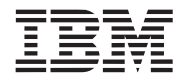

# <span id="page-126-0"></span>**11.6 mpm\_cmpgt**

#### *C Specification*

#include  $\leq$ mpm\_cmpgt.h $>$ inline unsigned int mpm cmpgt(vector unsigned int  $a$ , vector unsigned int  $a$ ), int size)

#include  $\leq$ mpm\_cmpgt2.h> inline unsigned int \_mpm\_cmpgt2(vector unsigned int \*a, int a\_size, vector unsigned int \*b, int b size)

#include <libmpm.h> unsigned int mpm\_cmpgt(vector unsigned int \*a, vector unsigned int \*b, int size)

#include <libmpm.h> unsigned int mpm\_cmpgt2(vector unsigned int  $a$ , int a\_size, vector unsigned int  $a$ ,

int b size)

#### *Descriptions*

The *mpm\_cmpgt* subroutine compares two multi-precision numbers *a* and *b* of *size* quadwords. If the number pointed to by *a* is greater than the number pointed to by *b* then 0xFFFFFFF is returned; otherwise 0x0 is returned.

The *mpm\_cmpgt2* subroutine compares two multi-precision numbers *a* and *b* of *a\_size* and *b\_size* quadwords respectively. If the number pointed to by *a* is greater than the number pointed to by *b* then 0xFFFFFFF is returned; otherwise 0x0 is returned.

#### *Dependencies*

*See Also*

*mpm\_cmpeq* [on page 125](#page-124-0) *mpm\_cmpge* [on page 126](#page-125-0)

# <span id="page-127-0"></span>**11.7 mpm\_div**

# *C Specification*

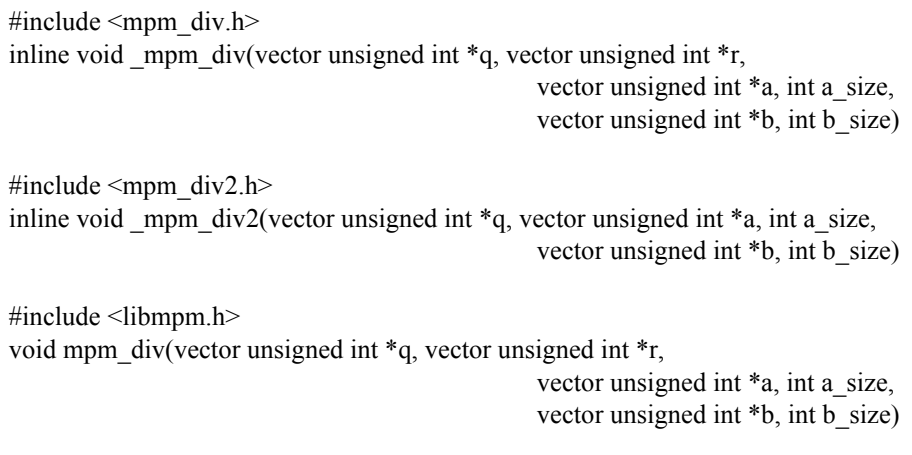

#include <libmpm.h> void mpm\_div2(vector unsigned int \*q, vector unsigned int \*a, int a\_size, vector unsigned int \*b, int b\_size)

### *Descriptions*

The *mpm\_div* subroutine divides the unsigned multi-precision number of *a\_size* quadwords pointed to by *a* by the unsigned multi-precision number of *b\_size* quadwords pointed to by *b*. The resulting quotient of *a\_size* quadwords is returned in *q*, and the remainder of *b\_size* quadwords is returned in *r*.

$$
q = a / b
$$
  

$$
r = a - q * b
$$

The divisor *b* must be non-zero. An infinite loop may result if *b* is zero. Furthermore, this implementation assumes that all input arrays must be unique and do not overlap except for the dividend *a* and quotient *q* arrrays can be the same.

The *mpm\_div2* subroutine is equivalent to *mpm\_div* except the remainder is not computed.

#### *Dependencies*

*See Also*

*mpm\_mod* [on page 132](#page-131-0) *mpm\_mul* [on page 138](#page-137-0)

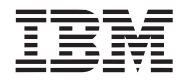

# <span id="page-128-0"></span>**11.8 mpm\_fixed\_mod\_reduction**

#### *C Specification*

#include <mpm\_fixed\_mod\_reduction.h> inline void mpm fixed mod reduction(vector unsigned int  $*_r$ , const vector unsigned int  $*_a$ , const vector unsigned int \*m, const vector unsigned int \*u, int n)

#include <libmpm.h> void mpm fixed mod reduction(vector unsigned int \*r, const vector unsigned int \*a, const vector unsigned int \*m, const vector unsigned int \*u, int n)

#### *Description*

The *mpm\_fixed\_mod\_reduction* subroutine performs a modulus reduction of *a* for the fixed modulus *m* and returns the result in the array *r*.

 $r = a \mod m$ 

The modulus *m* is multi-precision unsigned integer of *n* quadwords and must be non-zero. The input *a* is a multi-precision unsigned integer of 2\**n* quadwords. The result, *r*, is *n* quadwords.

This subroutine utilizes an optimization known as Barrett's algorithm to reduce the complexity of computing the modulo operation. The optimization requires the precomputation of the contant *u*. The value *u* is the quotient of  $2^{128*2*n}$  divided by m and is n+2 quadwords in length.

The compile-time define MPM\_MAX\_SIZE controls the maximum supported value *n*. The default value of 32 corresponds to a maximum size of 4096 bits.

#### *Dependencies*

*mpm\_cmpgt* [on page 127](#page-126-0) *mpm\_sub* [on page 144](#page-143-0)

*See Also*

*[mpm\\_mod\\_exp](#page-132-0)* on page 133 *mpm\_mod* [on page 132](#page-131-0)

# **11.9 mpm\_gcd**

#### *C Specification*

#include  $\leq$ mpm\_gcd.h $>$ inline void \_mpm\_gcd(vector unsigned int \*g, vector unsigned int \*a, int a\_size, vector unsigned int \*b, int b\_size)

#include <libmpm.h> void mpm\_gcd(vector unsigned int \*g, vector unsigned int \*a, int a\_size, vector unsigned int \*b, int b\_size)

### *Descriptions*

The *mpm\_gcd* subroutine computes the greatest common divisor of the two unsigned multi-precision numbers pointed to by *a* and *b* of size *a\_size* and *b\_size* respectively. A result of *b\_size* quadwords is returned into the multi-precision number pointed to by *g.*

The computation of the GCD is commonly computed by the following recusive definition:

 $GCD(a, b) = GCD(b, a \, % b)$ 

where *a* % *b* is the reaminder of *a* divided by *b* (i.e., modulo).

Note: The multi-precision numbers *a* and *b* must be non-zero.

#### *Dependencies*

*mpm\_cmpgt* [on page 127](#page-126-0) *mpm\_mod* [on page 132](#page-131-0)

#### *See Also*

*mpm\_div* [on page 128](#page-127-0)

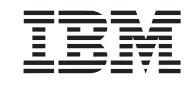

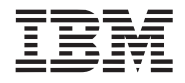

# <span id="page-130-0"></span>**11.10 mpm\_madd**

#### *C Specification*

#include <mpm\_madd.h> inline void \_mpm\_madd(vector unsigned int \*d, vector unsigned int \*a, int a\_size, vector unsigned int \*b, int b\_size, vector unsigned int \*c, int c\_size)

#include <libmpm.h> void mpm\_madd(vector unsigned int \*d, vector unsigned int \*a, int a\_size, vector unsigned int \*b, int b\_size, vector unsigned int \*c, int c\_size)

#### *Descriptions*

The *mpm\_madd* subroutine multiples two multi-precision numbers *a* and *b* of size *a\_size* and *b\_size* quadwords respectively, and adds the multi-precision number *c* of *c\_size* quadwords to the resulting product. The final result of *a\_size*+*b\_size* quadwords is returned to the multi-precision number pointed to by *d*.

 $d = a * b + c$ 

Intermediate partial products are accumulated using the technique described in the *mpm\_add\_partial*  subroutine.

#### *Dependencies*

*See Also*

*mpm\_mul* [on page 138](#page-137-0) *mpm\_add* [on page 123](#page-122-0) *[mpm\\_add\\_partial](#page-123-0)* on page 124

# <span id="page-131-0"></span>**11.11 mpm\_mod**

#### *C Specification*

#include <mpm\_mod.h> inline void \_mpm\_mod(vector unsigned int \*m, vector unsigned int \*a, int a\_size, vector unsigned int \*b, int b\_size)

#include <libmpm.h> void mpm\_mod(vector unsigned int \*m, vector unsigned int \*a, int a\_size, vector unsigned int \*b, int b\_size)

### *Descriptions*

The *mpm\_mod* subroutine computes the modulo of the unsigned multi-precision numbers *a* and *b* of size *a\_size* and *b\_size* quadword respectively. The result of *b\_size* quadwords is returned to the multi-precision number pointed to by *m*.

*m* = *a* % *b*

The modulo function is defined to be the remainder of *a* divided by *b*.

For this implementation, the modulo of any number and zero is zero.

*Dependencies*

*mpm\_cmpgt* [on page 127](#page-126-0) *mpm\_sub* [on page 144](#page-143-0)

*See Also*

*mpm\_div* [on page 128](#page-127-0)

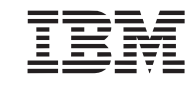

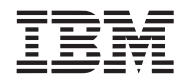

*C Specification*

#### **Public Cell Broadband Engine SDK Example Libraries**

# <span id="page-132-0"></span>**11.12 mpm\_mod\_exp**

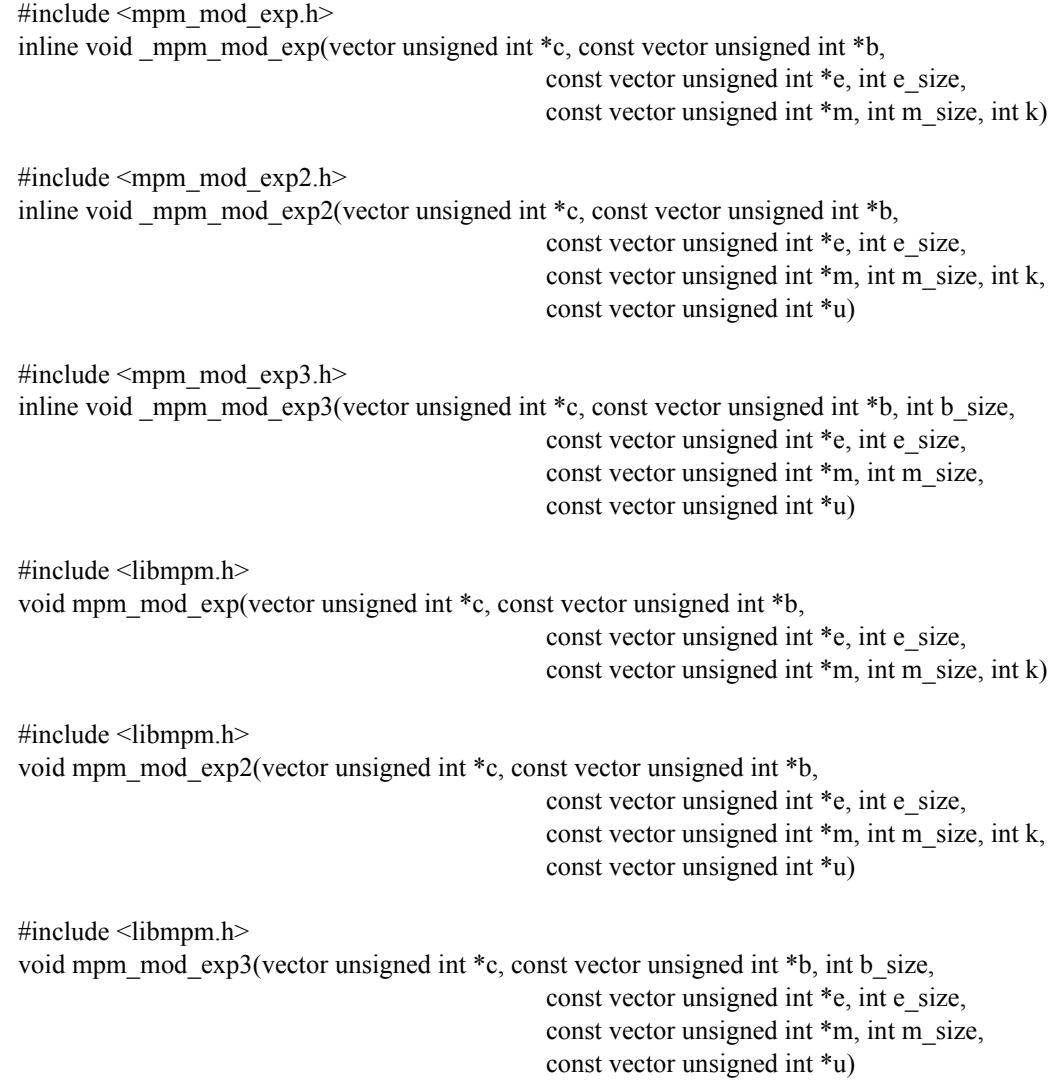

#### *Description*

The *mpm\_mod\_exp* subroutine is a generic routine that compute the modulus exponentiation function

 $c = b^e \% m$ 

where *b*, *e*, and *m* are large multi-precision unsigned integers of *m\_size*, *e\_size*, and *m\_size* quadwords respectively. The result, *c*, is of *m\_size* quadwords. The exponent *e* must be non-zero,

The implementation uses a variable size sliding window optimization. The maximum size of the sliding window is specified during compilation by the define MPM\_MOD\_EXP\_MAX\_K (defaults to 6). This constants controls the size of the local stack arrays. The parameter *k* specifies the size of the sliding window to be applied and must in the range 1 to MPM\_MOD\_EXP\_MAX\_K. The optimal value of *k* is chosen as a

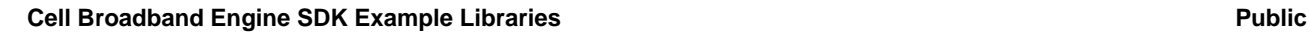

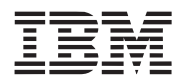

function of the number of bits in the exponent *e.* For large exponents (1024-2048 bits) the optimal value for *k* is 6. For small exponents (4-12 bits), the optimal value for *k* is 2.

The *mpm\_mod\_exp2* subroutine is equivalent to *mpm\_mod\_exp* except that the input parameter *u* is provoded by the caller instead of being computed within the modular exponentiation function. The value *u* is the quotient of 2128\*2\**msize* divided by m and is *msize*+2 quadwords in length.

The *mpm\_mod\_exp3* subroutine is equivalent to mpm\_mod\_exp2 execpt that the base, *b*, is of *bsize*  quadwords and the sliding window is fixed size of 6 bits. Note, even though the base can be a different length than the modulus, *m*, *b* must still be less than *m*.

### *Dependencies*

*mpm\_mul* [on page 138](#page-137-0) *mpm\_div* [on page 128](#page-127-0) *mpm\_square* [on page 143](#page-142-0) *[mpm\\_fixed\\_mod\\_reduction](#page-128-0)* on page 129

#### *See Also*

*[mpm\\_mont\\_mod\\_exp](#page-134-0)* on page 135

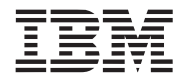

# <span id="page-134-0"></span>**11.13 mpm\_mont\_mod\_exp**

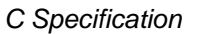

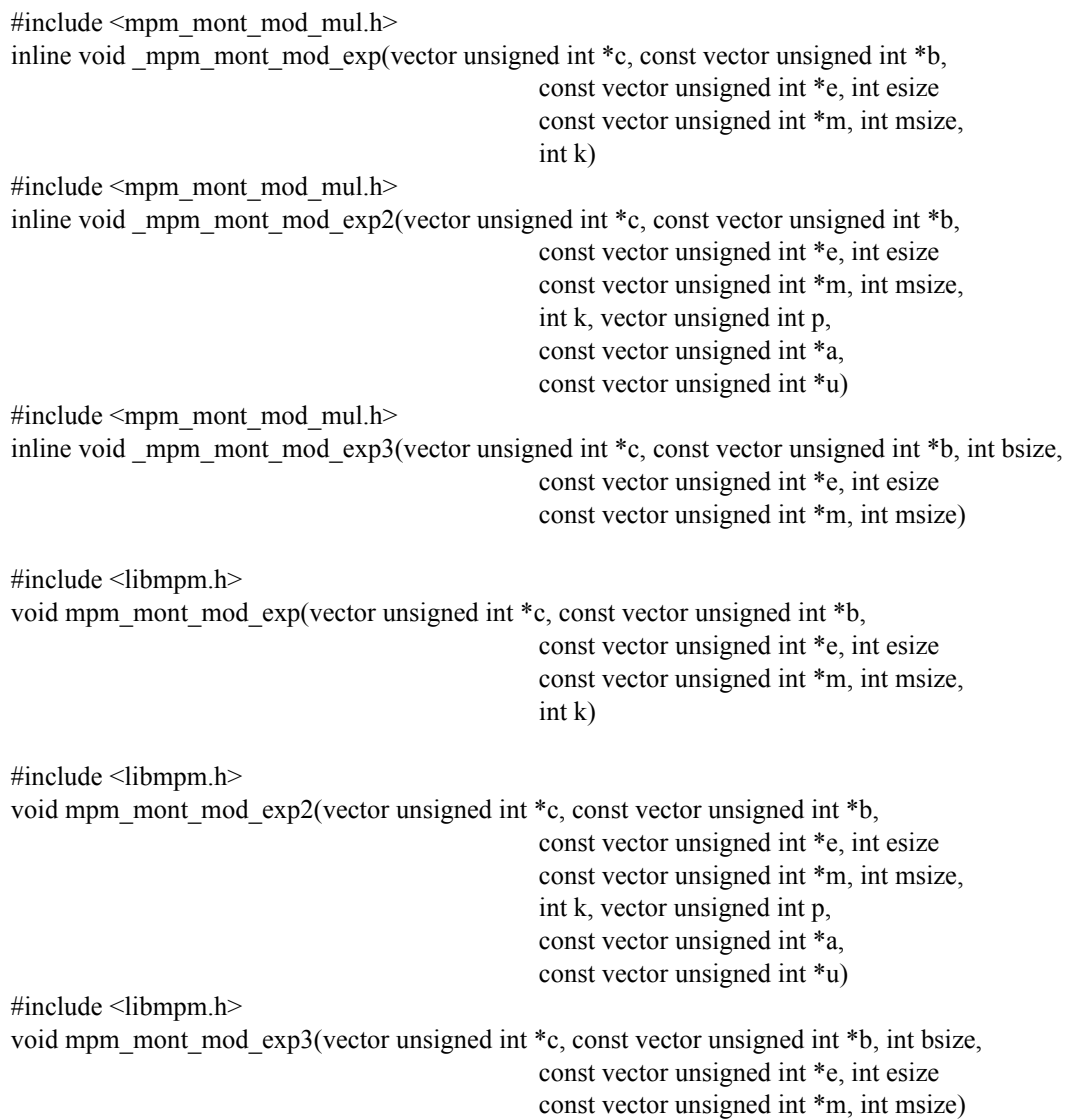

#### *Descriptions*

The *mpm\_mont\_mod\_exp* subroutine is a generic routine that uses Montgomerymodulo multiplication to compute the modulus exponentiation function:

*c* = *b<sup>e</sup> % m*

where *b*, *e*, and *m* are large multi-precision unsigned integers of *m\_size*, *e\_size*, and *m\_size* quadwords respectively. The result, *c*, is of *m\_size* quadwords.

The implementation uses a variable size sliding window optimization. The maximum size of the sliding window is specified during compilation by the define MPM\_MOD\_EXP\_MAX\_K (defaults to 6). This con-

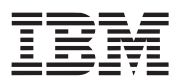

stants controls the size of the local stack arrays. The parameter *k* specifies the size of the sliding window to be applied and must in the range 1 to MPM\_MOD\_EXP\_MAX\_K. The optimal value of *k* is chosen as a function of the number of bits in the exponent *e.* For large exponents (1024-2048 bits) the optimal value for *k* is 6. For small exponents (4-12 bits), the optimal value for *k* is 2.

The *mpm\_mont\_mod\_exp2* subroutine is equivalent to *mpm\_mont\_mod\_exp* except that several parameters must be pre-computed and passed by the caller. These parameters include:

p : quadword invsere factor. Is in the range 1 to  $2^{128}$  - 1 and equals  $2^{128}$  - g where (g  $*$  (m %  $2^{128}$ )) %  $2^{128} = 1$ .

*a*: pre-computed multi-precision number of *msize* quadwords. Must equal 2128\**msize* % *m.*

u: pre-computed multi-precision number of *msize* quadwords. Must equal 22\*128\**msize* % *m.*

The *mpm\_mont\_mod\_exp3* subroutine is equivalent to mpm\_mont\_mod\_exp execpt the size of *b* is specified by the *bsize* parameter and the sliding window size is constant and equals MPM\_MOD\_EXP\_MAX\_K

# *Dependencies*

*mpm\_mod* [on page 132](#page-131-0) *[mpm\\_mul\\_inv](#page-138-0)* on page 139 *[mpm\\_mont\\_mod\\_mul](#page-136-0)* on page 137

*See Also*

*[mpm\\_mod\\_exp](#page-132-0)* on page 133

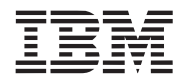

# <span id="page-136-0"></span>**11.14 mpm\_mont\_mod\_mul**

#### *C Specification*

```
#include <mpm_mont_mod_mul.h>
inline void mpm mont mod mul(vector unsigned int *c, const vector unsigned int *a,
                                               const vector unsigned int *b, 
                                               const vector unsigned int *m, int size, 
                                               vector unsigned int p)
#include <libmpm.h>
```
void mpm\_mont\_mod\_mul(vector unsigned int \*c, const vector unsigned int \*a, const vector unsigned int \*b, const vector unsigned int \*m, int size, vector unsigned int p)

#### *Descriptions*

The *mpm\_mont\_mod\_mul* subroutine performs Montgomery modular multiplication of multi-precision numbers *a* and *b* for the modulus *m*. The result of *size* quadwords is returned in the array *c* and is equal to:

 $c = (a * b * y) \% m$ 

where *y* is the product inverse factor such that  $0 \le y \le m$ . That is,  $(y * (2^{128 * size} % m)) \% m = 1$ 

The multi-precision inputs *a* and *b* are multi-precision numbers of *size* quadwords in the range 0 to *m*-1. The multi-precision modulus, *m*, is of *size* quadwords and must be odd and non-zero. The quadword inverse factor, p, is in the range 1 to 2<sup>128</sup> - 1 and equals 2<sup>128</sup> - g where (g  $*(m % 2<sup>128</sup>)) % 2<sup>128</sup> = 1.$ 

**Note:** The multi-precision numbers *m* and *c* must be unique memory arrays.

#### *Dependencies*

*mpm\_sub* [on page 144](#page-143-0)

*See Also*

*mpm\_mod* [on page 132](#page-131-0) *[mpm\\_mont\\_mod\\_exp](#page-134-0)* on page 135

# <span id="page-137-0"></span>**11.15 mpm\_mul**

# *C Specification*

#include  $\leq$ mpm\_mul.h $>$ inline void \_mpm\_mul(vector unsigned int \*p, vector unsigned int \*a, int a\_size,

vector unsigned int \*b, int b\_size)

#include <libmpm.h> void mpm\_mul(vector unsigned int \*p, vector unsigned int \*a, int a\_size, vector unsigned int \*b, int b\_size)

#### *Descriptions*

The *mpm\_mul* subroutine multiples two multi-precision numbers *a* and *b* of size *a\_size* and *b\_size* quadwords respectively. The resulting product of *a\_size*+*b\_size* quadwords is returned to the multi-precision number pointed *p*.

*p* = *a* \* *b*

Intermediate partial products are accumulated using the technique described in the *mpm\_add\_partial*  subroutine.

*Dependencies*

*See Also*

*mpm\_madd* [on page 131](#page-130-0) *[mpm\\_add\\_partial](#page-123-0)* on page 124

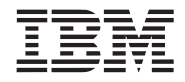

# <span id="page-138-0"></span>**11.16 mpm\_mul\_inv**

#### *C Specification*

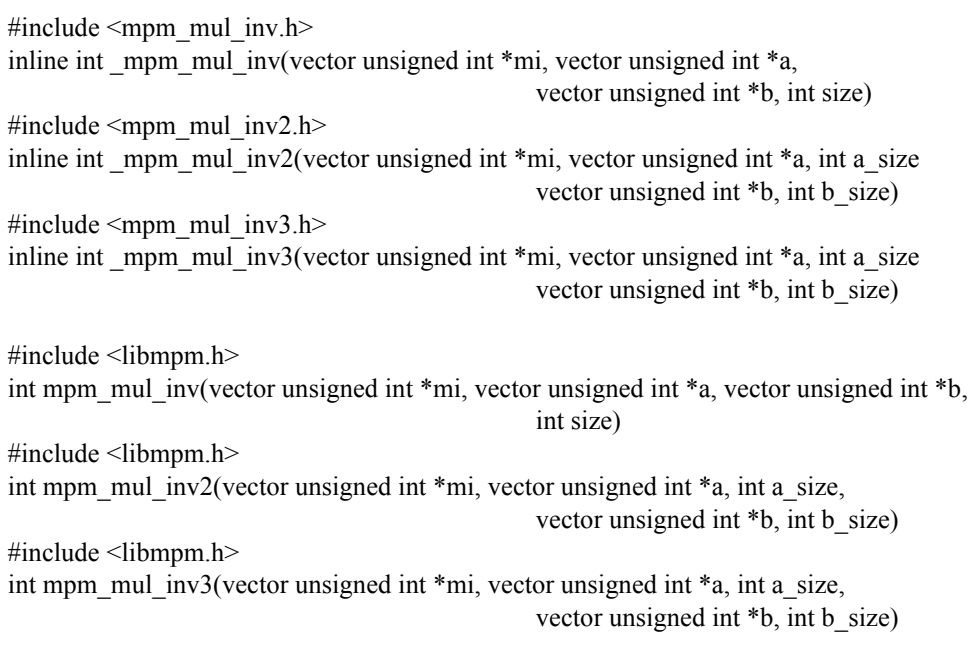

#### *Descriptions*

The *mpm\_mul\_inv*, *mpm\_mul\_inv2*, and *mpm\_mul\_inv3* subroutines compute the multiplicative inverse (*mi*) of the multi-precision number *b* with respect to *a.* That is to say, the multiplicative inverse is *mi* that satisfies the equation:

 $(mi * b) \% a = 1$ 

For the *mpm\_mul\_inv* subroutine, the size of *a*, *b*, and *mi* is of *size* quadwords. For the *mpm\_mul\_inv2* and *mpm\_mul\_inv3* subroutines, *a* and *mi* is of *a\_size* quadwords and *b* is of *b\_size quadwords.*

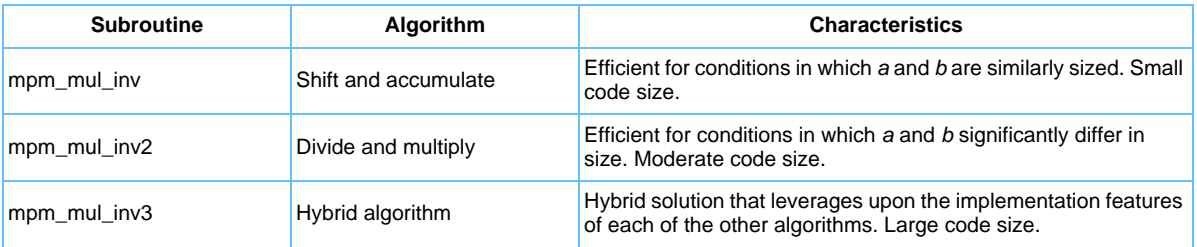

A value of 0 is returned if the multilicative inverse does not exist. Otherwise, 1 is returned and the multiplicative inverse is return in the array pointed to by *mi* where 0 < *mi* < *a*.

These functions require that *b* be non-zero and less than *a*.

### **Cell Broadband Engine SDK Example Libraries Accelerate State and Accelerate Public**

# *Dependencies*

*mpm\_add* [on page 123](#page-122-0) *mpm\_cmpge* [on page 126](#page-125-0) *mpm\_cmpgt* [on page 127](#page-126-0) *mpm\_div* [on page 128](#page-127-0) *mpm\_mod* [on page 132](#page-131-0) *mpm\_mul* [on page 138](#page-137-0) *mpm\_sizeof* [on page 142](#page-141-0) *mpm\_sub* [on page 144](#page-143-0)

*See Also*

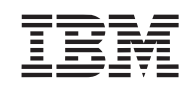

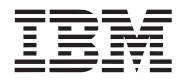

# <span id="page-140-0"></span>**11.17 mpm\_neg**

# *C Specification*

#include  $\leq$ mpm\_neg.h $>$ inline void \_mpm\_neg(vector unsigned int \*n, vector unsigned int \*a, int size)

#include <libmpm.h> void mpm\_neg(vector unsigned int \*n, vector unsigned int \*a, int size)

### *Descriptions*

The *mpm\_neg* subroutine negates the multi-precision number of *size* quadwords pointed to by *a* and returns the result to the multi-precision number pointed to by *n*.

*n* = -*a*

*Dependencies*

*See Also*

*mpm\_abs* [on page 122](#page-121-0)

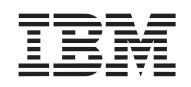

# <span id="page-141-0"></span>**11.18 mpm\_sizeof**

### *C Specification*

#include <mpm\_sizeof.h> inline int \_mpm\_sizeof(vector unsigned int \*a, int size)

#include <libmpm.h> int mpm\_sizeof(vector unsigned int \*a, int size)

#### *Descriptions*

The *mpm\_sizeof* subroutine computes the "true" size of the unsigned multi-precision number of *size* quadwords pointed to by *a*. The "true" size the highest numbered quadword that contain a non-zero value. A multi-precision number of zero returns a sizeof equal to 0.

*Dependencies*

*See Also*

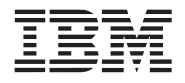

# <span id="page-142-0"></span>**11.19 mpm\_square**

#### *C Specification*

#include <mpm\_square.h> inline void \_mpm\_square(vector unsigned int \*s, vector unsigned int \*a, int size)

#include <libmpm.h> void mpm\_square(vector unsigned int \*s, vector unsigned int \*a, int size)

#### *Descriptions*

The *mpm\_square* subroutine squares the *a* of size *size* quadwords and returns the multi-precision result of 2\**size* quadwords in *s.* This subroutine is a specialized variant of *mpm\_mul* which takes advantage of the fact that many of the porduct terms of a squared number are repeated.

Intermediate partial products are accumulated using the technique described in the *mpm\_add\_partial*  subroutine.

### *Dependencies*

*See Also*

*mpm\_mul* [on page 138](#page-137-0) *[mpm\\_add\\_partial](#page-123-0)* on page 124

# <span id="page-143-0"></span>**11.20 mpm\_sub**

#### *C Specification*

#include <mpm\_sub.h> inline vector unsigned int mpm sub(vector unsigned int  $*$ s, vector unsigned int  $*$ a, vector unsigned int \*b, int size) #include  $\leq$ mpm\_sub2.h> inline void \_mpm\_sub2(vector unsigned int \*s, vector unsigned int \*a, int a\_size, vector unsigned int \*b, int b\_size) #include <libmpm.h>

vector unsigned int \*b, int size) #include <libmpm.h>

vector unsigned int mpm\_sub(vector unsigned int \*s, vector unsigned int \*a,

void mpm\_sub2(vector unsigned int \*s, vector unsigned int \*a, int a\_size, vector unsigned int \*b, int b\_size)

### *Descriptions*

The *mpm\_sub* subroutine subtracts the multi-precision number *b* from the multi-precision number *a.* The result is stored in the memory pointed to by *s*. The numbers *a*, *b*, and *s* are all *size* quadwords in length.

 $s = a - b$ 

*mpm\_sub* also returns a borrow out vector. A borrow out of (0,0,0,1) indicates that no borrow out occurred. A borrow out of (0,0,0,0) indicates a borrow resulted.

The *mpm\_sub2* subroutine subtracts the multi-precision number *b* of *b\_size* quadwords from the multiprecision number *a* of *a\_size* quadwords*.* The result is stored in the memory pointed to by *s* of *a\_size*  quadwords. *a* must be larger than *b,* however, *a\_size* can be smaller than *b\_size.* 

#### *Dependencies*

*See Also*

*mpm\_add* [on page 123](#page-122-0)

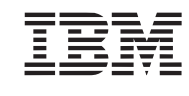
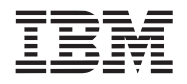

## **11.21 mpm\_swap\_endian**

#### *C Specification*

#include <mpm\_swap\_endian.h> inline void \_mpm\_swap\_endian(vector unsigned int \*a, int size)

#include <libmpm.h> void mpm\_swap\_endian(vector unsigned int \*a, int size)

#### *Descriptions*

The *mpm\_swap\_endian* subroutine swap the endian-ness (ie. byte ordering) of the multi-precision number of *size* quadwords pointed to by *a*. This subroutine converts little endian numbers to big endian numbers and vice versa.

#### *Dependencies*

*See Also*

**Cell Broadband Engine SDK Example Libraries Accelerate State and Accelerate Public** 

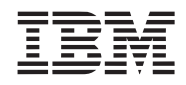

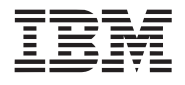

# Example Library API Reference

**Public Cell Broadband Engine SDK Example Libraries**

# **12. Sync Library**

The sync library provides simple seveal general purpose synchronization constructs for both the PPE and SPE. These constructs are all based upon the Cell Broadband Engine Architecture's extended *load-withreservation* and *store-conditional* functionality. On the PPE, these functions are provided via the *lawrx*/*ldarx* and *stwcx* /*stdcx* instructions. On the SPE, these functions are provided via the *getllar* and *putllar* MFC (Memory Flow Controller) commands.

The sync library provides five sub-classes of synchronization primitives - atomic operations, mutexes, condition variables, completion variables, reader/writer locks. The function closely match those found in current traditional operating systems.

This library is supported on the PPE (32-bit and 64-bit) and SPE. In addition, PPE and SPE versions of this library are also provided that include Performance Debugging Tool (PDT) trace events for the synchronization functions. The trace enabled versions of the sync library are provided in a trace subdirectory.

*Name(s)*

libsync.a

*Header File(s)*

<libsync.h>

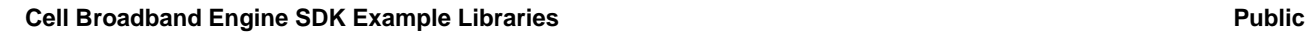

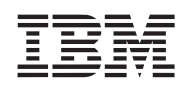

## **12.1 Atomic Operations**

The synchronization library supports a large number of atomic operations on naturally aligned, 32-bit variables. These variables reside in the 64-bit effective addres space as specified by a *atomic\_ea\_t* data type.

## <span id="page-147-0"></span>**12.1.1 atomic\_add**

#### *C Specification*

#include <atomic\_add.h> inline void \_atomic\_add(int a, atomic\_ea\_t ea)

#include <atomic\_add\_return.h> inline int atomic add return(int a, atomic ea t ea)

#include <libsync.h> void atomic\_add(int a, atomic\_ea\_t ea)

#include <libsync.h> int atomic add return(int a, atomic ea t ea)

#### *Descriptions*

The *atomic\_add* and *atomic\_add\_return* subroutines atomically adds the integer *a* to the 32-bit integer pointed to by the effective address *ea*. The *atomic\_add\_return* also returns the pre-added integer pointed to by *ea.*

To ensure correct operation, the word addressed by *ea* must be word (32-bit) aligned.

### *Dependencies*

### *See Also*

*atomic\_dec* [on page 149](#page-148-0) *atomic\_inc* [on page 150](#page-149-0) *atomic\_read* [on page 151](#page-150-0) *atomic\_set* [on page 152](#page-151-0) *atomic\_sub* [on page 153](#page-152-0)

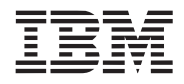

#### <span id="page-148-0"></span>**12.1.2 atomic\_dec**

#### *C Specification*

#include <atomic\_dec.h> inline void atomic dec(atomic ea t ea)

#include <atomic\_dec\_return.h> inline int atomic dec return(atomic ea t ea)

#include <atomic\_dec\_and\_test.h> inline int \_atomic\_dec\_and\_test(atomic\_ea\_t ea)

#include <atomic\_dec\_if\_positive.h> inline int atomic dec if positive.h(atomic ea t ea);

#include <libsync.h> void atomic\_dec(atomic\_ea\_t ea)

#include <libsync.h> int atomic\_dec\_return(atomic\_ea\_t ea)

#include <libsync.h> int atomic dec and test(atomic ea t ea)

#include <libsync.h> int atomic\_dec\_if\_positive.h(atomic\_ea\_t ea);

#### *Descriptions*

The *atomic\_dec*, *atomic\_dec\_return*, and *atomic\_dec\_and\_test* subroutines atomically decrement (subtract 1 from) the 32-bit integer pointed to the effective address *ea*. The *atomic\_dec\_return* subroutine also returns the pre-decremented integer pointed to by *ea.* The *atomic\_dec\_and\_test* subroutine also returns the comparison of the pre-decremented integer pointed to by *ea* with 0, returning 0 if the pre-decremented integer is non-zero, and 1 if the pre-decremented integer is zero.

The *atomic\_dec\_if\_positive* subroutine atomically tests the integer pointed to by *ea* and decrements it if it is positive (greater than or equal to zero). The integer at *ea* minus 1 is returned, regardless of its value.

To ensure correct operation, the word addressed by *ea* must be word (32-bit) aligned.

#### *Dependencies*

#### *See Also*

*atomic\_add* [on page 148](#page-147-0) *atomic\_inc* [on page 150](#page-149-0) *atomic\_read* [on page 151](#page-150-0) *atomic\_set* [on page 152](#page-151-0) *atomic\_sub* [on page 153](#page-152-0)

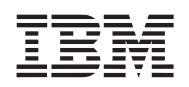

#### <span id="page-149-0"></span>**12.1.3 atomic\_inc**

#### *C Specification*

#include <atomic\_inc.h> inline void atomic inc(atomic ea t ea)

#include <atomic\_inc\_return.h> inline int atomic inc return(atomic ea t ea)

#include <libsync.h> void atomic\_inc(atomic\_ea\_t ea)

#include <libsync.h> int atomic\_inc\_return(atomic\_ea\_t ea)

#### *Descriptions*

The *atomic\_inc* and *atomic\_inc\_return* subroutines atomically increments the 32-bit integer pointed to by the effective address *ea*. The *atomic\_inc\_return* also returns the pre-incremented integer pointed to by *ea.* This routine implements the *fetch and increment* primitive described in Book I of the PowerPC User Instruction Set Architecture.

To ensure correct operation, the word addressed by *ea* must be word (32-bit) aligned.

*Dependencies*

*See Also*

*atomic\_add* [on page 148](#page-147-0) *atomic\_dec* [on page 149](#page-148-0) *atomic\_read* [on page 151](#page-150-0) *atomic\_set* [on page 152](#page-151-0) *atomic\_sub* [on page 153](#page-152-0)

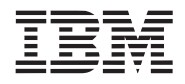

### <span id="page-150-0"></span>**12.1.4 atomic\_read**

#### *C Specification*

#include <atomic\_read.h> inline int \_atomic\_read(atomic\_ea\_t ea)

#include <libsync.h> int atomic\_read(atomic\_ea\_t ea)

#### *Descriptions*

The *atomic\_read* subroutine atomically reads the 32-bit integer pointed to the effective address *ea*. On the PPE, an atomic read is simply a volatile load.

To ensure correct operation, the word addressed by *ea* must be word (32-bit) aligned.

#### *Dependencies*

### *See Also*

*atomic\_add* [on page 148](#page-147-0) *atomic\_dec* [on page 149](#page-148-0) *atomic\_inc* [on page 150](#page-149-0) *atomic\_set* [on page 152](#page-151-0) *atomic\_sub* [on page 153](#page-152-0)

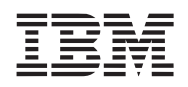

## <span id="page-151-0"></span>**12.1.5 atomic\_set**

#### *C Specification*

#include <atomic\_set.h> inline void \_atomic\_set(atomic\_ea\_t ea, int val)

#include <libsync.h> void atomic\_set(atomic\_ea\_t ea, int val)

#### *Descriptions*

The *atomic\_set* subroutine atomically writes the integer specified by *val* to the 32-bit integer pointed to by the effective address *ea*. This routine implements the *fetch and store* primitive described in Book I of the PowerPC User Instruction Set Architecture.

To ensure correct operation, the word addressed by *ea* must be word (32-bit) aligned.

#### *Dependencies*

*See Also*

*atomic\_add* [on page 148](#page-147-0) *atomic\_dec* [on page 149](#page-148-0) *atomic\_inc* [on page 150](#page-149-0) *atomic\_read* [on page 151](#page-150-0) *atomic\_sub* [on page 153](#page-152-0)

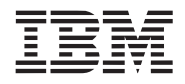

## <span id="page-152-0"></span>**12.1.6 atomic\_sub**

#### *C Specification*

#include <atomic\_sub.h> inline void atomic sub(int a, atomic ea t ea)

#include <atomic\_sub\_return.h> inline int atomic sub return(int a, atomic ea t ea)

#include <atomic\_sub\_and\_test.h> inline int \_atomic\_sub\_and\_test(int a, atomic\_ea\_t ea)

#include <libsync.h> void atomic\_sub(int a, atomic\_ea\_t ea)

#include <libsync.h> int atomic sub return(int a, atomic ea t ea)

#include <libsync.h> int atomic sub and test(int a, atomic ea t ea)

#### *Descriptions*

The *atomic\_sub, atomic\_sub\_return*, and *atomic\_sub\_and\_test* subroutines atomically subtracts the integer *a* from the 32-bit integer pointed to the effective address *ea*. The *atomic\_sub\_return* also returns the pre-subtracted integer pointed to by *ea.* The *atomic\_sub\_and\_test* subroutine also returns the comparison of the pre-subtracted integer pointed to by *ea* with 0, returning 0 if the pre-decremented integer is non-zero, and 1 if the pre-decremented integer is zero.

To ensure correct operation, the word addressed by *ea* must be word (32-bit) aligned.

#### *Dependencies*

#### *See Also*

*atomic\_add* [on page 148](#page-147-0) *atomic\_dec* [on page 149](#page-148-0) *atomic\_inc* [on page 150](#page-149-0) *atomic\_read* [on page 151](#page-150-0) *atomic\_set* [on page 152](#page-151-0)

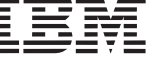

## **12.2 Mutexes**

The following set of routines operate on mutex (**mut**ual **ex**clusion) objects and are used to ensure exclusivity. Mutex objects are specified by a 64-bit effective address of type mutex\_ea\_t, which points to a naturally aligned 32-bit integer.

## <span id="page-153-0"></span>**12.2.1 mutex\_init**

### *C Specification*

 $\#$ include  $\leq$ mutex init.h $>$ inline void \_mutex\_init(mutex\_ea\_t lock)

#include <libsync.h> void mutex\_init(mutex\_ea\_t lock)

### *Descriptions*

The *mutex\_init* subroutine initializes the *lock* mutex object by setting its value to 0 (i.e., unlocked).

To ensure correct operation, the word addressed by *lock* must be word (32-bit) aligned.

### *Dependencies*

*See Also*

*mutex\_lock* [on page 155](#page-154-0) *[mutex\\_trylock](#page-155-0)* on page 156 *[mutex\\_unlock](#page-156-0)* on page 157

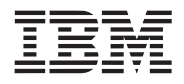

## <span id="page-154-0"></span>**12.2.2 mutex\_lock**

#### *C Specification*

#include <mutex\_lock.h> inline void \_mutex\_lock(mutex\_ea\_t lock)

#include <libsync.h> void mutex\_lock(mutex\_ea\_t lock)

#### *Descriptions*

The *mutex\_lock* subroutine acquires a lock by waiting (spinning) for the mutex object, specified by *lock*, to become zero, then atomically writing a 1 to the lock variable.

To ensure correct operation, the word addressed by *lock* must be word (32-bit) aligned.

#### *Dependencies*

## *See Also*

*mutex\_init* [on page 154](#page-153-0) *[mutex\\_trylock](#page-155-0)* on page 156 *[mutex\\_unlock](#page-156-0)* on page 157

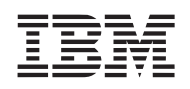

## <span id="page-155-0"></span>**12.2.3 mutex\_trylock**

#### *C Specification*

#include <mutex\_trylock.h> inline int \_mutex\_trylock(mutex\_ea\_t lock)

#include <libsync.h> int mutex\_trylock(mutex\_ea\_t lock)

#### *Descriptions*

The *mutex\_trylock* subroutine tries to acquire a lock by checking the mutex object, specified by *lock*. If the lock variable is set, then 0 is returned and lock is not acquired. Otherwise, the lock is acquired and 1 is returned.

This subroutine should not be called from a tight loop.

To ensure correct operation, the word addressed by *lock* must be word (32-bit) aligned.

#### *Dependencies*

*See Also*

*mutex\_init* [on page 154](#page-153-0) *mutex\_lock* [on page 155](#page-154-0) *[mutex\\_unlock](#page-156-0)* on page 157

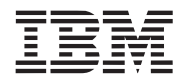

## <span id="page-156-0"></span>**12.2.4 mutex\_unlock**

#### *C Specification*

#include <mutex\_unlock.h> inline void \_mutex\_unlock(mutex\_ea\_t lock)

#include <libsync.h> void mutex\_unlock(mutex\_ea\_t lock)

### *Descriptions*

The *mutex\_unlock* subroutine releases the mutex lock specified by the *lock* parameter.

To ensure correct operation, the word addressed by *lock* must be word (32-bit) aligned.

### *Dependencies*

*See Also*

*mutex\_init* [on page 154](#page-153-0) *mutex\_lock* [on page 155](#page-154-0) *[mutex\\_trylock](#page-155-0)* on page 156

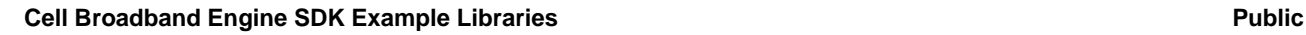

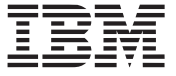

## **12.3 Conditional Variables**

The following routines operate on condition variables. There primary operations on condition variables are *wait* and *signal*. When a thread executes a *wait* call on a condition variable, its is suspended waiting on that condition variable. Its execution is not resumed until another thread signals (or broadcasts) the condition variable.

## <span id="page-157-0"></span>**12.3.1 cond\_broadcast**

## *C Specification*

#include <cond\_broadcast.h> inline void \_cond\_broadcast(cond\_ea\_t cond)

#include <libsync.h> void cond\_broadcast(cond\_ea\_t cond)

### *Descriptions*

The *cond\_broadcast* subroutine is used to unblock all threads waiting on the conditional variable specified by *cond*. To unblock a single thread, *cond\_signal* should be used.

To ensure correct operation, the word addressed by *cond* must be word (32-bit) aligned.

*Dependencies*

*See Also*

*cond\_init* [on page 159](#page-158-0) *cond\_signal* [on page 160](#page-159-0) *cond\_wait* [on page 161](#page-160-0)

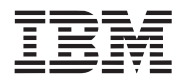

## <span id="page-158-0"></span>**12.3.2 cond\_init**

#### *C Specification*

#include <cond\_init.h> inline void \_cond\_init(cond\_ea\_t cond)

#include <libsync.h> void cond\_init(cond\_ea\_t cond)

#### *Descriptions*

The *cond\_init* subroutine initializes the condition variable specified by *cond*. The condition variable is initialized to 0.

To ensure correct operation, only one thread (PPE or SPE) should initialize the condition variable. In addition the word addressed by *cond* must be word (32-bit) aligned.

### *Dependencies*

*See Also*

*[cond\\_broadcast](#page-157-0)* on page 158 *cond\_signal* [on page 160](#page-159-0) *cond\_wait* [on page 161](#page-160-0)

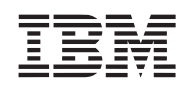

## <span id="page-159-0"></span>**12.3.3 cond\_signal**

#### *C Specification*

#include <cond\_signal.h> inline void \_cond\_signal(cond\_ea\_t cond)

#include <libsync.h> void cond\_signal(cond\_ea\_t cond)

#### *Descriptions*

The *cond\_signal* subroutine is used to unblock a single thread waiting on the conditional variable specified by *cond*. To unblock a all threads, *cond\_broadcast* should be used.

To ensure correct operation, the word addressed by *cond* must be word (32-bit) aligned.

#### *Dependencies*

*See Also*

*[cond\\_broadcast](#page-157-0)* on page 158 *cond\_init* [on page 159](#page-158-0) *cond\_wait* [on page 161](#page-160-0)

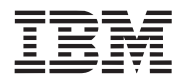

## <span id="page-160-0"></span>**12.3.4 cond\_wait**

#### *C Specification*

#include <cond\_wait.h> inline void \_cond\_wait(cond\_ea\_t cond, mutex\_ea\_t lock)

#include <libsync.h> void cond\_wait(cond\_ea\_t cond, mutex\_ea\_t lock)

#### *Descriptions*

The *cond\_wait* subroutine atomically releases the mutex specified by *lock* and causes the calling thread to block on the condition variable *cond.* The thread may be unblocked by another thread calling *cond\_broadcast* or *cond\_signal.*

To ensure correct operation, the word addressed by *cond* must be word (32-bit) aligned.

### *Dependencies*

*See Also*

*[cond\\_broadcast](#page-157-0)* on page 158 *cond\_init* [on page 159](#page-158-0) *cond\_signal* [on page 160](#page-159-0)

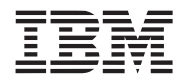

## **12.4 Completion Variables**

### <span id="page-161-0"></span>**12.4.1 complete**

#### *C Specification*

#include <complete.h> inline void \_complete(completion\_ea\_t comp)

#include <libsync.h> void complete(completion\_ea\_t comp)

#### *Descriptions*

The *complete* subroutine is used to notify all threads waiting on the completion variable that the completion is true by atomically storing 1 to *comp*.

To ensure correct operation, the word addressed by *comp* must be word (32-bit) aligned.

#### *Dependencies*

*See Also*

*complete\_all* [on page 163](#page-162-0) *[init\\_completion](#page-163-0)* on page 164 *[wait\\_for\\_completion](#page-164-0)* on page 165

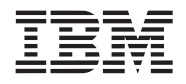

## <span id="page-162-0"></span>**12.4.2 complete\_all**

#### *C Specification*

#include <complete\_all.h> inline void \_complete\_all(completion\_ea\_t comp)

#include <libsync.h> void complete\_all(completion\_ea\_t comp)

#### *Descriptions*

The *complete\_all* subroutine is used to notify all threads waiting on the completion variable that the completion is true by atomically storing 1 to *comp*.

To ensure correct operation, the word addressed by *comp* must be word (32-bit) aligned.

#### *Dependencies*

*See Also*

*complete* [on page 162](#page-161-0) *[init\\_completion](#page-163-0)* on page 164 *[wait\\_for\\_completion](#page-164-0)* on page 165

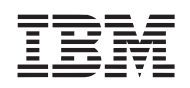

## <span id="page-163-0"></span>**12.4.3 init\_completion**

#### *C Specification*

#include <init\_completion.h> inline void \_init\_completion(completion\_ea\_t comp)

#include <libsync.h> void init\_completion(completion\_ea\_t comp)

#### *Descriptions*

The *init\_completion* subroutine initializes the completion variable specified by *comp*. The completion variable is initialized to 0.

To ensure correct operation, the word addressed by *comp* must be word (32-bit) aligned.

#### *Dependencies*

*See Also*

*complete* [on page 162](#page-161-0) *complete\_all* [on page 163](#page-162-0) *[wait\\_for\\_completion](#page-164-0)* on page 165

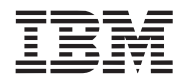

### <span id="page-164-0"></span>**12.4.4 wait\_for\_completion**

#### *C Specification*

#include <wait\_for\_completion.h> inline void wait for completion(completion ea t comp)

#include <libsync.h> void wait for completion(completion ea t comp)

#### *Descriptions*

The *wait\_for\_completion* subroutine cause the current running thread to wait until another thread or device that a completion is true (not zero).

This function should not be called if SPE asynchronous interrupts are enabled.

To ensure correct operation, the word addressed by *comp* must be word (32-bit) aligned.

#### *Dependencies*

*See Also*

*complete* [on page 162](#page-161-0) *complete\_all* [on page 163](#page-162-0) *[init\\_completion](#page-163-0)* on page 164

## **12.5 Reader/Writer Locks**

### <span id="page-165-0"></span>**12.5.1 read\_lock**

*C Specification(SPU only)*

#include <read\_lock.h> inline void \_read\_lock(eaddr\_t lock)

#include <libsync.h> void read\_lock(eaddr\_t lock)

#### *Descriptions*

The *read\_lock* subroutine acquires the reader lock specified by the effective address of the reader/writer lock variable, *lock.* A reader lock is a non-exclusive mutex which allow multiply simultaneous readers.

To ensure correct operation, the word addressed by *lock* must be word (32-bit) aligned.

#### *Dependencies*

*See Also*

*read\_trylock* [on page 167](#page-166-0) *read\_unlock* [on page 168](#page-167-0) *write\_lock* [on page 169](#page-168-0)

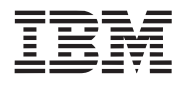

## <span id="page-166-0"></span>**12.5.2 read\_trylock**

#### *C Specification(SPU only)*

#include <read\_trylock.h> inline int read trylock(eaddr t lock)

#include <libsync.h> int read\_trylock(eaddr\_t lock)

#### *Descriptions*

The *read\_trylock* subroutine attempts to acquire a reader lock specified by the effective address of the reader/writer lock variable, *lock.* A reader lock is a non-exclusive mutex which allow multiply simultaneous readers. If the reader lock is acquired, 1 is returned. Otherwise, 0 is returned and the reader lock is not acquired.

To ensure correct operation, the word addressed by *lock* must be word (32-bit) aligned.

### *Dependencies*

*See Also*

*read\_lock* [on page 166](#page-165-0) *read\_unlock* [on page 168](#page-167-0) *write\_trylock* [on page 170](#page-169-0)

## <span id="page-167-0"></span>**12.5.3 read\_unlock**

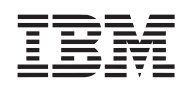

#### *C Specification(SPU only)*

#include <read\_unlock.h> inline void \_read\_unlock(eaddr\_t lock)

#include <libsync.h> void read\_unlock(eaddr\_t lock)

#### *Descriptions*

The *read\_unlock* subroutine unlocks the reader lock specified by the effective address of the reader/writer lock variable, *lock.* A reader lock is a non-exclusive mutex which allow multiply simultaneous readers.

To ensure correct operation, the word addressed by *lock* must be word (32-bit) aligned.

### *Dependencies*

*See Also*

*read\_lock* [on page 166](#page-165-0) *read\_trylock* [on page 167](#page-166-0) *write\_unlock* [on page 171](#page-170-0)

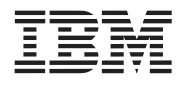

## <span id="page-168-0"></span>**12.5.4 write\_lock**

#### *C Specification(SPU only)*

#include <write\_lock.h> inline void \_write\_lock(eaddr\_t lock)

#include <libsync.h> void write\_lock(eaddr\_t lock)

#### *Descriptions*

The *write\_lock* subroutine acquires the writer lock specified by the effective address of the reader/writer lock variable, *lock.* A writer lock is a exclusive mutex which allows a single writer.

To ensure correct operation, the word addressed by *lock* must be word (32-bit) aligned.

#### *Dependencies*

*See Also*

*read\_lock* [on page 166](#page-165-0) *write\_trylock* [on page 170](#page-169-0) *write\_unlock* [on page 171](#page-170-0)

## <span id="page-169-0"></span>**12.5.5 write\_trylock**

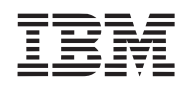

#### *C Specification(SPU only)*

#include <write\_trylock.h> inline int write trylock(eaddr t lock)

#include <libsync.h> int write\_trylock(eaddr\_t lock)

#### *Descriptions*

The *write\_trylock* subroutine attempts to acquire a writer lock specified by the effective address of the reader/writer lock variable, *lock.* A writer lock is a exclusive mutex which a single writer. If the writer lock is acquired, 1 is returned. Otherwise, 0 is returned and the writer lock is not acquired.

To ensure correct operation, the word addressed by *lock* must be word (32-bit) aligned.

#### *Dependencies*

*See Also*

*read\_trylock* [on page 167](#page-166-0) *write\_lock* [on page 169](#page-168-0) *write\_unlock* [on page 171](#page-170-0)

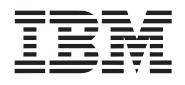

## <span id="page-170-0"></span>**12.5.6 write\_unlock**

#### *C Specification(SPU only)*

#include <write\_unlock.h> inline void \_write\_unlock(eaddr\_t lock)

#include <libsync.h> void write unlock(eaddr t lock)

#### *Descriptions*

The *write\_unlock* subroutine unlocks the writer lock specified by the effective address of the reader/writer lock variable, *lock.* A writer lock is a exclusive mutex which allow a single writer.

To ensure correct operation, the word addressed by *lock* must be word (32-bit) aligned and a writer lock must be active.

### *Dependencies*

*See Also*

*read\_unlock* [on page 168](#page-167-0) *write\_lock* [on page 169](#page-168-0) *write\_trylock* [on page 170](#page-169-0) **Cell Broadband Engine SDK Example Libraries Access 2008 12 and 2009 12 and 2009 12 and 2009 12 and 2009 12 and 2009 12 and 2009 12 and 2009 12 and 2009 12 and 2009 12 and 2009 12 and 2009 12 and 2009 12 and 2009 12 and 20** 

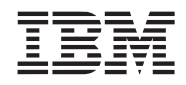

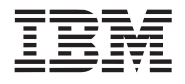

# **13. Vector Library**

The vector library consists of a set of general purpose routines that operate on vectors. This library is supported on both the PPE and SPE.

*Name(s)*

libvector.a

*Header File(s)*

<libvector.h>

## **13.1 clipcode\_ndc**

## *C Specification*

#include <clipcode\_ndc.h> inline unsigned int clipcode ndc(vector float v)

#include  $\leq$ clipcode ndc v.h> inline vector unsigned int \_clipcode\_ndc\_v(vector float x, vector float y, vector float z, vector float w)

#include <libvector.h> unsigned int clipcode  $ndc$  (vector float v)

#include <libvector.h> vector unsigned int clipcode ndc v(vector float x, vector float y, vector float z, vector float w)

*Descriptions*

The *clipcode\_ndc* subroutine generates a clipcode for the **n**ormalized homogeneous **d**evice **c**oordinate vertex specified by *v*. The ndc coordinate is packed into a 128-bit floating-point vector as follows:

*Figure 13-1. NDC Packaging (128-Bit Floating-Point Vector)* 

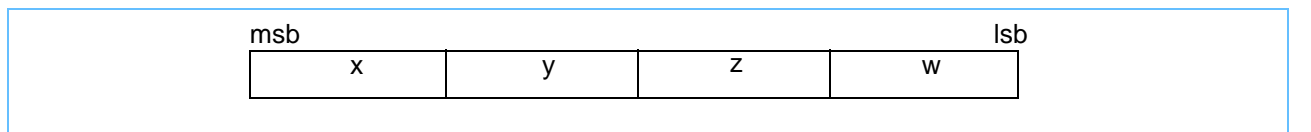

A clipcode is a set of bit flags indicating if the vertex is outside the halfspaces defined by the -1.0 to 1.0 volume. Defines for each of the 6 bit-flags are defined in libvector.h.

The clipcode is computed as follows:

clipcode =  $0$ ; if  $(v.x < -v.w)$  clipcode  $\models$  CLIP CODE LEFT; if  $(v.x > v.w)$  clipcode  $\vert$  = CLIP CODE RIGHT; if  $(v, v \leq -v, w)$  clipcode  $\mid$  = CLIP CODE BOTTOM; if  $(v.y > v.w)$  clipcode  $\equiv$  CLIP CODE TOP; if  $(v.z < -v.w)$  clipcode  $\vert$  = CLIP CODE NEAR; if  $(v.z > v.w)$  clipcode  $\equiv$  CLIP CODE FAR;

The *clipcode\_ndc\_v* subroutine generates a vector of 4 clipcodes for 4 vertices specified in parallel array format by the parameters *x*, *y*, *z*, and *w*.

*Dependencies*

*See Also*

*clip\_ray* [on page 175](#page-174-0)

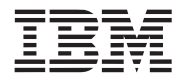

## <span id="page-174-0"></span>**13.2 clip\_ray**

#### *C Specification*

#include  $\le$ clip ray.h $>$ inline vector float clip ray(vector float v1, vector float v2, vector float plane)

 $\#$ include  $\leq$ libvector.h $>$ vector float clip\_ray(vector float v1, vector float v2, vector float plane)

#### *Descriptions*

The *clip\_ray* subroutine computes the linear interpolation factor for the ray passing through vertices *v1* and *v2* intersecting the plane specified by the parameter *plane*. Input vertices, *v1* and *v2*, are homogeneous 3-D coodinates packed in a 128-bit floating-point vector. The plane is also defined by a 4-component 128-bit floating-point vector satisfying the equation:

*plane.x* \*  $x + plane.y * y + plane.z * z + plane.w * w = 0$ 

The output is a floating-point scalar describing tthe position along the ray in which the ray intersects the plane. A value of 0.0 corresponds to the ray intersecting at *v1*. A value of 1.0 corresponds to the ray intersecting at  $v2$ . The resulting scalar is replicated across all components of a 4-component floating-point vector and is suitable for computing the intersecting vectex using a lerp\_vec (linear interpolation) subroutine.

Correct results are produced only if the ray is uniquely defined (i.e., *v1* != *v2*) and that it intersects the plane.

### *Dependencies*

*divf4* in SIMD math library

*See Also*

*lerp\_vec* [on page 185](#page-184-0)

## **13.3 cross\_product**

#### *C Specification*

#include <cross\_product3.h> inline vector float cross product3(vector float v1, vector float v2)

#include <cross\_product3\_v.h> inline void cross product3 v(vector float \*xOut, vector float \*yOut, vector float \*zOut, vector float x1, vector float y1, vector float z1, vector float x2, vector float y2, vector float z2)

#include <cross\_product4.h> inline vector float \_cross\_product4(vector float v1, vector float v2)

#include <libvector.h> vector float cross\_product3(vector float v1, vector float v2)

#include <libvector.h> vector float cross\_products3\_v(vector float \*xOut, vector float \*yOut, vector float \*zOut, vector float x1, vector float y1, vector float z1, vector float x2, vector float y2, vector z2)

#### *Descriptions*

The *cross\_product3* subroutine computes the cross products of two 3-component input vector - *v1* cross *v2*. The 3-component inputs and outputs are packed into 128-bit, 4-component floating point vectors. The 4th input components are not used, however, computation is performed in such a way that the 4th component of the result is 0.0.

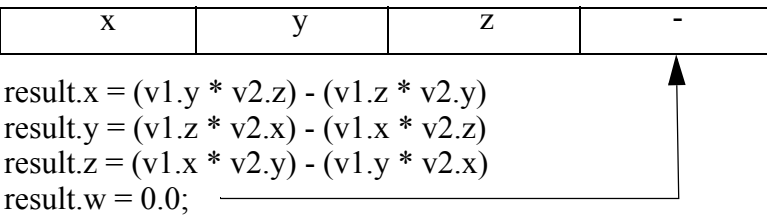

The *cross\_product3\_v* subroutine simultaneously computes 4 cross products of two 3-component input vectors. The input (*x1*, *y1*, *z1*, *x2*, *y2*, *z2*) and outputs (*xOut*, *yOut*, *zOut*) are specified as parallel arrays (i.e., each component of the 4 input vectors resides in a single floating-point vector).

 $*xOut = (y1 * z2) - (z1 * y2)$  $*$ yOut =  $(z1 * x2) - (x1 * z2)$  $*zOut = (x1 * y2) - (y1 * x2)$ 

The *cross\_product4* subroutine computes the cross product of two 4-component vectors - v1 and v2. The first three components  $(x, y, z)$  are computed as a traditional 3-D cross producet (see cross product3). The 4th component, w, is the scalar product of the two input's 4th components.

result.w =  $v1.w * v2.w$ 

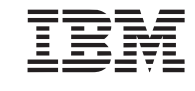

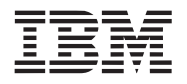

*Dependencies*

*See Also*

**Public Cell Broadband Engine SDK Example Libraries**

## **13.4 dot\_product**

## *C Specification*

#include <dot\_product3.h> inline float  $dot$  of product3(vector float v1, vector float v2)

#include  $\leq$ dot product3 v.h> inline vector float \_dot\_product3\_v(vector float x1, vector float y1, vector float z1, vector float x2, vector float y2, vector float z2)

#include <dot\_product4.h> inline float dot product4(vector float v1, vector float v2)

#include <dot\_product4\_v.h> inline vector float  $\dot{\alpha}$  dot product4 v(vector float x1, vector float y1, vector float z1, vector float w1,vector float x2, vector float y2, vector float z2, vector float w2)

 $\#$ include  $\leq$ libvector h $>$ float dot\_product3(vector float v1, vector float v2)

#include <libvector.h> vector float dot product3 v(vector float x1, vector float y1, vector float z1, vector float x2, vector float y2, vector float z2)

#include <libvector.h> float dot product4(vector float v1, vector float v2)

#include <libvector.h> vector float dot product4 v(vector float x1, vector float y1, vector float z1, vector float w2, vector float x2, vector float y2,

*Descriptions*

The *dot\_product3* subroutine computes the dot product of two input vectors - *v1* dot *v2*. The inputs, *v1* and *v2*, are 4 component vectors in which only the first 3 (most significant) components contribute to the dot product computation.

vector float z2, vector float w2)

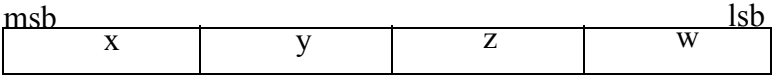

dot product3(v1, v2) = v1.x × v2.x + v1.y × v2.y + v1.z × v2.z

The *dot\_product3\_v* subroutine computes 4 simultaneous dot products of the two input SIMD vectors. The input vectors are specified in parallel array format by input parameters *x1*, *y1*, *z1*, and *x2*, *y2*, *z2*.

The *dot* product4 subroutine computes the dot product of the two input vectors,  $v1$  and  $v2$ , over all four components. This form of dot product is useful when computing the angular distance between unit quate-

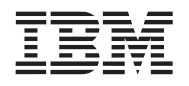

rions.

dot\_product4(v1, v2) = v1.x × v2.x + v1.y × v2.y + v1.z × v2.z + v1.w × v1.w

The *dot\_product4\_v* subroutine computes 4 simultaneous dot products over all 4 components of the two input SIMD vectors. The input vectors are specified in parallel array format by input parameters *x1*, *y1*, *z1*, w1, and *x2*, *y2*, *z2, w2*.

*Dependencies*

*See Also*

## **Cell Broadband Engine SDK Example Libraries Access 2008 12 and 2009 12 and 2009 12 and 2009 12 and 2009 12 and 2009 12 and 2009 12 and 2009 12 and 2009 12 and 2009 12 and 2009 12 and 2009 12 and 2009 12 and 2009 12 and 20**

## **13.5 intersect\_ray\_triangle**

## *C Specification*

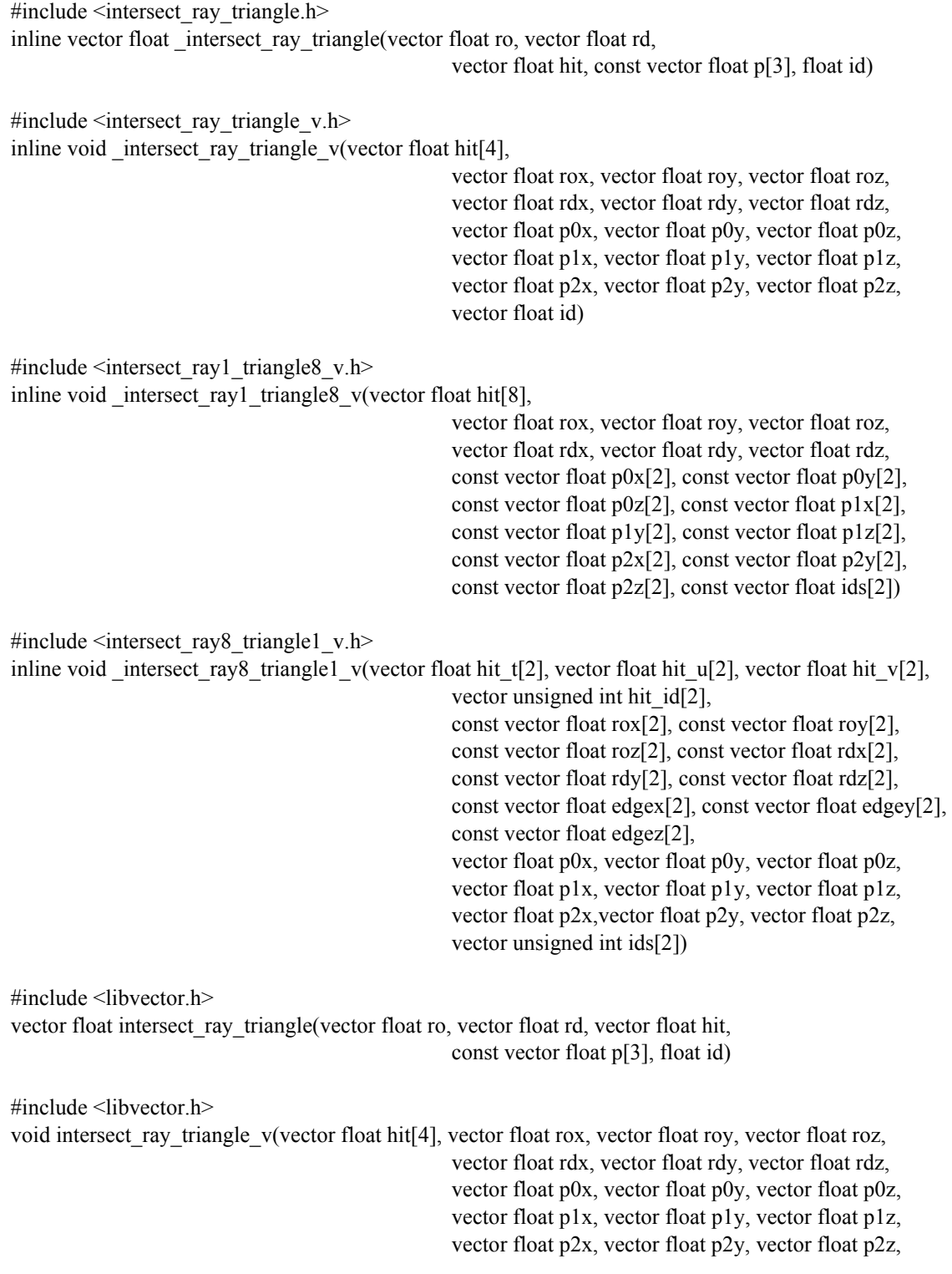
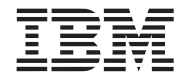

vector float id)

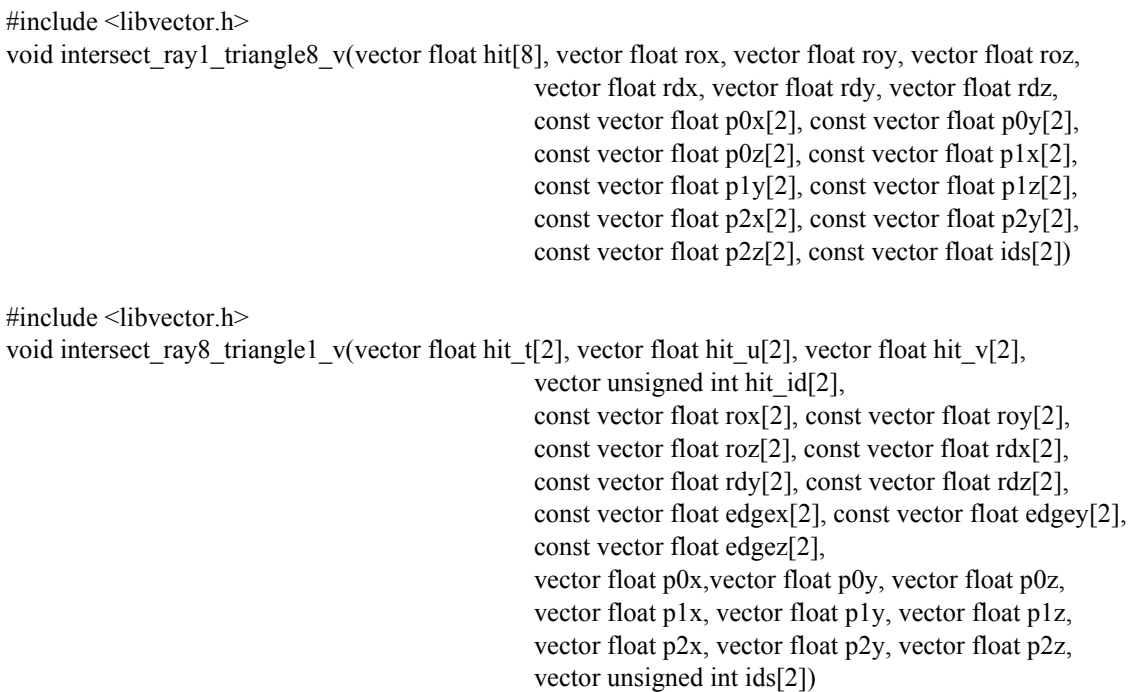

#### *Descriptions*

The *intersect ray triangle* subroutines determines if a ray intersects a given triangle. The ray is defined by its 3-D origin *ro* and direction *rd.* The triangle is defined by three points specified by the 3-D vertices contained in the array *p*. The routine returns an accumulated hit record consisting of *t* (distance from the ray origin to the intersection), *u* and *v* (the triangle's parameterized u,v intersection coordinates), and *id* (the intersecting triangle id). The hit records is packed into a floating-point vector as follows.

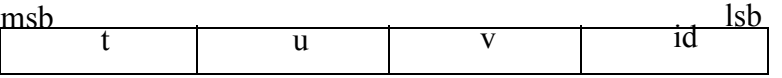

The paramter *hit* is the accumulated hit record of all previous triangle intersections with the given ray. The hit record (return value) is updated with new information if ray intersects the triangle before the intersection defined by the input hit record *h*.

The *intersect\_ray\_triangle\_v* subroutine determines the 4 simultaneous ray-triangle intersection. The rays (specified by the ray origins, *rox*, *roy*, *roz*, and ray directions, *rdx*, *rdy*, *rdz*), and triangles (specified by *p0x*, *p0y*, *p0z*, *p1x*, *p1y*, *p1z*, *p2x*, *p2y*, and *p2z*), are expressed in parallel array format.

The *intersect ray1* triangle8 v subroutine determines if a single ray intersects 8 triangles. The input array (specified by *rox*, *roy*, *roz*, *rdx*, *rdy*, *rdz*) is expressed as a structure of arrays and can be considered a 1 ray (such that its component must be replicated across the vector) or 4 rays. Eight hit records, *hit[8]*, are updated. These hit records are store in a SOA (structure of array) form, such that:

 $hit[0]$  = t components for the first 4 triangles  $hit[1] = u$  components for the first 4 triangles

 $hit[2]$  = v components for the first 4 triangles

 $hit[3]$  = triangle id for the first 4 triangles

 $hit[4]$  = t components for the second 4 triangles

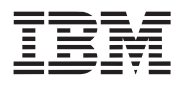

 $hit[5] = u$  components for the second 4 triangles  $hit[6]$  = v components for the second 4 triangles  $hit[7]$  = triangle id for the second 4 triangles

The eight hit records must ultimately be merged to determine the intersection for the ray. This merge can be performed after all the ray-triangle intersections are performed.

The *intersect* ray8 triangle1 v subroutine determines if a set of 8 rays intersects the given triangle. The eight hit records (specified by *hit\_t*, *hit\_u*, *hit\_v*, and *hit\_id*) and rays (specified by *rox*, *roy*, *roz*, *rdx*, *rdy*, and *rdz*) are expressed in parallel array form. The triangle being is also expressed in parallel array form such that the individual component of the vertices (*p0x*, *p0y*, *p0z*, *p1x*, *p1y*, *p1z*, *p2x*, *p2y*, and *p2z*) must be pre-replicated (splated) across the entire array. The caller must also pre-compute the triangle edges. These are specified by parameters *edgex*, *edgey*, and *edgez* and are computed as follows:

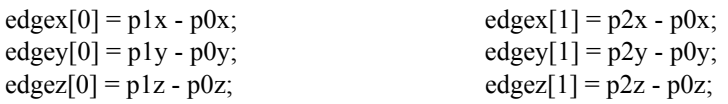

*Dependencies*

*[cross\\_product](#page-175-0)* on page 176 *dot\_product* [on page 178](#page-177-0) *[load\\_vec\\_float](#page-186-0)* on page 187

## *See Also*

*Ray Tracing on Programmable Graphics Hardware*; Purcell, Buck, Mask, Hanrahan; ACM Transactions on Graphics, Proceedings of ACM Siggraph 2002; July 2002, Volume 21, Number 3, pages 703-712.

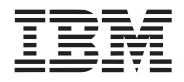

## <span id="page-182-0"></span>**13.6 inv\_length\_vec**

#### *C Specification*

#include  $\langle$ inv length vec3.h $>$ inline float \_inv\_length\_vec3(vector float v)

#include  $\langle$ inv length vec3 v.h> inline vector float \_inv\_length\_vec3\_v(vector float x, vector float y, vector float z)

#include <libvector.h> float inv\_length\_vec3(vector float v)

#include <libvector.h> vector float inv\_length\_vec3(vector float x, vector float y, vector float z)

### *Descriptions*

The *inv\_length\_vec3* subroutine computes the reciprocal of the magnitude of the 3-D vector specified by the input parameter *v*. The 3 components of the input vector are contained in the most significant components of the 128-bit floating-point vector *v*.

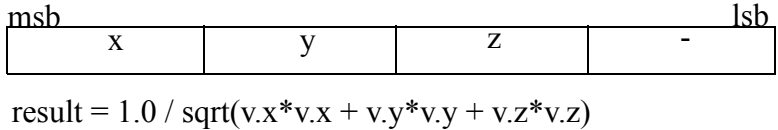

The *inv\_length\_vec3\_v* subroutine simultaneously computes the reciprocal of the magnitude of four 3 component vectors specified as parallel arrays by the input parameters *x*, *y*, *z*. The resulting 4 values are returned as a 128-bit, floating-point vector.

## *Dependencies*

*[sum\\_across\\_float](#page-191-0)* on page 192 *rsqrtf4* in SIMD Math library

## *See Also*

*length\_vec* [on page 184](#page-183-0)

## <span id="page-183-0"></span>**13.7 length\_vec**

# *C Specification*

#include  $\leq$ length vec3.h> inline float \_length\_vec3(vector float v)

#include  $\leq$ length vec3 v.h> inline vector float \_length\_vec3\_v(vector float x, vector float y, vector float z)

#include <libvector.h> float length\_vec3(vector float v)

#include <libvector.h> vector float length vec3(vector float x, vector float y, vector float z)

#### *Descriptions*

The *length\_vec3* subroutine computes the magnitude of the 3-D vector specified by the input parameter *v*. The 3 components of the input vector are contained in the most significant components of the 128-bit floating-point vector *v*.

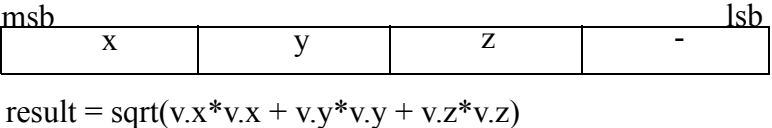

The *length\_vec3\_v* subroutine simultaneously computes the magnitude of four 3-component vectors specified as parallel arrays by the input parameters *x*, *y*, *z*. The resulting 4 values are returned as a 128 bit, floating-point vector.

#### *Dependencies*

*[sum\\_across\\_float](#page-191-0)* on page 192 *sqrtf4* in SIMD Math library

## *See Also*

*[inv\\_length\\_vec](#page-182-0)* on page 183

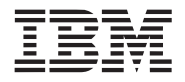

# **13.8 lerp\_vec**

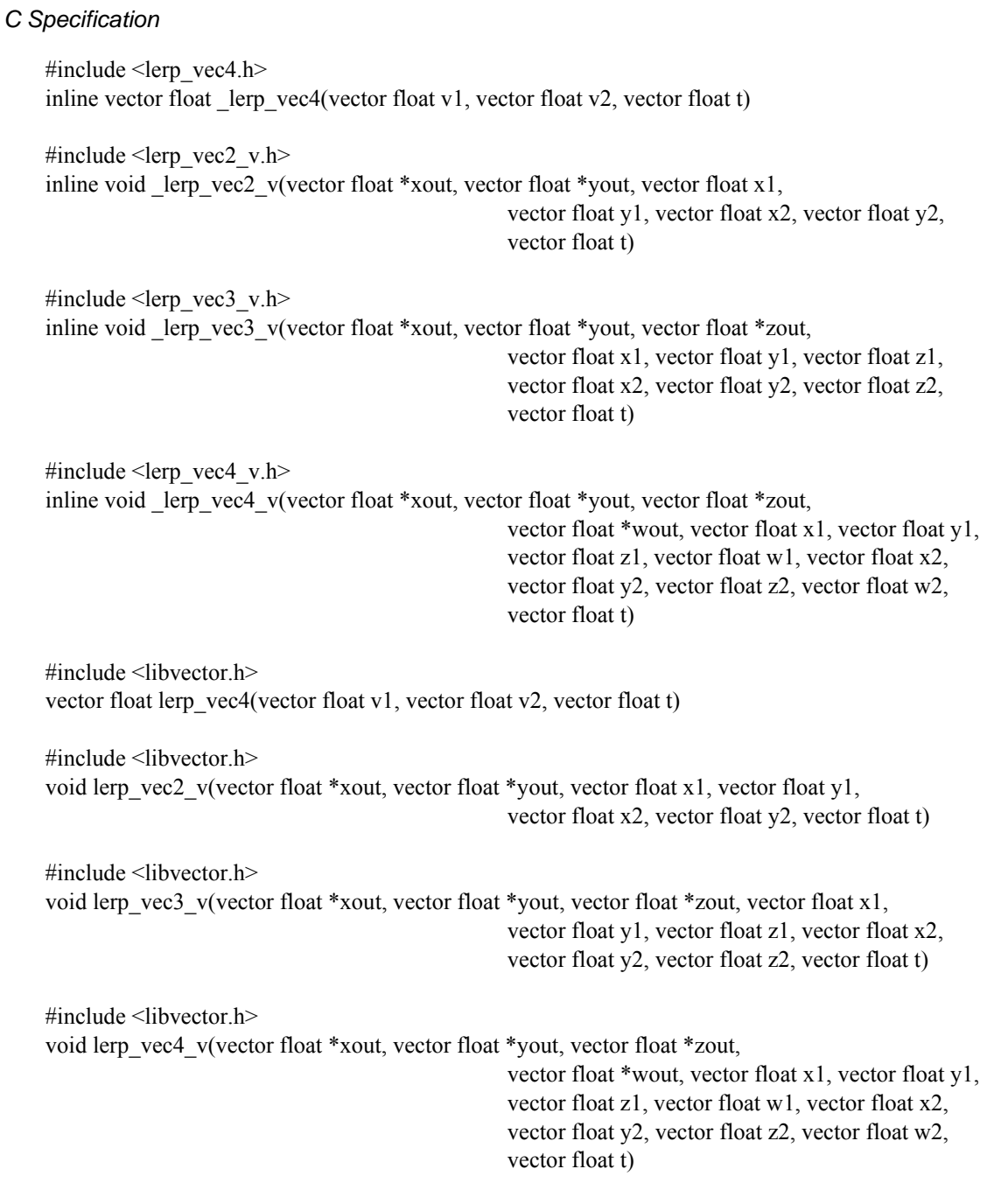

## *Descriptions*

The *lerp\_vec4* subroutine computes the vertex of the linear interpolation between vertices *v1* and *v2* corresponding to the linear interpolation factor *t*.

vout =  $(1-t) * vI + t * v2$ 

The linear interpolation factor is typically a scalar that has been replicated (splatted) across all component of a vector. However, this subroutine does allow a per-component interpolation factor.

The *lerp\_vec2\_v* subroutine computes 4 2-D vectices of the linear interpolation between 4 2-D vertex pairs for 4 interpolation vectors *t*. The input and output vertices are expressed in parallel array format.

The *lerp* vec3 v subroutine computes 4 3-D vectices of the linear interpolation between 4 3-D vertex pairs for 4 interpolation vectors *t*. The input and output vertices are expressed in parallel array format.

The *lerp* vec4 v subroutine computes 4 4-D vectices of the linear interpolation between 4 4-D vertex pairs for 4 interpolation vectors *t*. The input and output vertices are expressed in parallel array format.

*Dependencies*

*See Also*

*clip\_ray* [on page 175](#page-174-0)

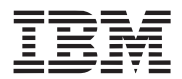

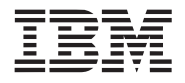

## <span id="page-186-0"></span>**13.9 load\_vec\_float**

#### *C Specification*

#include <load\_vec\_float4.h> inline vector float \_load\_vec\_float4(float x, float y, float z, float w)

#include <libvector.h> vector float load\_vec\_float4(float x, float y, float z, float w)

#### *Descriptions*

The *load\_vec\_float4* subroutine loads 4 independent, floating-point values (*x*, *y*, *z*, and *w*) into a 128-bit, floating-point vector and returns the vector. The vector is loaded as follows:

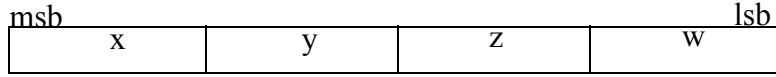

*Dependencies*

*See Also*

*load\_vec\_int* [on page 188](#page-187-0)

#### **Cell Broadband Engine SDK Example Libraries Access 2008 12 and 2009 12 and 2009 12 and 2009 12 and 2009 12 and 2009 12 and 2009 12 and 2009 12 and 2009 12 and 2009 12 and 2009 12 and 2009 12 and 2009 12 and 2009 12 and 20**

## <span id="page-187-0"></span>**13.10 load\_vec\_int**

### *C Specification*

#include <load\_vec\_int4.h> inline vector signed int \_load\_vec\_int4(signed int x, signed int y, signed int z, signed int w)

#include <libvector.h> vector signed int load\_vec\_int4(signed int x, signed int y, signed int z, signed int w)

#### *Descriptions*

The *load\_vec\_int4* subroutine loads 4 independent, 32-bit, signed integer values (*x*, *y*, *z*, and *w*) into a 128-bit, signed integer vector and returns the vector. The vector is loaded as follows:

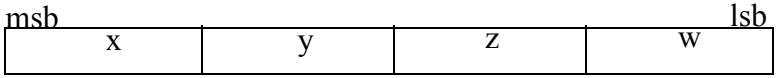

### *Dependencies*

*See Also*

*[load\\_vec\\_float](#page-186-0)* on page 187

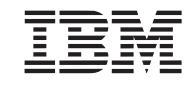

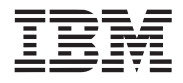

## **13.11 normalize**

#### *C Specification*

#include <normalize3.h> inline vector float normalize3(vector float in)

#include <normalize3\_v.h> inline void \_normalize3\_v(vector float \*xOut, vector float \*yOut, vector float \*zOut, vector float xIn, vector float yIn, vector float zIn)

#include <normalize4.h> inline vector float normalize4(vector float in)

#include <libvector.h> vector float normalize3(vector float in)

#include <libvector.h> void normalize3\_v(vector float \*xOut, vector float \*yOut, vector float \*zOut, vector float xIn, vector float yIn, vector float zIn)

#include <libvector.h> vector float normalize4(vector float in)

#### *Descriptions*

The *normalize3* subroutine normalizes (to unit length) the input vector specified by the parameter *in* and returns the resulting vector. The input and output vectors are 3 component vectors stored in a 128-bit, floating-point, SIMD vector. The resulting 4th (least significant) component is undefined.

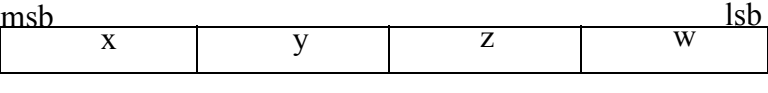

 $len = sqrt(in.x * in.x + in.y * in.y + in.z * in.z)$ result. $x = \text{in.x} / \text{len}$ result.y = in.y / len result. $z = \text{in} z / \text{len}$ 

The *normalize3* v subroutine simultaneously normalizes four 3-component vectors specified as parallel arrays by the input parameters *xIn*, *yIn*, *zIn*. The resulting 4 normalized vectors are returned in parallel array format into the memory pointed to by input parameters *xOut*, *yOut*, and *zOut*.

The *normalize4* subroutine normalizes the 4-component vector specified by the input parameter *in* and returns the resulting vector. The subroutine is suitable for normalizing quaternions.

> $len = sqrt(in.x * in.x + in.y * in.y + in.z * in.z + in.w * in.w)$ result. $x = \text{in.x} / \text{len}$ result.y = in.y / len result. $z = \text{in} z / \text{len}$ result.w = in.w / len

## **Cell Broadband Engine SDK Example Libraries Accelerate State and Accelerate Public**

## *Dependencies*

*rsqrtf4* in SIMD Math library

## *See Also*

*[inv\\_length\\_vec](#page-182-0)* on page 183

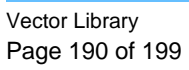

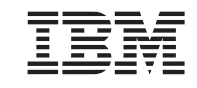

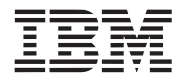

## **13.12 reflect\_vec**

#### *C Specification*

#include <reflect\_vec3.h> inline vector float reflect vec3(vector float vec, vector float normal)

#include  $\le$ reflect vec3 v.h> inline void \_reflect\_vec3\_v(vector float \*rx, vector float \*ry, vector float \*rz, vector float vx, vector float vy, vector float vz, vector float nx, vector float ny, vector float nz)

#include <libvector.h> vector float reflect\_vec3(vector float vec, vector float normal)

#include <libvector.h> void reflect\_vec3\_v(vector float \*rx, vector float \*ry, vector float \*rz, vector float vx, vector float vy, vector float vz, vector float nx, vector float ny, vector float nz)

## *Descriptions*

The *reflect* vec3 subroutine computes the reflection vector for light direction specified by input parameter *vec* off a surface whose normal is specified by the input parameter *normal* and returns the resulting reflection vector. The inputs, *vec* and *normal*, are normalized, 3-component vectors. The reflection vector is computed as follows:

reflect\_vec3(vec, normal) = vec  $-2 \times$  (vec · normal)  $\times$  normal

The *reflect\_vec3\_v* subroutine simultaneously computes 4 reflection vectors. Inputs and outputs are specified as parallel arrays. The normalized light directions are specified by input parameters *vx*, *vy*, and *vz*. The normalized surface normals are specified by input parameters *nx*, *ny*, and *nz*. The resulting reflection vectors are returned in *rx*, *ry*, and *rz*.

## *Dependencies*

*See Also*

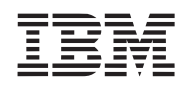

## <span id="page-191-0"></span>**13.13 sum\_across\_float**

## *C Specification*

#include <sum\_across\_float3.h> inline float \_sum\_across\_float3(vector float v)

#include <sum\_across\_float4.h> inline float \_sum\_across\_float4(vector float v)

#include <libvector.h> float sum\_across\_float3(vector float v)

#include <libvector.h> float sum\_across\_float4(vector float v)

#### *Descriptions*

The *sum\_across\_float4* subroutine sums the 4 components of the 128-bit, floating-point vector *v* and returns the result.

The *sum\_across\_float3* subroutine sums only the 3 most significant components of the 128-bit, floatingpoint vector *v* and returns the result.

*Dependencies*

*See Also*

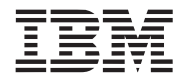

## <span id="page-192-0"></span>**13.14 xform\_norm3**

#### *C Specification*

#include <xform\_norm3.h> inline vector float  $x$ form norm3(vector float in, const vector float \*m)

#include  $\leq x$  form norm3 v.h> inline void \_xform\_norm3\_v(vector float \*xout, vector float \*yout, vector float \*zout, vector float xin, vector float yin, vector float zin, const vector float \*m)

#include <libvector.h> vector float xform\_norm3(vector float in)

#include <libvector.h> void xform\_norm3\_v(vector float \*xout, vector float \*yout, vector float \*zout, vector float xin, vector float yin, vector float zin, const vector float \*m)

### *Descriptions*

The *xform\_norm3* subroutine transforms a 3-D, row vector, *in*, by the upper left 3x3 of the 4x4 matrix *m* to produce a 3-D row vector (*out*). The three components of the 3-D vector are stored in the 3 most signifi-

 $\lceil out \rceil = \lceil in \rceil \times \lceil m \rceil$ 

cant fields of a 128-bit, floating-poit vector. The transformation ignores the w component (4th) of the input vector. The 4x4 matrix is stored row-ordereds in 4 floating-point vectors. Consult the *Matrix Library* documentation for more details.

The *xform\_vec3\_v* subroutine transforms four 3-D vectors specified by *xin*, *yin*, and *zin*, by the upper left 3x3 matrix of a replicated 4x4 matrix *m* to produce four 3-D vectors, *xout*, *yout*, and *zout*. The input and output vectors are specified in parallel array format. That is, each vector component, x , y, and z, are maintained in seperate arrays. The arrays are 128-bit, floating-point vectors and thus contain 4 entries. The input matrix is a 4x4, row ordered, array of 128-bit floating point vectors. Typically, this is a replicated matrix created using the *splat\_matrix4x4* subroutine. However, the matrix need not be replicated. Each component of the matrix entries is used to transform the corresponding component of the input vectors.

#### *Programmer Notes*

The vectored forms of the xform\_norm3 routine, *xform\_norm3\_v, xform\_vec4\_v,* is constructed from a set of macros. These macros can be used directly to eliminate inefficiencies produced when transforming an array of normals. For example, the following function:

```
#include <xform_norm3_v.h>
void xform_array(vector float *xout, vector float *yout, vector float *zout, 
                                              vector float *xin, vector float *yin, 
                                              vector float *zin, vector float *win,
```
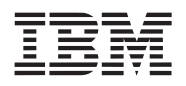

```
vector float *matrix, int count)
{
    int i;
    for (i=0; i <count; i ++) {
        xform\_norm3(xout++, youtt+, zout++, *xin++, *yin++, *zin++, matrix);}
}
```
can be written so that the matrix is not repeatedly reloaded by using the underlying macros as follows:

```
#include <xform_norm3_v.h>
void xform_array(vector float *xout, vector float *yout, vector float *zout, 
                                          vector float *xin, vector float *yin, 
                                          vector float *zin, vector float *matrix, int count)
{
    int i;
    _DECLARE_MATRIX_3X3_V(matrix);
    _LOAD_MATRIX_3X3_V(matrix);
    for (i=0; i i count; i + +) \{_XFORM_NORM3_V(xout++, yout++, zout++, *xin++, *yin++, *zin++, matrix);
    }
}
```
*Dependencies*

*See Also*

*[splat\\_matrix4x4](#page-93-0)* on page 94 *xform\_vec* [on page 195](#page-194-0)

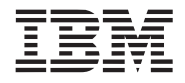

## <span id="page-194-0"></span>**13.15 xform\_vec**

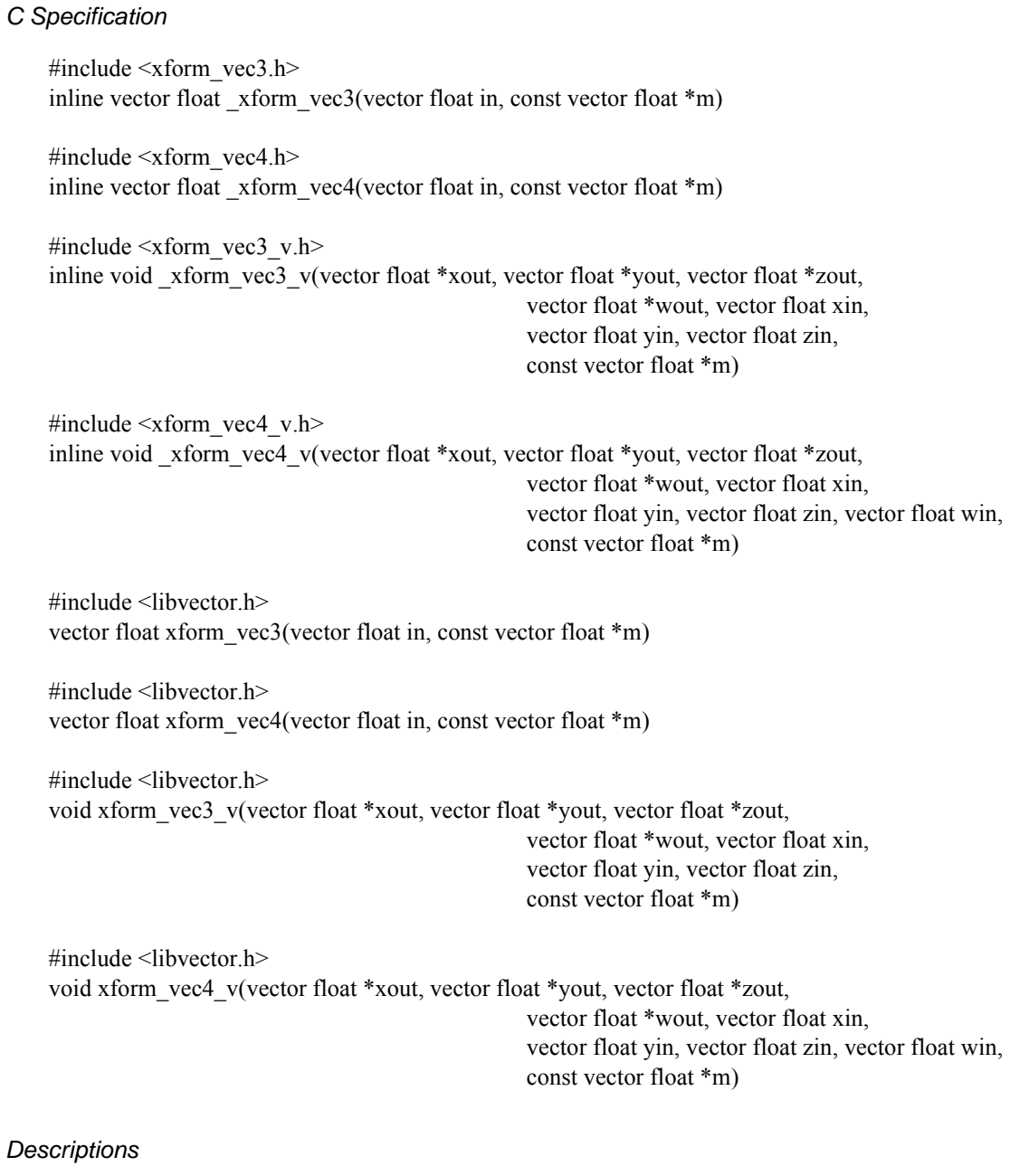

The *xform\_vec3* subroutine transforms a 3-D, row vector, *in*, by the 4x4 matrix *m* to produce a 4-D row vector (*out*). The three components of the 3-D vector are stored in the 3 most significant fields of a 128-

$$
\begin{bmatrix} \text{out} \end{bmatrix} = \begin{bmatrix} \text{in} \end{bmatrix} \times \begin{bmatrix} \text{m} \end{bmatrix}
$$

bit, floating-poit vector. The transformation assumes a w component (4th) of the input vector to be 1.0. The 4x4 matrix is stored row-ordereds in 4 floating-point vectors. Consult the *Matrix Library* documentation for more details.

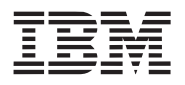

The *xform\_vec4* subroutine transforms a 4-D, row vector, *in*, by the 4x4 matrix *m* to produce a 4-D, row vector (*out*).

The *xform\_vec3\_v* subroutine transforms four 3-D vectors specified by *xin*, *yin*, and *zin*, by the replicated 4x4 matrix *m* to produce four 4-D vectors, *xout*, *yout*, *zout* and *wout*. The transformation assumes the 4th (w) components of the input vector are 1.0. The input and output vectors are specified in parallel array format. That is, each vector component, x, y, z, and w, are maintained in seperate arrays. The arrays are 128-bit, floating-point vectors and thus contain 4 entries. The input matrix is a 4x4, row ordered, array of 128-bit floating point vectors. Typically, this is a replicated matrix created using the *splat\_matrix4x4* subroutine. However, the matrix need not be replicated. Each component of the matrix entries is used to transform the corresponding component of the input vectors.

The *xform* vec4 v subroutine is identical to *xform* vec3 v except the input vectors are 4 dimensional.

## *Programmer Notes*

The vectored forms of the xform\_vec routines, *xform\_vec3\_v* and *xform\_vec4\_v*, are constructed from a set of macros. These macros can be used directly to eliminate inefficiencies produced when transforming an array of vectors. For example, the following function:

```
#include \leq x form vec4 v.h>
void xform_array(vector float *xout, vector float *yout, vector float *zout,
                                              vector float *wout, vector float *xin, 
                                              vector float *yin, vector float *zin, 
                                              vector float *win, vector float *matrix, int count)
{
    int i;
    for (i=0; i\lecount; i++) {
         x xform vec4(xout++, yout++, zout++, wout++, *xin++, *yin++, *zin++, *win++,
                                              matrix);
    }
}
```
can be written so that the matrix is not repeatedly reloaded by using the underlying macros as follows:

```
#include <xform_vec4_v.h>
void xform_array(vector float *xout, vector float *yout, vector float *zout, 
                                          vector float *wout, vector float *xin, 
                                          vector float *yin, vector float *zin, 
                                          vector float *win, vector float *matrix, int count)
{
    int i;
    DECLARE_MATRIX_4X4_V(matrix);
    LOAD_MATRIX_4X4_V(matrix);
    for (i=0; i\lecount; i++) {
        XFORM VEC4 V(xout++, yout++, zout++, wout++, *xin++, *yin++, *zin++, *win++,
                                          matrix);
    }
}
```
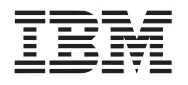

Example Library API Reference

**Public Cell Broadband Engine SDK Example Libraries**

*Dependencies*

*See Also*

*[splat\\_matrix4x4](#page-93-0)* on page 94 *[xform\\_norm3](#page-192-0)* on page 193

**Cell Broadband Engine SDK Example Libraries Access 2008 12 and 2009 12 and 2009 12 and 2009 12 and 2009 12 and 2009 12 and 2009 12 and 2009 12 and 2009 12 and 2009 12 and 2009 12 and 2009 12 and 2009 12 and 2009 12 and 20** 

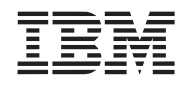

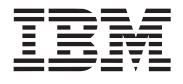

# **14. Revision Log**

The section documents the significant areas of change made to the example libraries for each release of the SDK.

<span id="page-198-1"></span><span id="page-198-0"></span>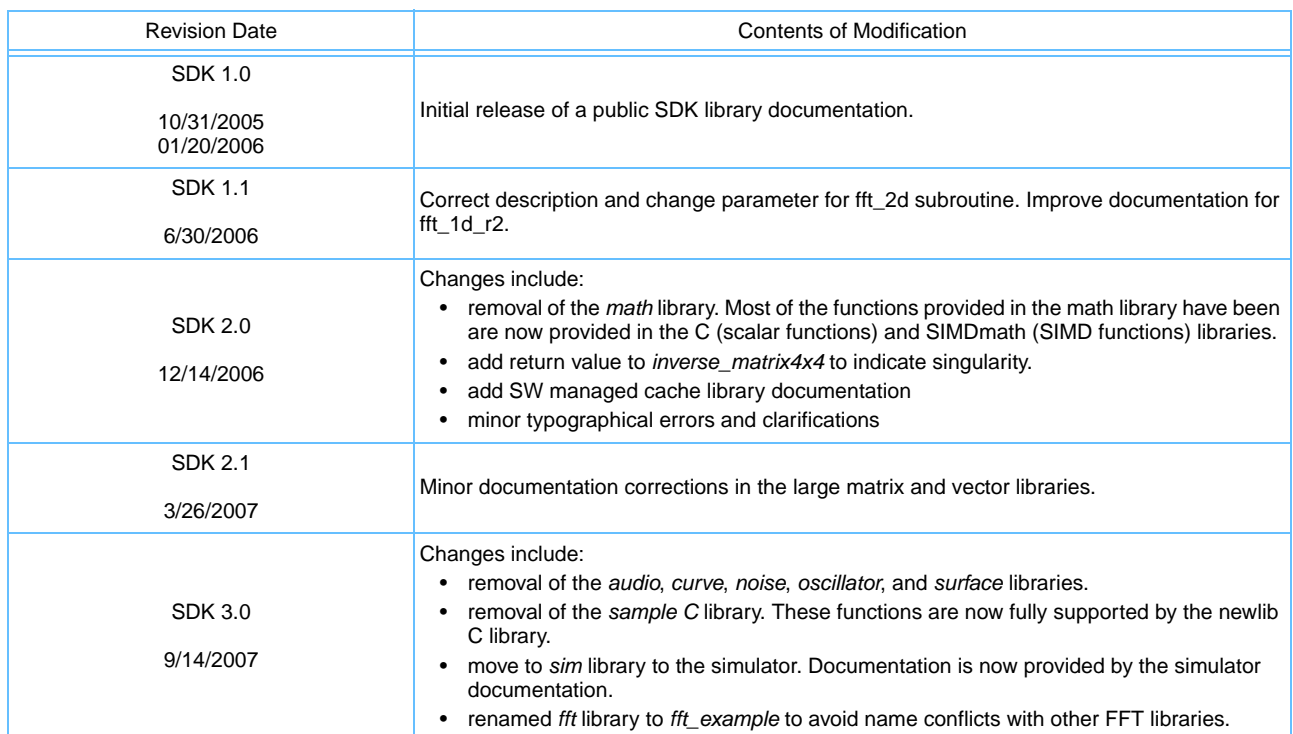

# **Table 1: Revision Log**

**Cell Broadband Engine SDK Example Libraries Access 2008 12 and 2009 12 and 2009 12 and 2009 12 and 2009 12 and 2009 12 and 2009 12 and 2009 12 and 2009 12 and 2009 12 and 2009 12 and 2009 12 and 2009 12 and 2009 12 and 20** 

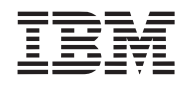